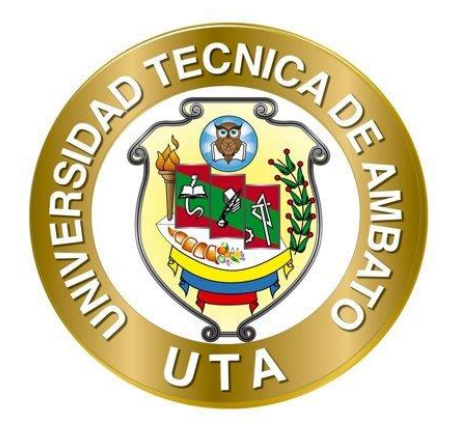

## **UNIVERSIDAD TÉCNICA DE AMBATO**

## **FACULTAD DE INGENIERÍA CIVIL Y MECÁNICA**

## **CARRERA DE INGENIERÍA CIVIL**

# **TRABAJO EXPERIMENTAL PREVIO A LA OBTENCIÓN DEL TÍTULO DE INGENIERO CIVIL**

**TEMA:**

# **"EVALUACIÓN DE LA PLANTA DE TRATAMIENTO DE AGUAS RESIDUALES DEL SECTOR EL CHILCO - LA ESPERANZA DEL CANTÓN TISALEO DE LA PROVINCIA DE TUNGURAHUA"**

**▀▀▀▀▀▀▀▀▀▀▀▀▀▀▀▀▀▀▀▀▀▀▀▀▀▀▀▀▀▀▀▀▀▀▀▀▀▀▀▀▀▀▀▀▀▀▀▀▀▀▀▀▀▀▀▀▀▀▀▀▀▀▀▀▀▀▀▀▀▀▀▀▀▀▀▀▀▀▀▀▀▀**

**▀▀▀▀▀▀▀▀▀▀▀▀▀▀▀▀▀▀▀▀▀▀▀▀▀▀▀▀▀▀▀▀▀▀▀▀▀▀▀▀▀▀▀▀▀▀▀▀▀▀▀▀▀▀▀▀▀▀▀▀▀▀▀▀▀▀▀▀▀▀▀▀▀▀▀▀▀▀▀▀▀▀**

**Autor:** Alex Gustavo Sisa Aguagallo

**Tutor:** Ing. Dilon Germán Moya Medina, MSc.

**AMBATO – ECUADOR**

**Febrero - 2024**

## **APROBACIÓN DEL TUTOR**

En mi calidad de Tutor del Trabajo Experimental, previo a la obtención del Título de Ingeniero Civil, con tema: "EVALUACIÓN DE LA PLANTA DE TRATAMIENTO DE AGUAS RESIDUALES DEL SECTOR EL CHILCO - LA ESPERANZA DEL CANTÓN TISALEO DE LA PROVINCIA DE TUNGURAHUA", elaborado por el Sr. Alex Gustavo Sisa Aguagallo, portador de la cédula de ciudadanía: C.I. 1804446100, estudiante de la Carrera de Ingeniería Civil de la Facultad de Ingeniería Civil y Mecánica.

#### Certifico:

- Que el presente Trabajo Experimental es original de su autor.  $\bullet$
- Ha sido revisado cada uno de sus capítulos componentes.
- Está concluido en su totalidad.

Ambato, febrero 2024

m

Ing. Dilon Germán Moya Medina, MSc.

### **TUTOR**

## AUTORÍA DEL TRABAJO DE TITULACIÓN

Yo, Alex Gustavo Sisa Aguagallo, con C.I. 1804446100, declaro que todos los contenidos y actividades expuestos en el desarrollo del presente Trabajo Experimental con el tema: "EVALUACIÓN DE LA PLANTA DE TRATAMIENTO DE AGUAS RESIDUALES DEL SECTOR EL CHILCO - LA ESPERANZA DEL CANTÓN TISALEO DE LA PROVINCIA DE TUNGURAHUA", así como también los análisis estadísticos, ideas, criterios, tablas, conclusiones y recomendaciones son de mi exclusiva responsabilidad como autor del Trabajo Experimental, a excepción de las referencias bibliográficas citadas en el mismo.

Ambato, febrero 2024

#### Alex Gustavo Sisa Aguagallo

#### C.I. 1804446100

#### **AUTOR**

#### **DERECHOS DE AUTOR**

Autorizo a la Universidad Técnica de Ambato, para que haga de este Trabajo Experimental o parte de él, un documento disponible para su lectura consulta y proceso de investigación, según las normas de la Institución.

Cedo los Derechos en línea patrimoniales de mi Trabajo Experimental, con fines de difusión pública, además apruebo la reproducción de este documento dentro de las regulaciones de la Universidad, siempre y cuando esta reproducción no suponga una ganancia económica y se realice respetando mis derechos de autor.

Ambato, febrero 2024

#### Alex Gustavo Sisa Aguagallo

#### C.I. 1804446100

#### **AUTOR**

### APROBACIÓN DEL TRIBUNAL DE GRADO

Los miembros del Tribunal de grado aprueban el informe de Trabajo Experimental, realizado por el estudiante Alex Gustavo Sisa Aguagallo de la Carrera de Ingeniería Civil bajo el tema: "EVALUACIÓN DE LA PLANTA DE TRATAMIENTO DE AGUAS RESIDUALES DEL SECTOR EL CHILCO - LA ESPERANZA DEL CANTÓN TISALEO DE LA PROVINCIA DE TUNGURAHUA", así como también los análisis estadísticos, ideas, criterios, tablas, conclusiones y recomendaciones son de mi exclusiva responsabilidad como autor del Trabajo Experimental, a excepción de las referencias bibliográficas citadas en el mismo.

Ambato, febrero 2024

Para constancia firman:

Ing. Fabian Rodrigo Morales Fiallos, Mg.

#### **MIEMBRO CALIFICADOR**

Ing. Lourdes Gabriela Peñafiel Valla, Mg.

### **MIEMBRO CALIFICADOR**

## **DEDICATORIA**

<span id="page-5-0"></span>A mis padres, quienes han sido los pilares fundamentales en mi vida dándome el ejemplo de superación con humildad y sacrificios, para seguir adelante pese a todas las dificultades que se me han presentado, de igual manera por el apoyo que me han brindado para poder cumplir con éxitos mis sueños.

A mis abuelitos Carlos y Cristina que me enseñaron la importancia de educarme y salir adelante mediante su apoyo moral y sus concejos que hoy en día son muy valiosos para mí, ya que me ayudan a entender de mejor manera la vida.

A mi amigo inseparable que siempre me acompañaba en las noches de desvelo pendiente de si termino o no mis tareas mi preciado gato "Chopo".

**Alex Sisa**

## **AGRADECIMIENTO**

<span id="page-6-0"></span>Agradezco a Dios por haberme dado salud y vida para poder cumplir mis metas, y por la gran familia que me dio ya que con el apoyo la confianza de ellos he podido cumplir mi sueño.

A mis padres porque con su ejemplo de superación supieron inducir en mis las ganas de alcanzar las metas que me he propuesto.

Agradezco con gratitud a los docentes de la Facultad de ingeniería Civil de la Universidad Técnica de Ambato por los conocimientos y consejos compartidos ya que me ayudaron a formarme tanto como persona y el ámbito profesional

A mi tutor, que con compromiso y paciencia me orientó en mi tesis, corrigiendo mis errores de manera fundamental para que este proyecto se complete con éxito.

## ÍNDICE GENERAL DE CONTENIDOS

<span id="page-7-0"></span>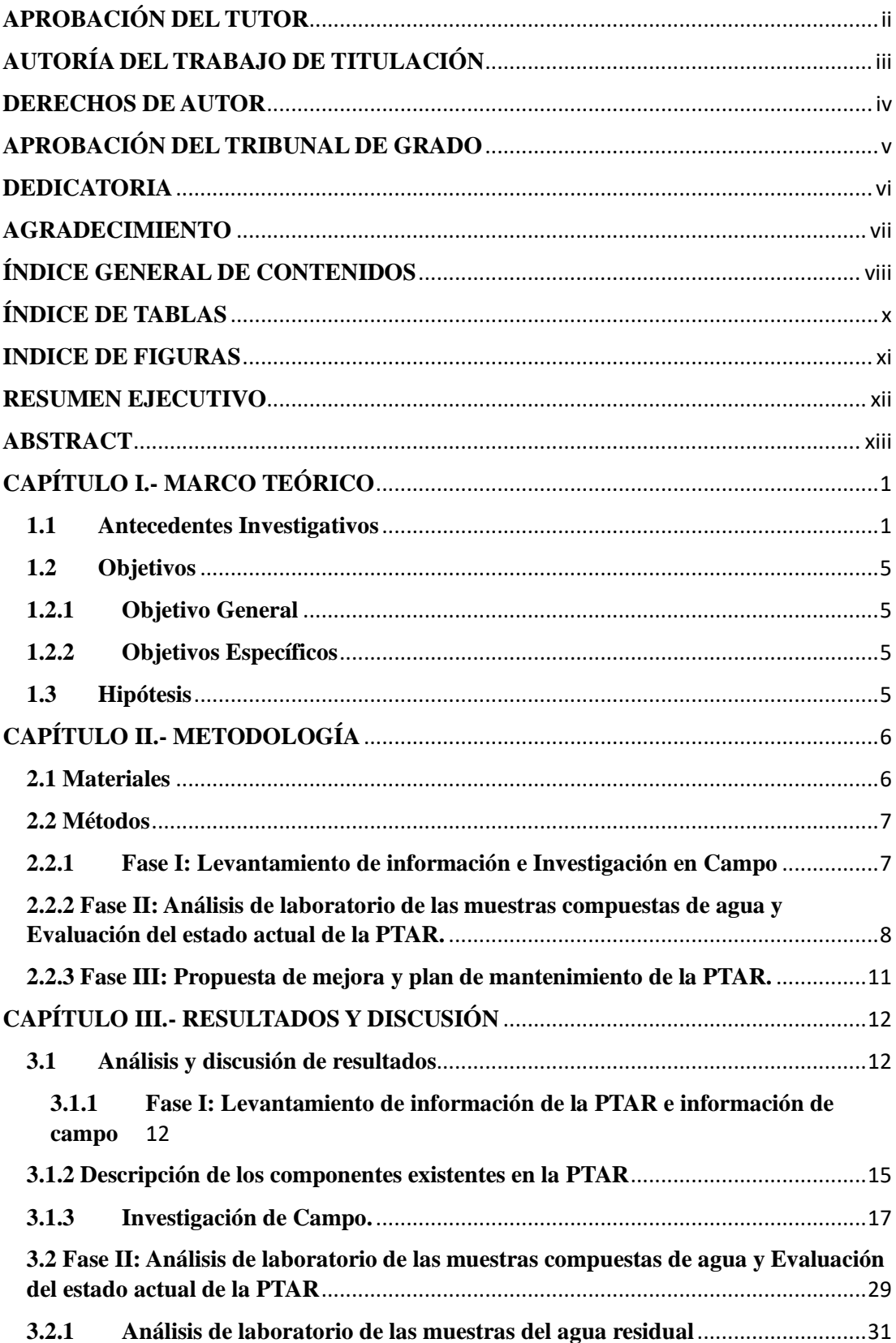

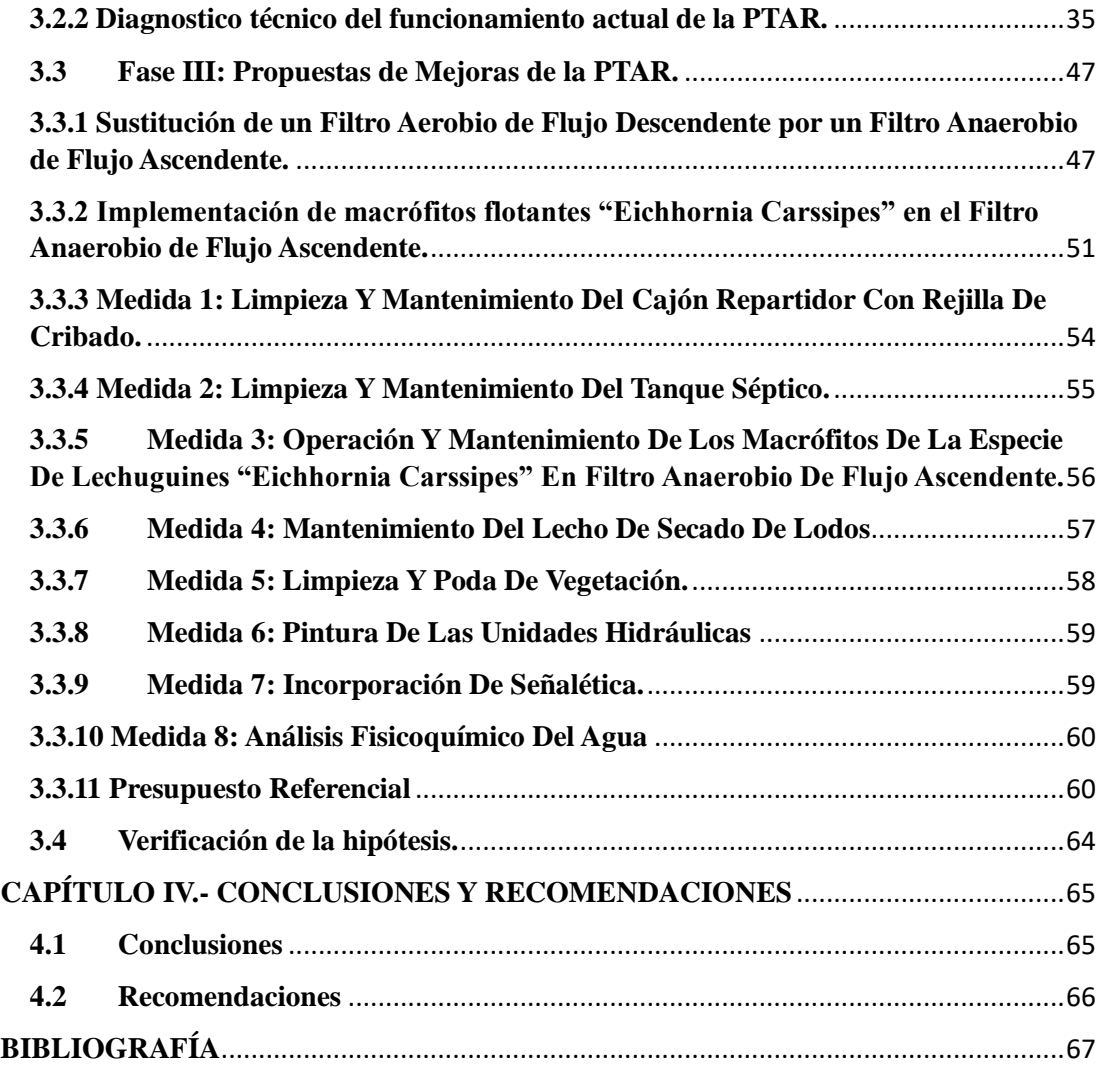

## **ÍNDICE DE TABLAS**

<span id="page-9-0"></span>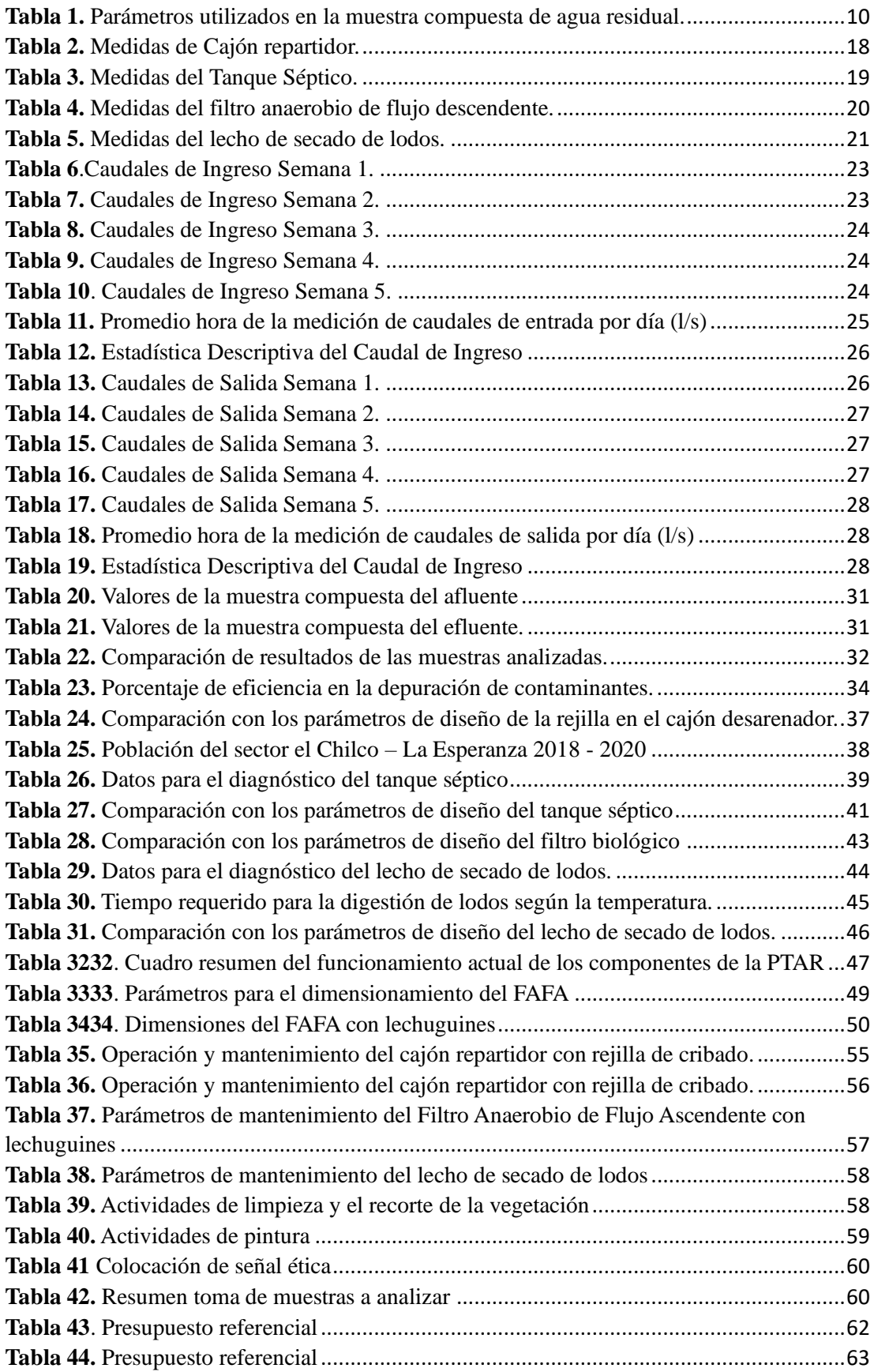

## **INDICE DE FIGURAS**

<span id="page-10-0"></span>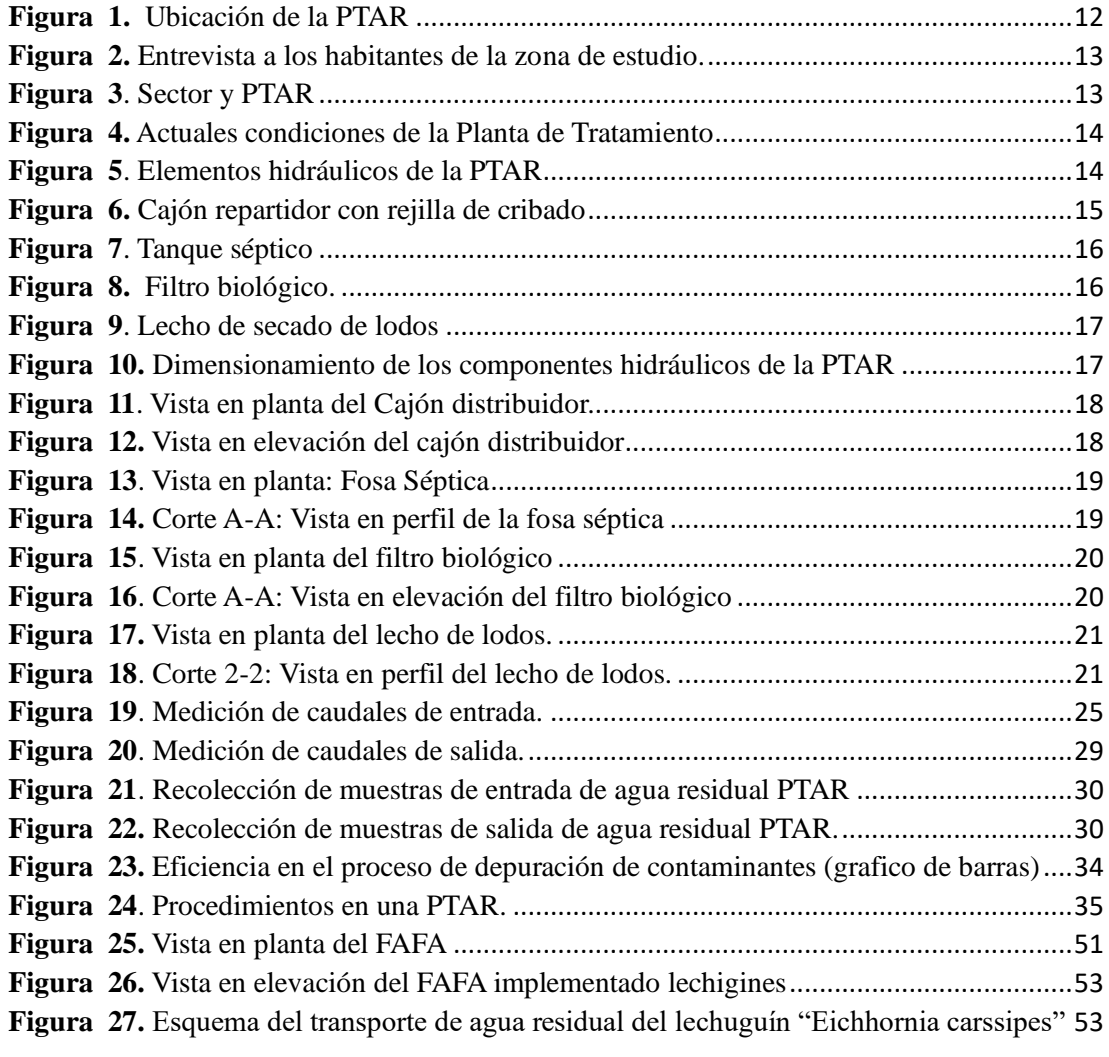

#### **RESUMEN EJECUTIVO**

<span id="page-11-0"></span>Los diversos problemas existentes en la Planta de Tratamiento tales como olores desagradables, deficiencia en los procesos de tratamiento de agua residual, falta de señalización de las unidades, el crecimiento desmedido de vegetación indeseada dentro de las instalaciones y unidades de la planta como resultado de la falta de mantenimiento y un manual de operación llevó a cabo la evaluación de la Planta de Tratamiento de Aguas Residuales (PTAR) del barrio El Chilco – La Esperanza del cantón Tisaleo.

Para el trabajo experimental se inició con la recolección de información, el levantamiento topográfico y las dimensiones de cada componente existente en la PTAR. Se determinaron los horarios de mayor demanda, midiendo los caudales de entrada y salida de la PTAR, y se recolectaron muestras compuestas del afluente y efluente que luego se analizaron características fisicoquímicas en un laboratorio para determinar los parámetros de la calidad de agua. Estos resultados se comprobaron con la normativa TULSMA 2015, revelando que los niveles de pH se encuentran dentro del rango, según la TULSMA, DQO y DBO5 no cumplen con los valores de eficiencia, por lo que se implementa un FAFA.

Además, se efectuó un análisis de cada unidad hidráulica, y se concluyó que todas cumplen con los criterios establecidos en las pautas y manuales de diseño para instalaciones de tratamiento de aguas. Para concluir, se presentaron propuestas que incluyen la incorporación de macrófitos flotantes en el filtro anaeróbico que previamente se implementó, además de un manual de operación y mantenimiento específico para la PTAR.

**Palabras claves:** PTAR, Agua residual, TULSMA, Nitrógeno amoniacal, Macrófitos flotantes.

#### **ABSTRACT**

<span id="page-12-0"></span>The various problems existing in the Treatment Plant such as unpleasant odors, deficiency in the wastewater treatment processes, lack of signage of the units, the excessive growth of unwanted vegetation within the facilities and units of the plant as a result of the lack of maintenance and an operation manual carried out the evaluation of the Wastewater Treatment Plant (WWTP) in the El Chilco – La Esperanza neighborhood of the Tisaleo canton.

For the experimental work, it began with the collection of information, the topographic survey and the dimensions of each existing component in the WWTP. The times of highest demand were determined, measuring the inlet and outlet flows of the WWTP, and composite samples of the influent and effluent were collected and then analyzed for physicochemical characteristics in a laboratory to determine water quality parameters. These results were verified with the TULSMA 2015 regulations, revealing that the pH levels are within the range, according to the TULSMA, COD and BOD5 do not meet the efficiency values, so a FAFA is implemented.

In addition, an analysis of each hydraulic unit was carried out, and it was concluded that all of them meet the criteria established in the design guidelines and manuals for water treatment facilities. To conclude, proposals are presented that include the incorporation of floating macrophytes in the anaerobic filter that was previously implemented, in addition to a specific operation and maintenance manual for the WWTP.

**Keywords:** WWTP, Wastewater, TULSMA, Ammonia Nitrogen, Floating Macrophyte

## **CAPÍTULO I.- MARCO TEÓRICO**

#### <span id="page-13-1"></span><span id="page-13-0"></span>**1.1 Antecedentes Investigativos**

La contaminación del agua constituye un grave desafío global, siendo el vertido de aguas residuales e industriales no tratadas o tratadas inadecuadamente una de las principales fuentes de esta problemática. Según datos de las Naciones Unidas, en naciones desarrolladas, alrededor del 70% de las aguas residuales e industriales son sometidas a tratamiento antes de su vertido en cuerpos de agua. En naciones de bajos ingresos, lamentablemente, la gran mayoría de las aguas residuales, en torno al 92%, no reciben ningún tipo de tratamiento. Cabe resaltar que una parte del problema reside en las propias plantas de tratamiento de aguas residuales (PTAR). [1], [2]

Las plantas de tratamiento desempeñan un papel fundamental al proporcionar información esencial para comprender la composición y calidad del agua residual. Estas instalaciones realizan análisis exhaustivos de las aguas residuales que reciben, lo que incluye la identificación y cuantificación de sustancias y contaminantes presentes en el agua. Los análisis son cruciales para verificar la efectividad del tratamiento y garantizar que las sustancias dañinas se eliminen o reduzcan a niveles seguros antes de ser liberadas al medio ambiente o reutilizadas, y son esenciales para cumplir con los estándares de calidad del agua y proteger la salud pública y el ecosistema. [3],[4],[5]

Esta problemática se acentúa en naciones con menor desarrollo, donde la infraestructura para el tratamiento de aguas residuales resulta insuficiente. El aumento demográfico en áreas urbanas y rurales constituye un factor que dificulta la administración eficaz del agua residual. Asimismo, la inversión requerida para instaurar sistemas de seguimiento de la calidad del agua, semejantes a los presentes en países industrializados, con frecuencia no basta para abordar los desafíos actuales en cuanto a la calidad del agua. [5],[6]

En América Latina, la situación es motivo de inquietud, pues solo se calcula que el 20% de las aguas residuales se someten a procesos de tratamiento, a pesar de que la infraestructura regional dispone de la capacidad necesaria para tratar, por lo menos, el 30% de ellas. En las ciudades más grandes de la región, se están implementando iniciativas para la gestión y tratamiento de aguas residuales; no obstante, en las zonas

rurales, el empleo de tecnologías obsoletas, como las fosas sépticas, contribuye a altos niveles de contaminación de los afluentes.[7]

En el contexto ecuatoriano, se han emprendido investigaciones destinadas a evaluar las PTAR existentes, con el fin de mejorar su eficacia y garantizar el cumplimiento de las disposiciones medioambientales. Paralelamente, se ha detectado un incremento en el número de PTAR a nivel nacional, con un énfasis en la región de la sierra. La meta consiste en que los Gobiernos Autónomos Descentralizados Municipales aborden de manera adecuada el tratamiento de sus aguas residuales.[8]

La importancia de utilizar nuevas tecnologías topográficas para la implantación de una planta de tratamiento de aguas residuales radica en la mejora sustancial de la precisión y eficiencia en el proceso de planificación y diseño. Las tecnologías modernas, como los sistemas de información geográfica (SIG), los escáneres láser terrestres y los drones, permiten obtener datos topográficos detallados de manera más rápida y precisa.[9] La seguridad del personal también se ve mejorada con el uso de estas tecnologías. Drones y escáneres láser terrestres pueden acceder a áreas peligrosas o difíciles de alcanzar sin poner en riesgo a los trabajadores. Esto es especialmente relevante en entornos donde la seguridad es una prioridad, como las plantas de tratamiento de aguas residuales.[9]

Además, la visualización en 3D de los datos topográficos proporcionados por estas tecnologías permite una planificación más precisa y una toma de decisiones informada durante el diseño de la planta. La integración de datos topográficos con software de diseño y modelado simplifica el proceso y garantiza coherencia en la planificación. Esta integración facilita el cumplimiento normativo al proporcionar información detallada para asegurarse de que la planta cumple con los estándares de calidad del agua y las regulaciones ambientales. [9],[10]

El levantamiento topográfico desempeña un papel fundamental en la implantación exitosa de una planta de tratamiento de aguas residuales. Al proporcionar detalles precisos sobre la topografía del terreno, incluyendo pendientes, elevaciones y características geográficas, este proceso facilita la toma de decisiones críticas en el diseño y ubicación de la planta. Por ejemplo, identificar las pendientes y los niveles del suelo es esencial para determinar la disposición eficiente de tanques de almacenamiento, sistemas de tuberías y equipos de tratamiento. Esto no solo reduce los costos de construcción y operación, sino que también maximiza la eficiencia del proceso de tratamiento. Además, un levantamiento topográfico es esencial para cumplir con los requisitos regulatorios, ya que muchas normativas locales y nacionales exigen la presentación de datos topográficos detallados como parte de los permisos de construcción y operación. [10]

Además, un levantamiento topográfico también contribuye a la seguridad y protección del medio ambiente. Al identificar zonas propensas a inundaciones y áreas de drenaje inadecuado, se pueden tomar medidas para evitar problemas de inundaciones en la planta y su entorno. En resumen, un levantamiento topográfico no solo es una herramienta esencial para el diseño y la ubicación de una planta de tratamiento de aguas residuales, sino que también es crucial para el cumplimiento normativo, la prevención de inundaciones y la protección ambiental, lo que asegura el funcionamiento eficiente y sostenible de la planta. Se han llevado a cabo proyectos de investigación encaminados al diseño de PTAR en diversas zonas del país, dándole prioridad a alternativas económicas y de bajo mantenimiento. [10][11]

El levantamiento topográfico es importante realizar análisis y estudios de los componentes físicos y químicos del Agua. Por este motivo, han surgido nuevas tecnologías, como la biofiltración, que se utiliza en el tratamiento de aguas residuales. Según una investigación llevada a cabo por un grupo de ingenieros de la Universidad Técnica de Ambato, se busca evaluar el uso de un filtro compuesto por una capa de turba, arena de río lavada y piedra pómez, con el propósito de determinar su eficacia en la eliminación de diversos parámetros, como la Demanda Biológica de Oxígeno (DBO5), Demanda Química de Oxígeno (DQO), Sólidos Totales (ST) y biodegradabilidad. Este enfoque se emplea para tratar las aguas residuales generadas en el proceso de lavado de prendas vaqueras, y los resultados obtenidos han sido altamente satisfactorios. [12]

Del mismo modo, se probó un filtro casero construido a partir del residuo principal generado por la industria azucarera, que es el bagazo de caña, y otros elementos como ladrillo triturado y piedra pómez. El objetivo era evaluar la eficacia y limitaciones que podría aportar al tratamiento de aguas residuales de un lavado de autos ligeros. Según el estudio realizado en el Laboratorio de la Facultad de

Ingeniería Civil y Mecánica de la Universidad Técnica de Ambato, los resultados mostraron una clara mejora en el control del efluente tratado, especialmente en términos de turbidez, TPH (Hidrocarburos Totales de Petróleo), sólidos totales suspendidos y pH. El objetivo era evaluar la eficacia y limitaciones que podría aportar al tratamiento de aguas residuales de un lavado de autos ligeros. Según el estudio realizado en el Laboratorio de la Facultad de Ingeniería Civil y Mecánica de la Universidad Técnica de Ambato, los resultados mostraron una clara mejora en el control del efluente tratado, especialmente en términos de turbidez, TPH (Hidrocarburos Totales de Petróleo), sólidos totales suspendidos y pH. [12] [13]

De igual manera, en otro estudio científico llevado a cabo en la misma institución, se evaluó la eficacia del tratamiento de parámetros específicos, como la Demanda Biológica de Oxígeno (DBO5), la Demanda Química de Oxígeno (DQO), los Sólidos Totales (ST) y la Biodegradabilidad en las aguas residuales resultantes del lavado de prendas de mezclilla. En este caso, se utilizó un biofiltro vertical construido con una capa de turba como material principal. Los resultados demostraron una reducción del 75,27% en la DBO5 y una eficacia del 79,69% en la DQO, junto con una proporción de biodegradabilidad (DBO5/DQO) del 0,78. Además, se observó una disminución del 57,33% en los ST, lo que sugiere la viabilidad de utilizar este biofiltro, ya que arrojó resultados positivos. También se destacó una notable mejora en la claridad del agua residual.[12][14]

Asimismo, se han realizado investigaciones en Ecuador con el propósito de evaluar el funcionamiento de PTAR. Los resultados de esta evaluación indicaron que, aunque la instalación cumplía con los límites de descarga permitidos por la normativa TULSMA, las aguas residuales no cumplían aun con los parámetros de análisis. [11][15]

El Plan de Ordenamiento y Desarrollo Territorial (PODT) del cantón de Tisaleo identifica la presencia de 5 Plantas de Tratamiento de Aguas Residuales (PTAR) en diferentes ubicaciones dentro del cantón. Estas PTAR son fundamentales para el tratamiento de las aguas residuales generadas en esas áreas y contribuyen a la preservación del medio ambiente y la calidad del agua. El desarrollo y mantenimiento de estas instalaciones es esencial para la salud pública y la conservación de los recursos hídricos en el cantón de Tisaleo.[16]

## <span id="page-17-0"></span>**1.2 Objetivos**

## <span id="page-17-1"></span>**1.2.1 Objetivo General**

Examinar el funcionamiento de la planta de tratamiento de aguas residuales del sector El Chilco – La Esperanza perteneciente al cantón Tisaleo, provincia de Tungurahua.

## <span id="page-17-2"></span>**1.2.2 Objetivos Específicos**

- ➢ Realizar un levantamiento topográfico georreferenciado e implantación general de la planta de tratamiento de aguas residuales del sector El Chilco - La Esperanza y de sus unidades existentes.
- ➢ Analizar el afluente y efluente de la planta de tratamiento mediante la recolección de una muestra compuesta para comprobar su funcionamiento en base a las normativas vigentes.
- ➢ Proponer mejoras y generar un manual de Operación y Mantenimiento para la planta de tratamiento de aguas residuales según el análisis realizado, con sus respectivos planos y presupuesto, en el caso de ser necesario.

## <span id="page-17-3"></span>**1.3 Hipótesis**

La planta de tratamiento de aguas residuales del sector el chilco la esperanza del cantón Tisaleo provincia de Tungurahua funciona correctamente.

## **CAPÍTULO II.- METODOLOGÍA**

#### <span id="page-18-1"></span><span id="page-18-0"></span>**2.1 Materiales**

Este trabajo experimental se dividió en tres fases, actividades relacionadas directamente con los objetivos planteados. A continuación, se especifican los materiales y equipos empleados en la realización de este trabajo experimental, excluyendo los considerados como herramienta menor, según cada objetivo específico planteado.

En la primera fase se pudo realizar mediante la estación total (TOPCON, GTS-203) que es un instrumento topográfico utilizado para medir ángulos, distancias y elevaciones de manera precisa se pudo obtener varios puntos georreferenciados y la implantación (considerados los más importantes) de la PTAR, ya que con la ayuda de estos datos se puede desarrollar el siguiente objetivo específico; para una mejor apreciación de la topografía y la ubicación de los distintos componentes de la planta de tratamiento se utilizó un drone (DJI AIR 2S), que es un equipo dedicado al procesamiento de imágenes aéreas de alta resolución mediante el cual se tomaron fotografías aéreas para utilizarlas en la implantación.

De igual manera, en la fase II se tomaron los caudales durante 30 días seguidos de 8 a.m. a 3 p.m., obteniendo los días de mayor caudal de la zona de estudio, además se tomaron las muestras compuestas con la ayuda de una probeta graduada en mililitros, que luego se llevó a un análisis de laboratorio para conocer las condiciones del agua, se utilizaron dos frascos ámbar de 1000 ml y dos de 500 ml, botellas fuertes, de vidrio utilizadas en la industria farmacéutica y química.

Finalmente, en la fase III se desarrollaron todas las mejoras necesarias en la PTAR y el manual de operación y mantenimiento, se utilizó un computador de alto rendimiento (LENOVO Y-540), el cual es capaz de realizar todos los planos requeridos, así como los presupuestos que generan los rubros de dichas mejoras.

Además, se utilizó el software CIVIL 3D (cuenta con licencia estudiantil, otorgada por la UNIVERSIDAD TÉCNICA DE AMBATO) para la realización de todos los planos, cortes y modelados en 3D de los componentes de la Planta de tratamiento de aguas residuales.

#### <span id="page-19-0"></span>**2.2 Métodos**

Siguiendo los objetivos establecidos, se realiza este trabajo experimental, detallando en cada fase los métodos empleados para alcanzar el producto final previsto, tal como se describe a continuación.

#### <span id="page-19-1"></span>**2.2.1 Fase I: Levantamiento de información e Investigación en Campo**

Mediante entrevistas a los moradores y al personal del GAD de Tisaleo se encontró información significativa acerca del lugar de estudio por lo que, a partir de una investigación que combina la exploración, la deducción, la explicación y el análisis de datos, complementada con técnicas documentales, se recopiló información del Gobierno Autónomo Descentralizado (GAD) del Cantón Tisaleo. Los resultados obtenidos revelan los siguientes datos: Tiempo de operación de la PTAR, año de construcción de la PTAR, población beneficiaria, capacidad para la que fue diseñada la PTAR, medidas de los componentes de la PTAR y actividades socioeconómicas de los beneficiarios de la zona de estudio. La recopilación de estos datos brinda una visión precisa de las condiciones iniciales y las necesidades de la Planta de Tratamiento de Aguas Residuales (PTAR). además, posibilita contrastar el estado actual de la PTAR, detectar falencias y obtener criterios precisos sobre su proceso de deterioro.

A continuación, se identifican las actividades realizadas junto con la metodología empleada y los resultados obtenidos.

Por medio de la metodología entrevista se logró obtener datos importantes de la zona de estudio, como las actividades socioeconómicas a las que se dedican los habitantes, actividades agrícolas e industriales y de esta manera se completó el informe técnico, de la misma manera se utilizó el método de levantamiento topográfico para generar planos detallados de la Planta de Tratamiento de Aguas Residuales (PTAR). Como resultado, se obtuvo el plano de implantación y las curvas de nivel de la superficie actual, y en campo se aplicó el método de medición, con el que se obtuvieron las medidas (largo, ancho, espesor y altura) de cada componente existente. Como resultado se obtuvo el plano con las unidades y sus dimensiones, incluyendo cortes y vistas en planta.

## <span id="page-20-0"></span>**2.2.2 Fase II: Análisis de laboratorio de las muestras compuestas de agua y Evaluación del estado actual de la PTAR.**

De igual manera en la fase II se identifican las distintas actividades que se realizaron con su respectiva metodología usada para el correcto cumplimiento de estas:

Durante un periodo de 30 días, se llevó a cabo la medición de los flujos de entrada y salida de la planta de tratamiento de aguas residuales (PTAR), mediante el empleo del método volumétrico a través de visitas a la planta, dicho método consistió en tomar el tiempo que se llena un recipiente de 5 litros (medida fija), como resultado se pudo obtener el caudal máximo horario de entrada y salida, además se identificó el día y hora con mayor aforo de caudal, considerando que [17] mencionan que " el grado de variación del caudal condiciona el tiempo de muestreo"; es decir, la selección del lugar y momento específico para tomar una muestra con características particulares se fundamenta en la medición del caudal de la PTAR, además se empleó la metodología analítica para recolectar muestras de agua residual COMPUESTA a lo largo del día y se remiten al laboratorio de Servicios Ambientales de la UTA (Laboratorio de Investigación de la Facultad de Ciencia e Ingeniería en alimentos) para llevar a cabo el análisis fisicoquímico de los parámetros necesarios en el estudio y posteriormente identificar sus características más preponderantes según la legislación ambiental vigente como lo indica en la TULSMA [18]. Mediante esta actividad se pudo obtener el muestreo compuesto para la entrada y salida, resultados de los parámetros generales y de laboratorio.

La medición de la materia orgánica biodegradable es fundamental, evaluada mediante los indicadores DBO (Demanda Bioquímica de Oxígeno) y DQO (Demanda Química de Oxígeno), debido a que su presencia sin tratamiento puede generar condiciones sépticas al consumir oxígeno durante el proceso de estabilización biológica, asimismo, es crucial analizar nutrientes como el nitrógeno y el fósforo, ya que promueven el desarrollo de organismos acuáticos no deseados. Evaluar la presencia de aceites y grasas en el agua residual también resulta imprescindible, dado que pueden perturbar el ecosistema biológico en cuerpos de agua superficiales y causar la acumulación de desagradables residuos flotantes. De acuerdo con lo mencionado previamente, en la tabla 1 se ha determinado que los elementos fundamentales a considerar para analizar y evaluar la eficiencia operativa de una PTAR son los siguientes:

<span id="page-22-0"></span>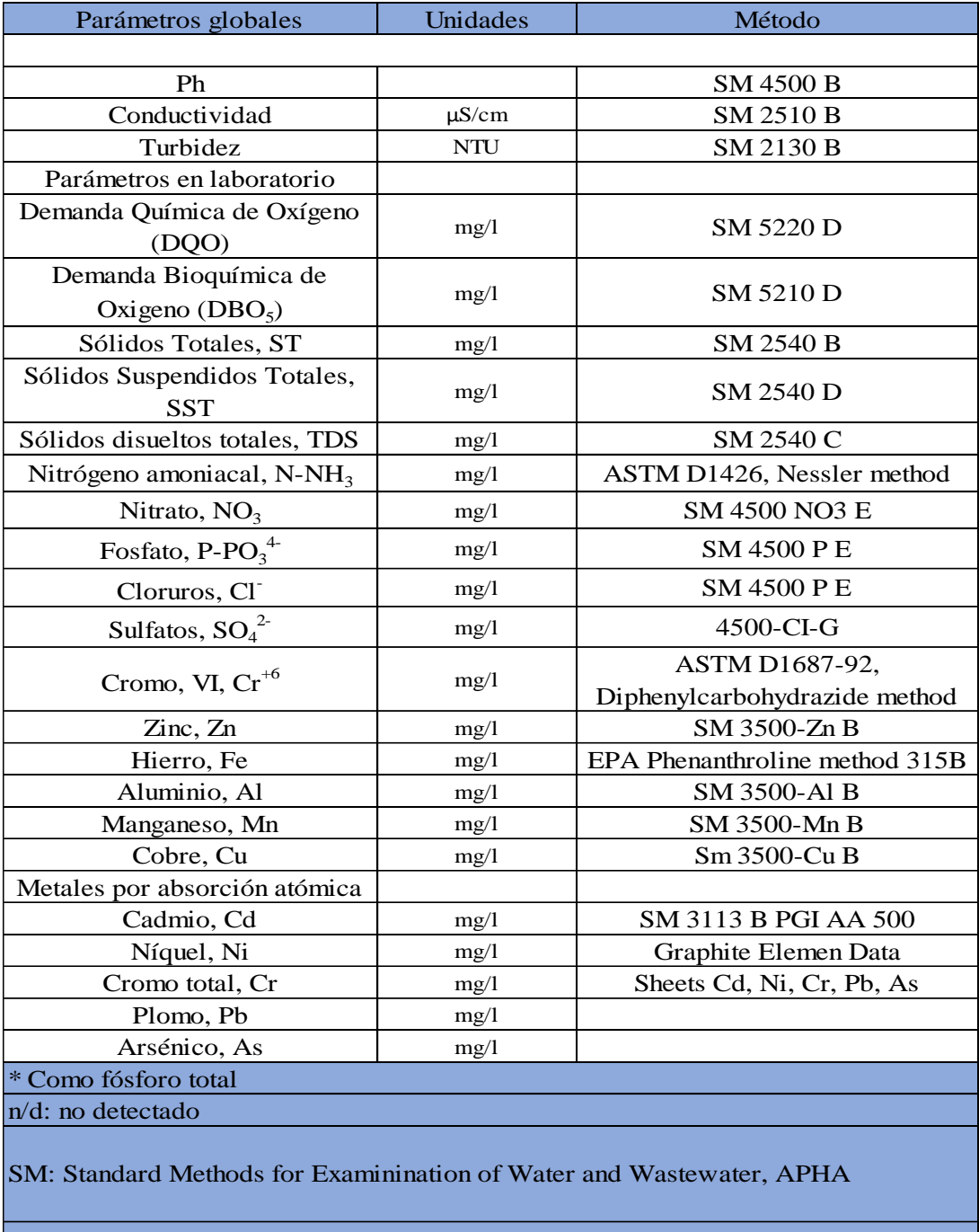

*Tabla 1. Parámetros utilizados en la muestra compuesta de agua residual.*

1 Medidor multiparámetro HANNA HI 9829

<sup>2</sup> Fotómetro multiparamétrico con DQO HI 83399

<sup>3</sup> Espectrofotómetro de absorción atómica con horno de grafito PG Instruments AA500

*Fuente***:** *Laboratorio Ambiental, Laboratorio Investigación de la Facultad de Ciencia e ingeniería en Alimentos y Biotecnología Universidad Técnica de Ambato*

Se utilizo la metodología analítica comparativa y descriptiva para examinar, comparar y comprobar si cumplen con los límites máximos permisibles de la descarga de un cuerpo de agua dulce según la norma vigente TULSMA y CONAGUA, los datos obtenidos del análisis fisicoquímico del agua residual.

Para realizar el informe técnico que contrasta el estado actual de las unidades hidráulicas de la planta de Tratamiento de aguas residuales (PTAR) se optó por el método cuantitativo, analítico, deductivo y descriptivo ya que ayudaron a detallar y evaluar de manera precisa dichos componentes hidráulicos, además se emplearon métodos descriptivos, analíticos, comparativos y cualitativos para describir en detalle las condiciones presentes del funcionamiento y mantenimiento de las unidades hidráulicas de la PTAR, mediante el cual se pudo realizar el informe técnico comparativo actual de la operación y mantenimiento de los componentes hidráulicos.

### <span id="page-23-0"></span>**2.2.3 Fase III: Propuesta de mejora y plan de mantenimiento de la PTAR.**

Finalmente, en la fase III se reconocen las diversas actividades llevadas a cabo, junto con la metodología usada para el correcto cumplimiento de estas como se indica a continuación:

Se obtuvo un diagnóstico e identificación de las unidades con anomalías en la planta de tratamiento, usando el método deductivo, descriptivo y exploratorio a partir de los resultados obtenidos, también se usaron métodos deductivo y descriptivo, considerando los resultados obtenidos y las condiciones de la comunidad para desarrollar propuestas de mejoras a la PTAR, como planos detallando las mejoras necesarias con su respetivo presupuesto, y finalmente se detalló un plan de mantenimiento y operación que optimicen el funcionamiento de la planta.

## **CAPÍTULO III.- RESULTADOS Y DISCUSIÓN**

#### <span id="page-24-1"></span><span id="page-24-0"></span>**3.1 Análisis y discusión de resultados**

## <span id="page-24-2"></span>**3.1.1 Fase I: Levantamiento de información de la PTAR e información de campo**

#### **Descripción de la zona de estudio.**

En la Figura 1 se observa la ubicación de la Planta de Tratamiento de Aguas Residuales (PTAR) en el barrio Chilco la Esperanza, perteneciente a la parroquia Chilco, cantón Tisaleo, provincia de Tungurahua. La parroquia abarca aproximadamente 30 km2, donde las coordenadas de la PTAR objeto de esta investigación son Norte 9851238.20 y Sur 758690.80, con un clima con temperaturas entre 4-12 ºC, según lo indica el Plan de Desarrollo y Ordenamiento Territorial (PDOT) del cantón.[19]

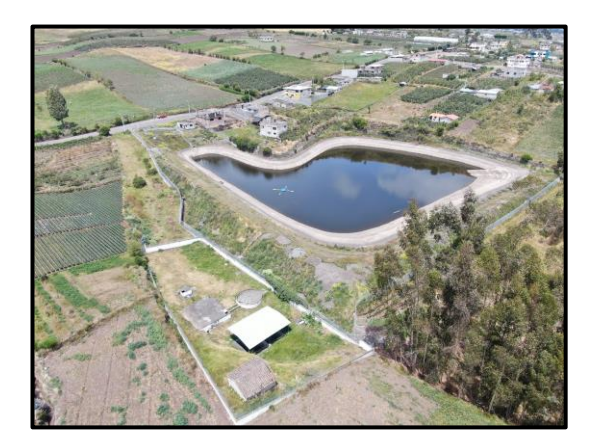

*Figura 1. Ubicación de la PTAR*

<span id="page-24-3"></span>Durante la visita a la parroquia Chilco La Esperanza, considerada la zona de estudio en la cual se centró en el análisis de su condición como área rural, contando como la actividad principal a la agricultura y la cría de ganado, actividades que desempeñan un papel crucial en su economía. Siendo que sus habitantes cultivan una variedad de cultivos como mora, maíz, habas, papas y alfalfa, además de dedicarse a la cría de animales, incluyendo vacas, ovejas, cerdos, cuyes, conejos y gallinas. La comercialización de estos productos y animales tiene lugar en los mercados del cantón Tisaleo, específicamente en el sector de la Libertad y Tisaleo centro. Esto se pudo evidenciar a través de entrevistas realizadas para recopilar información sobre las actividades predominantes en la zona y consultando el Plan de Desarrollo y Organización Territorial (PDOT) del cantón Tisaleo. [19]

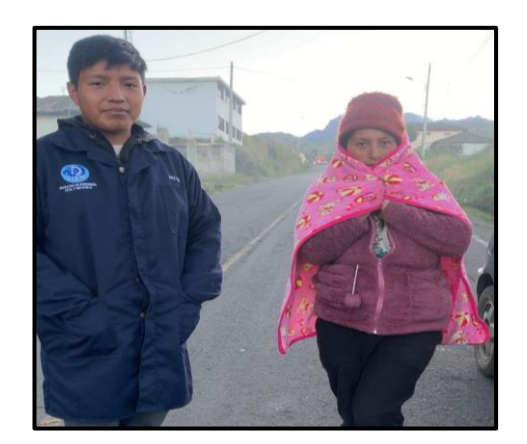

*Figura 2. Entrevista a los habitantes de la zona de estudio.*

<span id="page-25-0"></span>En la figura 2 se puede evidenciar la visita a los moradores de la zona de estudio para poder realizar las entrevistar y conocer de primera mano la información más relevante de la PTAR, en la cual se constató que los pobladores del sector poseen alcantarillado desde el año 2015, en ese mismo año se creó la PTAR, información proporcionada por el GAD de Tisaleo.

La red de alcantarillado que se pudo observar en el sector corresponde a un alcantarillado mixto. En la Figura 3, se observa la planta de tratamiento, su ubicación y el sector aledaño a la misma.

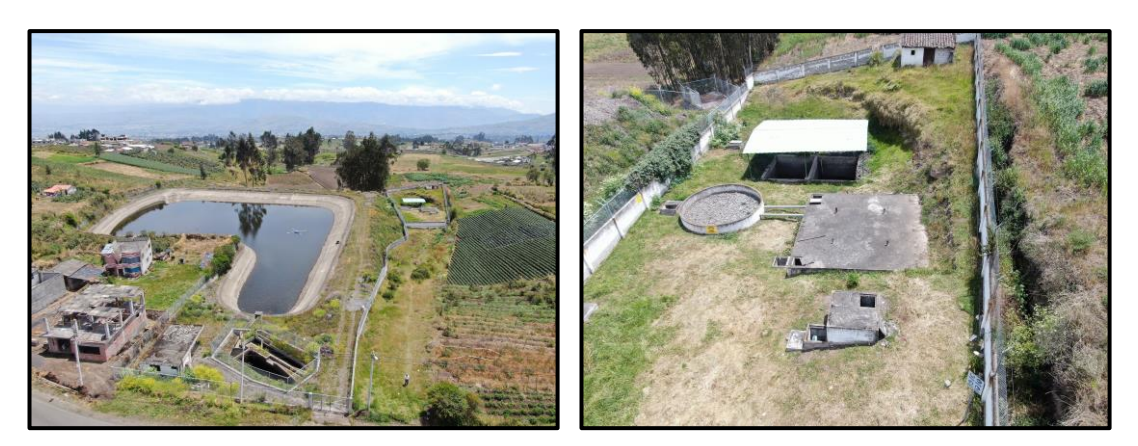

*Figura 3. Sector y PTAR*

<span id="page-25-1"></span>Mediante la información proporcionada por el GAD Municipalidad del Cantón Tisaleo, se conoce que la PTAR funciona desde el año 2015 abastecida por el sistema de alcantarillado del sector, siendo un aproximado de 231 las familias conectadas.

Actualmente el GAD de Tisaleo proporcionó los planos del diseño original de la PTAR, no existe un plan de mantenimiento y limpieza, además se muestra en la figura 4, las condiciones de la planta de tratamiento en la actualidad.

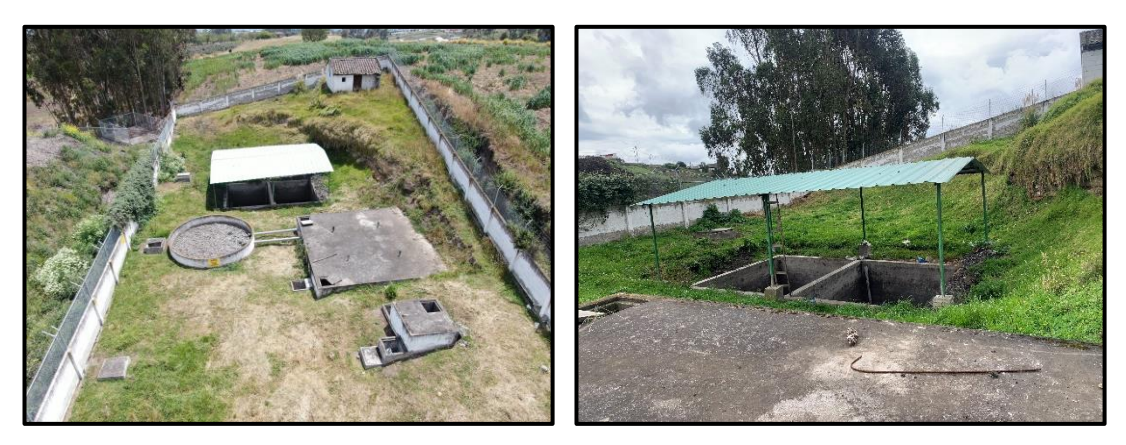

*Figura 4. Actuales condiciones de la Planta de Tratamiento*

<span id="page-26-0"></span>La Planta de Tratamiento de Aguas Residuales (PTAR) en el área de Chilco La Esperanza abarca aproximadamente 1168 m2, con un perímetro cercano a los 152 m. Está compuesta por diversos componentes hidráulicos, que incluyen un pozo, un cajón distribuidor, un tanque séptico, un lecho de secado de lodos con su respectiva cubierta, filtro biológico de flujo descendente de material granular, con tuberías de 160 mm y, finalmente, un cercamiento de malla metálica. Los elementos mencionados con anterioridad se pueden apreciar en la figura 5.

<span id="page-26-1"></span>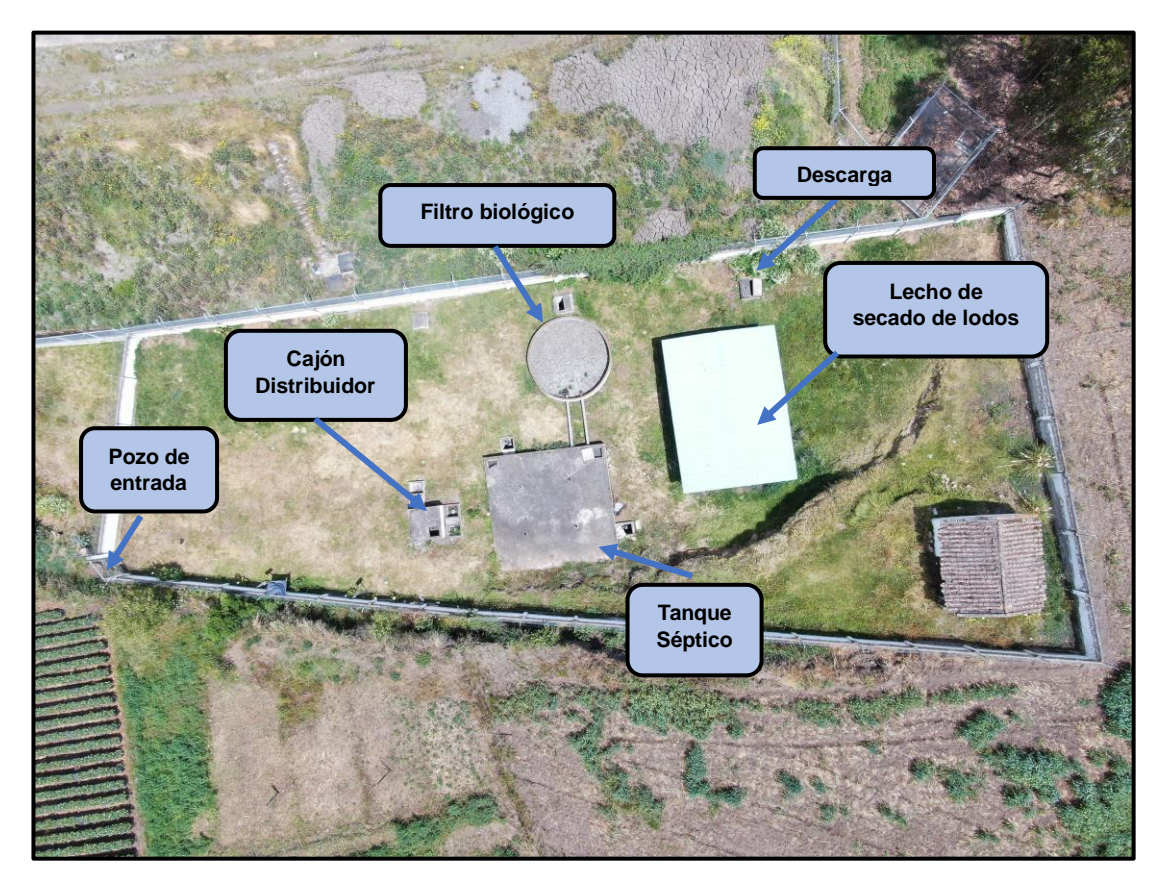

*Figura 5. Elementos hidráulicos de la PTAR*

## <span id="page-27-0"></span>**3.1.2 Descripción de los componentes existentes en la PTAR Cajón distribuidor con rejilla de cribado**.

Estructura hidráulica con el fin de separar el material grueso y permitir el pase del agua a través de la rejilla de cribado, de igual forma permite que los sólidos más pesados se sedimenten cuando existen periodos cortos de descanso. El caudal es utilizado para distribuir el agua al tanque séptico o si fuese el caso descargarlo directamente a través de válvulas, es evidente la falta de mantenimiento de la rejilla de cribado ya que se encuentra cubierta de oxido.[20]

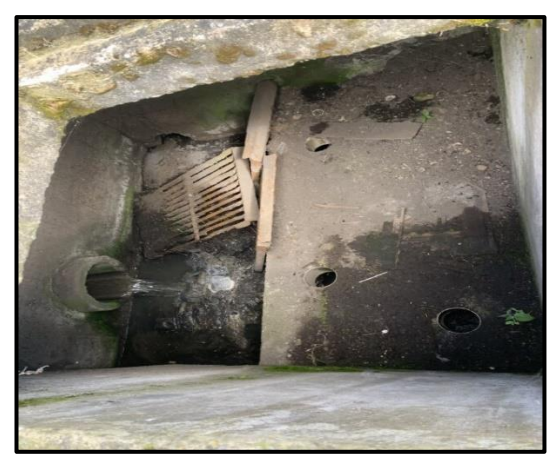

*Figura 6. Cajón repartidor con rejilla de cribado*

## <span id="page-27-1"></span>**Tanque séptico.**

La finalidad del tanque séptico consiste en la segregación y sedimentación de partículas de mayor tamaño que se asientan en la base, a la vez que las partículas livianas y los aceites se amontonan en la parte superior, el tanque tiene un diseño hidráulico rectangular construido con hormigón armado. El ingreso del agua a tratar se realiza mediante una única entrada a través de una tubería de 160 mm de diámetro, canalizando las aguas residuales hacia los cuatro compartimentos que componen el depósito séptico.[21]

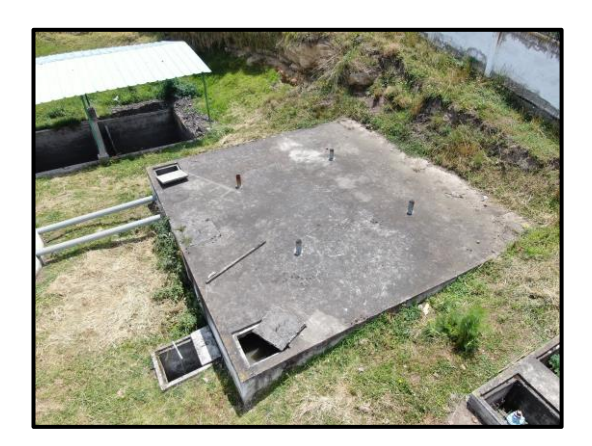

*Figura 7. Tanque séptico*

#### <span id="page-28-0"></span>**Filtro biológico de flujo descendente**

Elemento hidráulico identificado como un filtro percolador de baja carga, conformado por material granular de 50 a 76mm y en el fondo del tanque se ubica una zanja para tratar de filtrar el agua antes de salir a la descarga, lo que significa que es un dispositivo relativamente simple y no realiza el proceso de recirculación. Como se observa en la Figura 8.La estructura del filtro está en un estado regular - bueno; sin embargo, se observó la existencia de maleza vegetal, las cuales deberían ser retiradas durante el mantenimiento para asegurar la permeabilidad del filtro.[22]

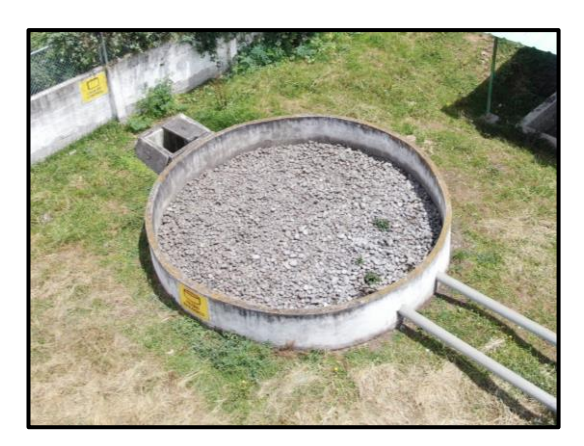

*Figura 8. Filtro biológico.*

#### <span id="page-28-1"></span>**Lecho de secado de lodos.**

Como se muestra en la Figura 9, el lecho está conectado al tanque séptico mediante dos válvulas, diseñadas específicamente para evacuar los lodos acumulados en las cámaras. Pese a lo mencionado anteriormente, la ubicación hace que en épocas de lluvia se vea expuesto a aguas lluvias, impidiendo el adecuado secado de lodos. Dada su limitada capacidad, los sedimento que no han cumplido los procesos de secado se

requieren que sean eliminados del tanque séptico, para dar espacio a los nuevos lodos. Además, durante el secado de los lodos el agua que se filtra del mismo se evacúa directamente a la descarga, lo que significa que no existe una recirculación de esta agua no tratada, además no cuenta con ningún material granular fino como su diseño lo recomienda.[23]

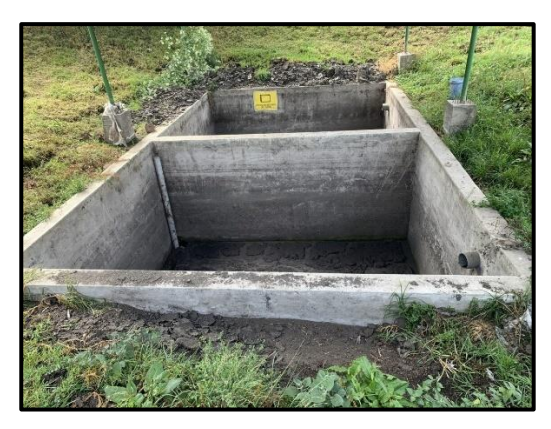

*Figura 9. Lecho de secado de lodos*

## <span id="page-29-1"></span>**3.1.3 Investigación de Campo.**

### <span id="page-29-0"></span>**Dimensionamiento de los componentes de la Planta de Tratamiento (PTAR).**

Como se puede evidenciar en la figura 10 se lleva a cabo la obtención de las medidas de los distintos componentes de la PTAR, para su posterior análisis.

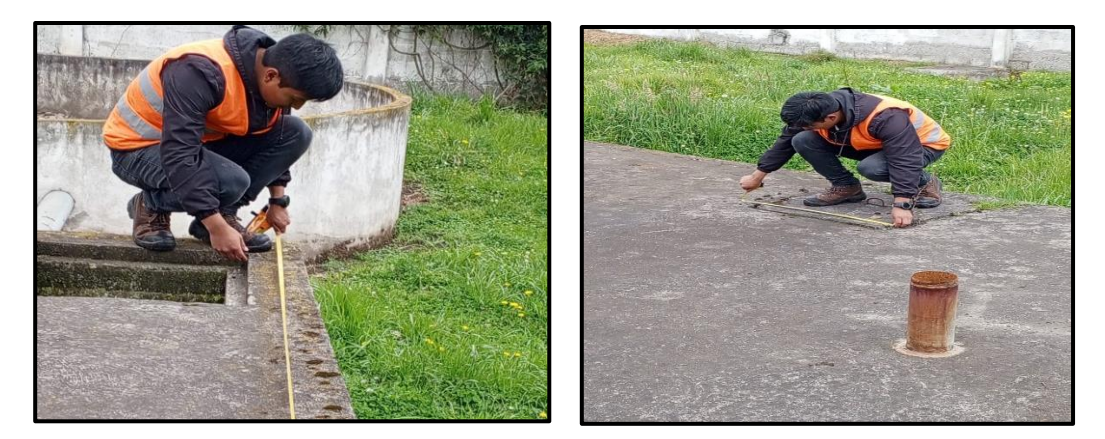

*Figura 10. Dimensionamiento de los componentes hidráulicos de la PTAR*

<span id="page-29-2"></span>La PTAR analizada consta de algunas estructuras hidráulicas, que ya se mencionaron anteriormente con sus respectivos dimensionamientos, con ayuda del software AutoCAD se realizaron las vistas tanto en planta como en perfil de cada uno de los componentes hidráulicos.

#### **Cajón repartidor con rejilla de cribado.**

<span id="page-30-0"></span>Esta estructura hidráulica está conformada por hormigón armado, es aquella que recibe el agua residual a través de una tubería de hormigón simple de 250 mm de diámetro, con tuberías que se dirigen al tanque séptico, para una mejor apreciación se puede observar en los planos de detalles.

*Tabla 2. Medidas de Cajón repartidor.*

| <b>Dimensiones</b> | Valor (m) |  |  |  |
|--------------------|-----------|--|--|--|
| Ancho              | 1.9       |  |  |  |
| Largo              | 1.9       |  |  |  |
| Espesor de pared   | 0.15      |  |  |  |

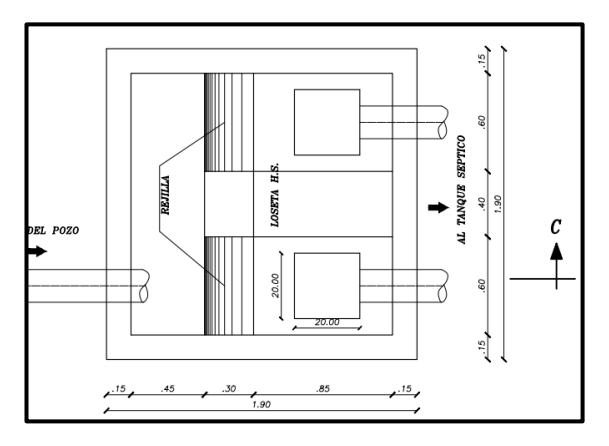

*Figura 11. Vista en planta del Cajón distribuidor.*

<span id="page-30-1"></span>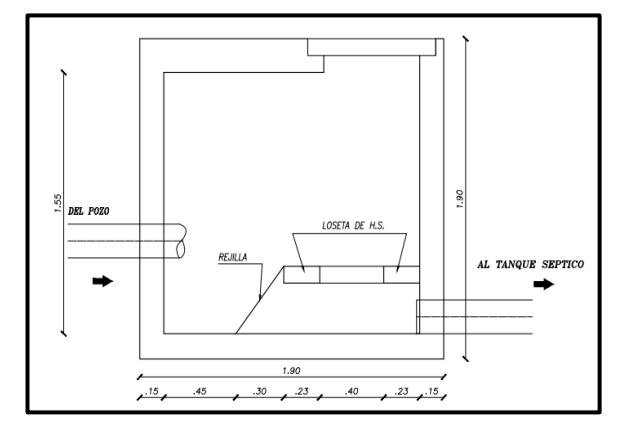

*Figura 12. Vista en elevación del cajón distribuidor*

## <span id="page-30-2"></span>**Tanque Séptico**

Estructura de hormigón de forma rectangular dividida en cámaras interiores conectadas entre sí, las aguas residuales que provienen del tanque distribuidor se

<span id="page-31-0"></span>trasladan a esta estructura hidráulica a través de una tubería de PVC de 160 mm de diámetro, y a su vez traslada las aguas residuales hasta el lecho de secado de lodos y al filtro biológico.

| Parámetro        | Valor $(m)$ |
|------------------|-------------|
| Ancho            | 7.35        |
| Largo            |             |
| Altura           |             |
| Espesor de pared | 13          |

*Tabla 3. Medidas del Tanque Séptico.*

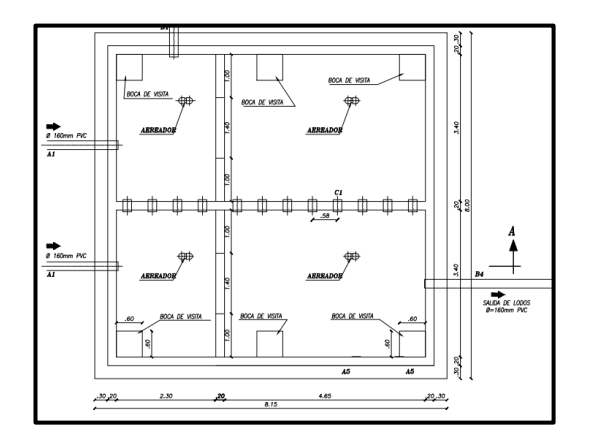

*Figura 13. Vista en planta: Fosa Séptica*

<span id="page-31-1"></span>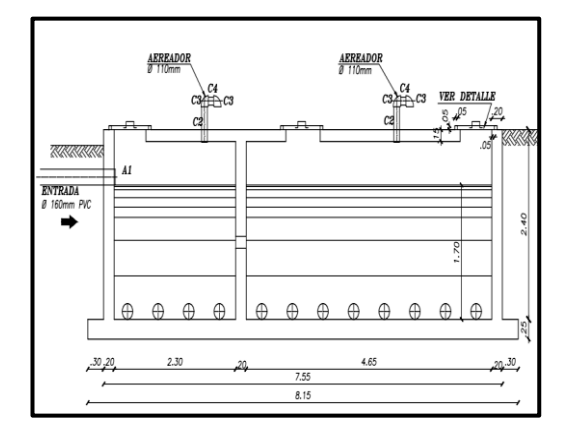

*Figura 14. Corte A-A: Vista en perfil de la fosa séptica*

#### <span id="page-31-2"></span>**Filtro biológico de flujo descendente**

Estructura conformada en su totalidad de hormigón armado, de forma cilíndrico. Esta estructura cuenta con dos tuberías de entrada de 160 mm de diámetro, las dos desembocan a una caja de revisión que posteriormente va a la descarga (quebrada Catequilla).

<span id="page-32-0"></span>*Tabla 4. Medidas del filtro anaerobio de flujo descendente.*

| Parámetro        | Valor $(m)$ |  |  |  |
|------------------|-------------|--|--|--|
| Altura           | 2.30        |  |  |  |
| Altura libre     | 2.20        |  |  |  |
| Diámetro externo | 5.75        |  |  |  |
| Espesor de pared | 0.14        |  |  |  |

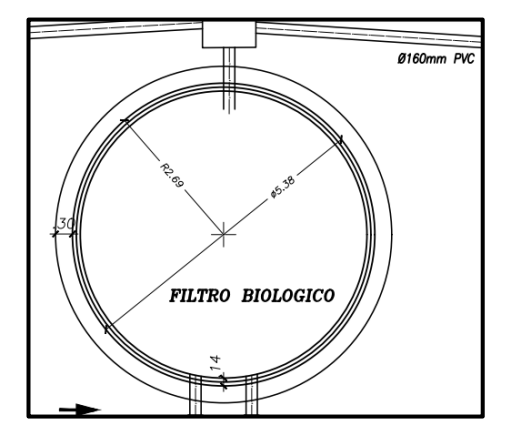

*Figura 15. Vista en planta del filtro biológico*

<span id="page-32-1"></span>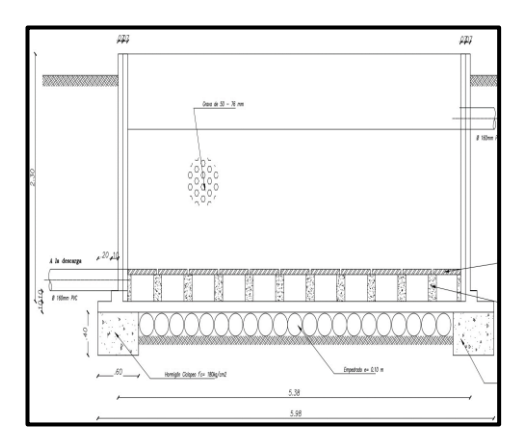

*Figura 16. Corte A-A: Vista en elevación del filtro biológico*

### <span id="page-32-2"></span>**Lecho de secados de lodos**

Unidad de forma rectangular y constituida en su totalidad de hormigón armado. A esta estructura hidráulica ingresa los residuos procedentes del tanque séptico mediante los tubos de PVC de 160 mm, de igual manera los residuos serán descargados mediante una tubería PVC, pasando por la caja de revisión.

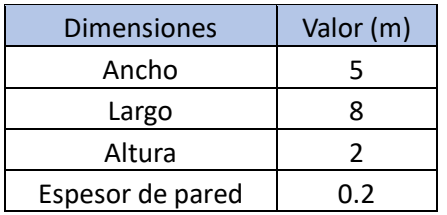

<span id="page-33-0"></span>*Tabla 5. Medidas del lecho de secado de lodos.*

 $\overset{7}{\rightarrow}$  $\frac{B5}{B4}$  $\int_{1}^{2}$  $\overrightarrow{z}$ SALIDA DE LODO<br>Ø-160mm PVC  $20 - 30$ 

*Figura 17. Vista en planta del lecho de lodos.*

<span id="page-33-1"></span>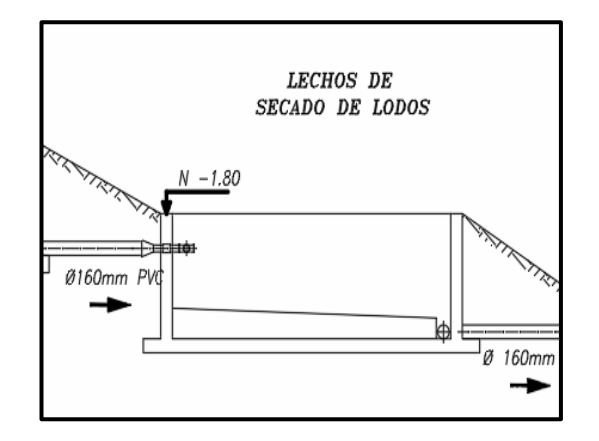

*Figura 18. Corte 2-2: Vista en perfil del lecho de lodos.*

## <span id="page-33-2"></span>**Medición de caudales.**

Algunos estudios realizados bajo el nombre de "Ingeniería de aguas residuales, vertido y reutilización" donde se menciona el periodo durante el cual se debe realizar el registro de datos, siendo el tiempo aproximado de 30 días, además se consideran condiciones como el clima, actividades humanas.

Para el diagnóstico de ciertas unidades descontaminantes de las plantas de tratamiento es necesario basarse en el caudal máximo horario, es decir, en el máximo valor de caudal en una hora por un año. Por tanto, la medición del caudal de ingreso y salida de la planta de tratamiento debe registrar datos representativos en un periodo de 365 días. Para determinar el tamaño muestral correspondiente al número de mediciones del aforo de la PTAR se empleó un análisis estadístico mediante el muestreo probabilístico. Se utilizó una selección aleatoria por su alta representatividad de la muestra y aplicación sencilla. El modelo de estimación de la muestra correspondió al de poblaciones finitas menores a mil, puesto que la población de estudio abarca 365 días del año. Se ha determinado un 17,5% de error en la generalización de los resultados.

Con la ecuación 1 se determina el tamaño de la muestra referida al número de mediciones del caudal de la PTAR del presente proyecto. [24]

$$
n = \frac{N}{1 + N(E)^2}
$$
 *Ec.* 1 [24]

Donde:

N=población=365 días

n=tamaño de la muestra

E=índice de error que generalice resultados=0.175% (0.175)

$$
n = \frac{365}{1 + 365(0.175)^2}
$$

$$
n = 29.97
$$

$$
n = 30 \text{ días}
$$

En relación con los cálculos realizados, Metcalf & Eddy menciona que en la mayoría de los casos prácticos se determinan datos de caudales obtenidos de los vertidos en un periodo de registro de 30 días a fin de conseguir resultados aproximados a la realidad y considerando variables como el clima, vegetación y actividades antrópicas. Con esto se corrobora el resultado obtenido, otorgándole mayor veracidad.[17]

La recolección de datos se llevó a cabo en un lapso de 7 horas, considerando el periodo de tiempo a partir de las 8:00 a.m. hasta las 15:00 p.m., teniendo en cuenta que en el sector las actividades empiezan a partir de las 7:00 a.m., considerando el horario laboral de los moradores del sector, sus actividades socioeconómicas, además del acceso a la planta durante ese periodo de tiempo.

La metodología aplicada para la obtención de datos consiste en el muestreo de afluente y efluente en la PTAR durante 30 días consecutivos, desde el día 30 de octubre de 2023, las mediciones se realizaron cada hora, obteniendo un total de 8 datos diarios.

A continuación, en las tablas 6, 7, 8, 9 y 10 se muestran los caudales medidos durante 30 días consecutivos de cada hora. Durante este tiempo el clima no tuvo mayor variación ya que todos los días se encontraban normales para zona, es decir lloviznas leves aparecían de vez en cuando.

<span id="page-35-0"></span>

| MEDICIÓN DE CAUDALES INGRESO PTAR - (LTS/SEG) |                                                                |               |                  |                |                |                  |                |  |
|-----------------------------------------------|----------------------------------------------------------------|---------------|------------------|----------------|----------------|------------------|----------------|--|
| <b>PERÍODO:</b>                               | Desde lunes 30 de Octubre hasta domingo 5 de Noviembre de 2023 |               |                  |                |                |                  |                |  |
| Hora de                                       |                                                                |               |                  |                |                |                  |                |  |
| <b>Medición</b>                               | 30                                                             | 31            |                  | $\overline{2}$ | 3              | $\boldsymbol{4}$ | 5              |  |
|                                               | Lunes                                                          | <b>Martes</b> | <b>Miércoles</b> | <b>Jueves</b>  | <b>Viernes</b> | Sábado           | <b>Domingo</b> |  |
| 8:00                                          | 1,336                                                          | 1,031         | 1,409            | 0,933          | 1,069          | 1,031            | 1,016          |  |
| 9:00                                          | 0,832                                                          | 1,028         | 1,608            | 0,871          | 1,160          | 0,856            | 1,221          |  |
| 10:00                                         | 0.670                                                          | 1,056         | 2,034            | 0,882          | 1,073          | 0,793            | 1,033          |  |
| 11:00                                         | 0,601                                                          | 0,866         | 1,563            | 0.992          | 1,199          | 1,022            | 1,175          |  |
| 12:00                                         | 0,731                                                          | 1,126         | 1,675            | 0,765          | 0,942          | 1,069            | 1,305          |  |
| 13:00                                         | 0.774                                                          | 1,145         | 1.493            | 0.990          | 1,111          | 0.957            | 1,266          |  |
| 14:00                                         | 0.816                                                          | 1,133         | 1.097            | 1.007          | 1,023          | 0.856            | 1,113          |  |
| 15:00                                         | 0.914                                                          | 0,968         | 1,166            | 0.904          | 1,017          | 0.724            | 0.907          |  |

*Tabla 6.Caudales de Ingreso Semana 1.*

*Tabla 7. Caudales de Ingreso Semana 2.*

<span id="page-35-1"></span>

| MEDICIÓN DE CAUDALES INGRESO PTAR - (LTS/SEG) |                                                                  |               |                  |                  |                |        |         |  |
|-----------------------------------------------|------------------------------------------------------------------|---------------|------------------|------------------|----------------|--------|---------|--|
| <b>PERÍODO:</b>                               | Desde lunes 6 de Noviembre hasta domingo 12 de Noviembre de 2023 |               |                  |                  |                |        |         |  |
|                                               |                                                                  |               |                  |                  |                |        |         |  |
| Hora de<br><b>Medición</b>                    | 6                                                                | 7             | 8                | $\boldsymbol{9}$ | 10             | 11     | 12      |  |
|                                               | Lunes                                                            | <b>Martes</b> | <b>Miércoles</b> | <b>Jueves</b>    | <b>Viernes</b> | Sábado | Domingo |  |
| 8:00                                          | 1,262                                                            | 1,187         | 1,409            | 0,724            | 1,294          | 0,765  | 1,110   |  |
| 9:00                                          | 0,911                                                            | 1,441         | 1.979            | 0,810            | 1,162          | 1,133  | 0,937   |  |
| 10:00                                         | 0.743                                                            | 1,097         | 2,227            | 1,121            | 1,093          | 1,160  | 0.913   |  |
| 11:00                                         | 0,800                                                            | 1,162         | 1,297            | 1,222            | 0,995          | 1,051  | 0,832   |  |
| 12:00                                         | 1.048                                                            | 0.804         | 1,644            | 0.906            | 0.997          | 1,332  | 0.981   |  |
| 13:00                                         | 0.979                                                            | 0,766         | 1,458            | 0,767            | 0,859          | 0.944  | 0,755   |  |
| 14:00                                         | 0.942                                                            | 1,207         | 1,332            | 0.844            | 1,009          | 0,930  | 0.879   |  |
| 15:00                                         | 0.909                                                            | 0,813         | 1,041            | 1,126            | 1,041          | 0.804  | 0.895   |  |
|                 |       |               | MEDICIÓN DE CAUDALES INGRESO PTAR - (LTS/SEG)                     |               |                |        |                |
|-----------------|-------|---------------|-------------------------------------------------------------------|---------------|----------------|--------|----------------|
| <b>PERÍODO:</b> |       |               | Desde lunes 13 de Noviembre hasta domingo 19 de Noviembre de 2023 |               |                |        |                |
| Hora de         |       |               |                                                                   |               |                |        |                |
| <b>Medición</b> | 13    | 14            | 15                                                                | 16            | 17             | 18     | 19             |
|                 | Lunes | <b>Martes</b> | <b>Miércoles</b>                                                  | <b>Jueves</b> | <b>Viernes</b> | Sábado | <b>Domingo</b> |
| 8:00            | 1.180 | 1.087         | 1.637                                                             | 0.990         | 1,124          | 0.943  | 0.920          |
| 9:00            | 1,095 | 0,885         | 1,354                                                             | 1,173         | 1,223          | 1,107  | 0,806          |
| 10:00           | 0,860 | 0,917         | 2,161                                                             | 1,003         | 1,465          | 1,205  | 0,712          |
| 11:00           | 0,771 | 0,896         | 1.104                                                             | 0,864         | 1,127          | 0.989  | 0.915          |
| 12:00           | 0,697 | 0,776         | 1,548                                                             | 1,111         | 1,442          | 1,095  | 0,983          |
| 13:00           | 0.796 | 0,760         | 1,696                                                             | 0.904         | 1,128          | 1.079  | 0,855          |
| 14:00           | 0.892 | 0.937         | 1,378                                                             | 1,166         | 0,934          | 0,946  | 1,026          |
| 15:00           | 1,178 | 1,026         | 1,163                                                             | 0,898         | 0.849          | 1,365  | 1,365          |

*Tabla 8. Caudales de Ingreso Semana 3.*

*Tabla 9. Caudales de Ingreso Semana 4.*

|                 |          |               | MEDICIÓN DE CAUDALES INGRESO PTAR - (LTS/SEG)                     |               |                |        |                |  |  |  |  |
|-----------------|----------|---------------|-------------------------------------------------------------------|---------------|----------------|--------|----------------|--|--|--|--|
| <b>PERÍODO:</b> |          |               | Desde lunes 20 de Noviembre hasta domingo 26 de Noviembre de 2023 |               |                |        |                |  |  |  |  |
| Hora de         | $ium-23$ |               |                                                                   |               |                |        |                |  |  |  |  |
| <b>Medición</b> | 20       | 21            | 22                                                                | 23            | 24             | 25     | 26             |  |  |  |  |
|                 | Lunes    | <b>Martes</b> | <b>Miércoles</b>                                                  | <b>Jueves</b> | <b>Viernes</b> | Sábado | <b>Domingo</b> |  |  |  |  |
| 8:00            | 1,152    | 1,079         | 2,119                                                             | 0.902         | 1,074          | 0,989  | 1,133          |  |  |  |  |
| 9:00            | 0.873    | 1.295         | 1,742                                                             | 1.057         | 1,172          | 1,085  | 0.949          |  |  |  |  |
| 10:00           | 0,753    | 1,160         | 2,110                                                             | 1,050         | 1,365          | 0.984  | 0,837          |  |  |  |  |
| 11:00           | 0,858    | 1,116         | 1,457                                                             | 1,050         | 1,070          | 0,935  | 0,970          |  |  |  |  |
| 12:00           | 1,102    | 1,163         | 1,805                                                             | 0,916         | 1,000          | 1,023  | 0,926          |  |  |  |  |
| 13:00           | 0,987    | 0,745         | 1,507                                                             | 0,923         | 1,059          | 0,821  | 0,911          |  |  |  |  |
| 14:00           | 1,221    | 0,783         | 1,635                                                             | 0.903         | 0,968          | 0,772  | 0,813          |  |  |  |  |
| 15:00           | 1.365    | 0.676         | 1.050                                                             | 0.893         | 0.994          | 1,087  | 0.938          |  |  |  |  |

*Tabla 10. Caudales de Ingreso Semana 5.*

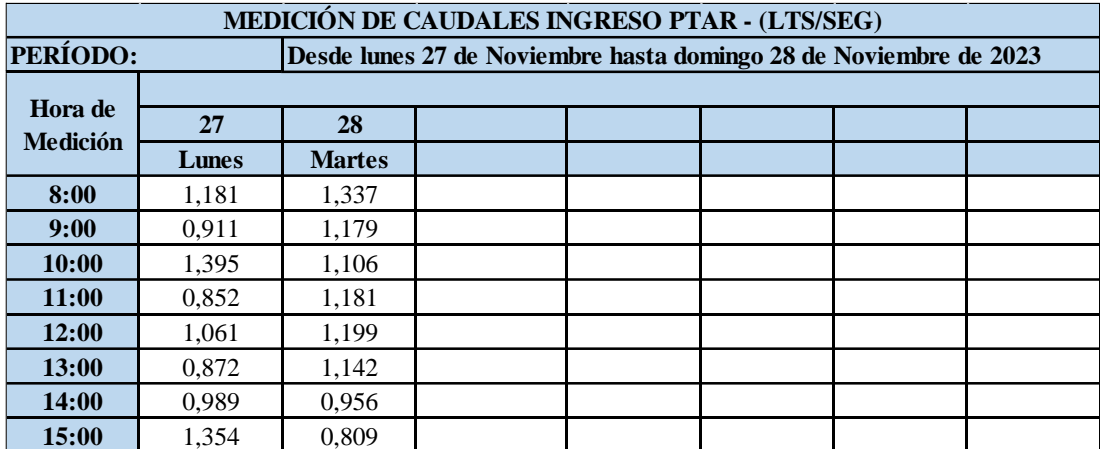

Además, se realizó una tabla con los promedios de los datos obtenidos durante los 30 días de medición, para poder obtener el caudal mayor promedio, el cual se evidencia a continuación.

|                            |                                                    |                                 | MEDICIÓN DE CAUDALES INGRESO PTAR - (LTS/SEG) |               |                |        |         |  |  |  |  |
|----------------------------|----------------------------------------------------|---------------------------------|-----------------------------------------------|---------------|----------------|--------|---------|--|--|--|--|
| <b>PERÍODO:</b>            |                                                    | <b>GENERAL</b>                  |                                               |               |                |        |         |  |  |  |  |
|                            |                                                    | <b>OCTUBRE - NOVIEMBRE 2023</b> |                                               |               |                |        |         |  |  |  |  |
| Hora de<br><b>Medición</b> | <b>PROMEDIO GENERAL DE LOS 30 DIAS DE MEDICION</b> |                                 |                                               |               |                |        |         |  |  |  |  |
|                            | Lunes                                              | <b>Martes</b>                   | <b>Miércoles</b>                              | <b>Jueves</b> | <b>Viernes</b> | Sábado | Domingo |  |  |  |  |
| 8:00                       | 1,745                                              | 1,595                           | 1,643                                         | 1,137         | 1,586          | 1,412  | 1,638   |  |  |  |  |
| 9:00                       | 1,198                                              | 1,655                           | 1,671                                         | 1,296         | 1,656          | 1,641  | 1,414   |  |  |  |  |
| 10:00                      | 1,023                                              | 1,447                           | 2,133                                         | 1,352         | 1,817          | 1,705  | 1,228   |  |  |  |  |
| 11:00                      | 0,962                                              | 1,412                           | 1,355                                         | 1,389         | 1,503          | 1,542  | 1,448   |  |  |  |  |
| 12:00                      | 1,216                                              | 1,366                           | 1,668                                         | 1,202         | 1,522          | 1,882  | 1,603   |  |  |  |  |
| 13:00                      | 1,127                                              | 1,244                           | 1,539                                         | 1,150         | 1,399          | 1,458  | 1,389   |  |  |  |  |
| 14:00                      | 1,284                                              | 1,341                           | 1,360                                         | 1,296         | 1,295          | 1,279  | 1,421   |  |  |  |  |
| 15:00                      | 1,477                                              | 1,093                           | 1,105                                         | 1,251         | 1,283          | 1,349  | 1,337   |  |  |  |  |

*Tabla 11. Promedio hora de la medición de caudales de entrada por día (l/s)*

Se logró apreciar que las tasas de caudales de entrada más elevadas se dan entre las 10:00 a.m., los días miércoles , con un caudal mayor de 2.133 l/s; estos datos concuerdan con las actividades agrícolas de los habitantes del sector El Chilco – La Esperanza, ya que los días lunes salen a la plaza de ganado que está ubicada en La Libertad, los días jueves existe una feria de mora en Tisaleo centro y los días Domingos abre una feria general en Tisaleo, además los días sábados los habitantes del sector el Chilco se dedican a actividades deportivas por lo que en general ese día salen.

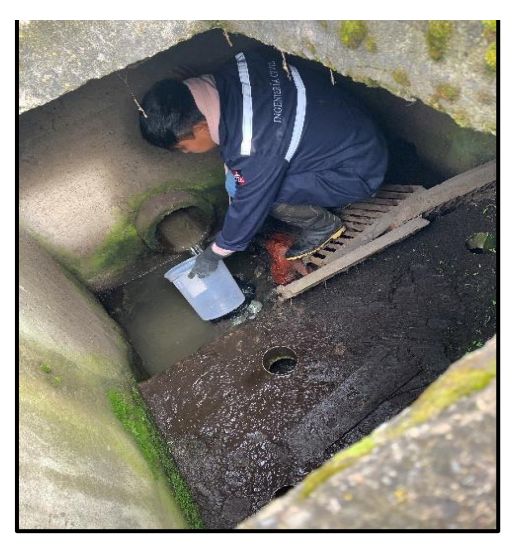

*Figura 19. Medición de caudales de entrada.*

La tabla 12 muestra la estadística descriptiva en la cual se pudo obtener datos de campo y tabulados que muestran el valor de caudal medio diario (durante 30 días) que es 1.030 l/s litros por segundo. Para la recolección de la muestra se optó por el miércoles debido a que en ese día existe el caudal mayor.

|                | ESTADÍSTICA DESCRIPTIVA DEL CAUDAL DE INGRESO |               |                  |               |                |               |                |                 |  |  |  |
|----------------|-----------------------------------------------|---------------|------------------|---------------|----------------|---------------|----------------|-----------------|--|--|--|
|                | <b>LUNES</b>                                  | <b>MARTES</b> | <b>MIERCOLES</b> | <b>JUEVES</b> | <b>VIERNES</b> | <b>SABADO</b> | <b>DOMINGO</b> | <b>PROMEDIO</b> |  |  |  |
| <b>MEDIA</b>   | 0.957                                         | 1.021         | 1,213            | 0.957         | 1,091          | 0.993         | 0.980          | 1,030           |  |  |  |
| <b>MEDIANA</b> | 0.926                                         | 1.029         | 1,307            | 0,966         | 1,097          | 0.997         | 0,976          | 1,043           |  |  |  |
| DESV.          |                                               |               |                  |               |                |               |                |                 |  |  |  |
| <b>ESTANDA</b> | 0.147                                         | 0.105         | 0.186            | 0.053         | 0.095          | 0.078         | 0.059          | 0,103           |  |  |  |
| R              |                                               |               |                  |               |                |               |                |                 |  |  |  |
| <b>MÁXIMO</b>  | 1,222                                         | 1.166         | 1,488            | 1,032         | 1,249          | 1,130         | 1,049          | 1,191           |  |  |  |
| MINIMO:        | 0.776                                         | 0,858         | 0.923            | 0,887         | 0.975          | 0,876         | 0.874          | 0,881           |  |  |  |

*Tabla 12. Estadística Descriptiva del Caudal de Ingreso*

### **Resultados de las mediciones de los caudales de salida.**

Al igual que con los caudales de entrada se realizó la medición de los caudales de salida, se utilizó la misma metodología para registrar mediciones diarias, dichos datos de medición se evidencian en las tablas 13, 14, 15, 16 y 17.

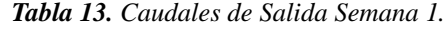

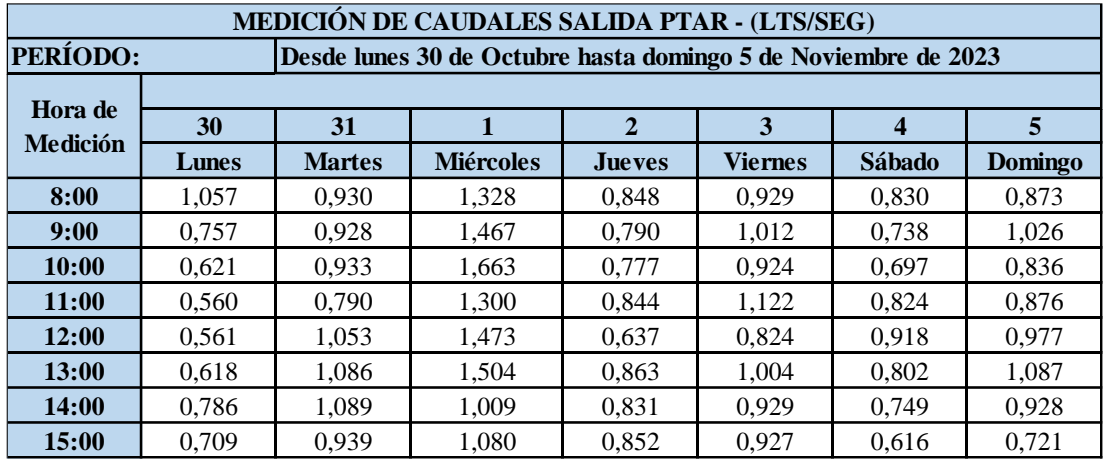

|                 |       |               | MEDICIÓN DE CAUDALES SALIDA PTAR - (LTS/SEG)                     |               |                |        |                |  |  |
|-----------------|-------|---------------|------------------------------------------------------------------|---------------|----------------|--------|----------------|--|--|
| <b>PERÍODO:</b> |       |               | Desde lunes 6 de Noviembre hasta domingo 12 de Noviembre de 2023 |               |                |        |                |  |  |
| Hora de         |       |               |                                                                  |               |                |        |                |  |  |
| <b>Medición</b> | 6     | 7             | 8                                                                | 9             | 10             | 11     | 12             |  |  |
|                 | Lunes | <b>Martes</b> | <b>Miércoles</b>                                                 | <b>Jueves</b> | <b>Viernes</b> | Sábado | <b>Domingo</b> |  |  |
| 8:00            | 1,142 | 1,081         | 1,232                                                            | 0,630         | 1,040          | 0,664  | 0,943          |  |  |
| 9:00            | 0,815 | 1,198         | 1,457                                                            | 0.714         | 0,928          | 0,880  | 0,782          |  |  |
| 10:00           | 0,636 | 0.999         | 1,564                                                            | 0,880         | 0,930          | 0,897  | 0,734          |  |  |
| 11:00           | 0,640 | 0,988         | 1,114                                                            | 1,027         | 0,777          | 0,877  | 0,716          |  |  |
| 12:00           | 0.829 | 0.692         | 1,128                                                            | 0.767         | 0,802          | 0,934  | 0,852          |  |  |
| 13:00           | 0,741 | 0,700         | 1,092                                                            | 0.641         | 0.794          | 0,788  | 0,676          |  |  |
| 14:00           | 0,851 | 0.926         | 0,883                                                            | 0.717         | 0,777          | 0.857  | 0,770          |  |  |
| 15:00           | 0,816 | 0,722         | 0,837                                                            | 0,946         | 0,796          | 0,741  | 0,761          |  |  |

*Tabla 14. Caudales de Salida Semana 2.*

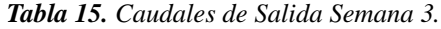

|                            | MEDICIÓN DE CAUDALES SALIDA PTAR - (LTS/SEG) |               |                                                                   |               |                |        |                |  |  |  |  |
|----------------------------|----------------------------------------------|---------------|-------------------------------------------------------------------|---------------|----------------|--------|----------------|--|--|--|--|
| <b>PERÍODO:</b>            |                                              |               | Desde lunes 13 de Noviembre hasta domingo 19 de Noviembre de 2023 |               |                |        |                |  |  |  |  |
|                            |                                              |               |                                                                   |               |                |        |                |  |  |  |  |
| Hora de<br><b>Medición</b> | 13                                           | 14            | 15                                                                | 16            | 17             | 18     | 19             |  |  |  |  |
|                            | Lunes                                        | <b>Martes</b> | <b>Miércoles</b>                                                  | <b>Jueves</b> | <b>Viernes</b> | Sábado | <b>Domingo</b> |  |  |  |  |
| 8:00                       | 0,976                                        | 0,895         | 1,290                                                             | 0,803         | 0,946          | 0,766  | 0,738          |  |  |  |  |
| 9:00                       | 0,873                                        | 0,732         | 1,008                                                             | 0,918         | 1,024          | 0,881  | 0,676          |  |  |  |  |
| 10:00                      | 0,750                                        | 0.746         | 1,392                                                             | 0.769         | 1,116          | 0,902  | 0,588          |  |  |  |  |
| 11:00                      | 0,662                                        | 0,681         | 0.932                                                             | 0,691         | 1,014          | 0,893  | 0,756          |  |  |  |  |
| 12:00                      | 0,611                                        | 0,687         | 1,197                                                             | 0,873         | 0.947          | 0.797  | 0,878          |  |  |  |  |
| 13:00                      | 0.685                                        | 0.654         | 1,310                                                             | 0.818         | 0,876          | 0.884  | 0,713          |  |  |  |  |
| 14:00                      | 0,790                                        | 0,866         | 1,031                                                             | 0,884         | 0,796          | 0,846  | 0,878          |  |  |  |  |
| 15:00                      | 0.965                                        | 0.846         | 0.936                                                             | 0.730         | 0.681          | 1,017  | 1.017          |  |  |  |  |

*Tabla 16. Caudales de Salida Semana 4.*

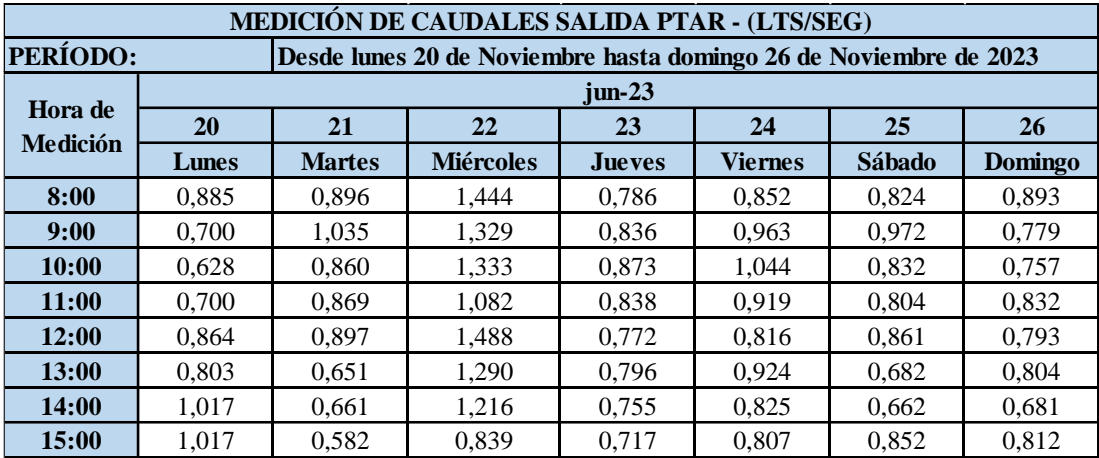

|                 | MEDICIÓN DE CAUDALES SALIDA PTAR - (LTS/SEG)                      |               |  |  |  |  |  |  |  |  |
|-----------------|-------------------------------------------------------------------|---------------|--|--|--|--|--|--|--|--|
| PERÍODO:        | Desde lunes 27 de Noviembre hasta domingo 28 de Noviembre de 2023 |               |  |  |  |  |  |  |  |  |
| Hora de         |                                                                   |               |  |  |  |  |  |  |  |  |
| <b>Medición</b> | 27                                                                | 28            |  |  |  |  |  |  |  |  |
|                 | Lunes                                                             | <b>Martes</b> |  |  |  |  |  |  |  |  |
| 8:00            | 0,952                                                             | 1,123         |  |  |  |  |  |  |  |  |
| 9:00            | 0,743                                                             | 0,953         |  |  |  |  |  |  |  |  |
| 10:00           | 1,107                                                             | 0,883         |  |  |  |  |  |  |  |  |
| 11:00           | 0,704                                                             | 0,918         |  |  |  |  |  |  |  |  |
| 12:00           | 0,845                                                             | 0,937         |  |  |  |  |  |  |  |  |
| 13:00           | 0,748                                                             | 0,933         |  |  |  |  |  |  |  |  |
| 14:00           | 0,874                                                             | 0,772         |  |  |  |  |  |  |  |  |
| 15:00           | 1,094                                                             | 0.679         |  |  |  |  |  |  |  |  |

*Tabla 17. Caudales de Salida Semana 5.*

De igual forma se llevó se realiza una tabla de promedio general de datos de salida de caudal.

|                 | MEDICIÓN DE CAUDALES SALIDA PTAR - (LTS/SEG)       |                |                  |                                 |                |        |                |  |  |  |  |
|-----------------|----------------------------------------------------|----------------|------------------|---------------------------------|----------------|--------|----------------|--|--|--|--|
| PERÍODO:        |                                                    | <b>GENERAL</b> |                  |                                 |                |        |                |  |  |  |  |
| Hora de         |                                                    |                |                  | <b>OCTUBRE - NOVIEMBRE 2023</b> |                |        |                |  |  |  |  |
| <b>Medición</b> | <b>PROMEDIO GENERAL DE LOS 30 DIAS DE MEDICION</b> |                |                  |                                 |                |        |                |  |  |  |  |
|                 | Lunes                                              | <b>Martes</b>  | <b>Miércoles</b> | <b>Jueves</b>                   | <b>Viernes</b> | Sábado | <b>Domingo</b> |  |  |  |  |
| 8:00            | 1,331                                              | 1,302          | 1,323            | 0,946                           | 1,225          | 1,069  | 1,217          |  |  |  |  |
| 9:00            | 0,961                                              | 1,282          | 1,315            | 1,019                           | 1,292          | 1,244  | 1,097          |  |  |  |  |
| 10:00           | 0,850                                              | 1,131          | 1,488            | 1.034                           | 1,333          | 1,199  | 0,964          |  |  |  |  |
| 11:00           | 0,778                                              | 1,077          | 1,107            | 1,079                           | 1,259          | 1,218  | 1,090          |  |  |  |  |
| 12:00           | 0.913                                              | 1.088          | 1,322            | 0.940                           | 1,070          | 1,269  | 1,238          |  |  |  |  |
| 13:00           | 0.874                                              | 1,053          | 1,299            | 0.965                           | 1,155          | 1,106  | 1,130          |  |  |  |  |
| 14:00           | 1,097                                              | 1,103          | 1,035            | 0,991                           | 1,045          | 1,082  | 1,126          |  |  |  |  |
| 15:00           | 1,130                                              | 0.931          | 0.923            | 1,016                           | 1,001          | 1,027  | 1,035          |  |  |  |  |

*Tabla 18. Promedio hora de la medición de caudales de salida por día (l/s)*

En los registros realizados se pudo apreciar la salida más elevada del caudal está dada el miércoles a las 10a.m., con un valor de caudal promedio de 1.488 l/s.

|                | ESTADÍSTICA DESCRIPTIVA DEL CAUDAL DE INGRESO |               |                  |               |                |               |                |                 |  |  |  |
|----------------|-----------------------------------------------|---------------|------------------|---------------|----------------|---------------|----------------|-----------------|--|--|--|
|                | <b>LUNES</b>                                  | <b>MARTES</b> | <b>MIERCOLES</b> | <b>JUEVES</b> | <b>VIERNES</b> | <b>SABADO</b> | <b>DOMINGO</b> | <b>PROMEDIO</b> |  |  |  |
| <b>MEDIA</b>   | 0.796                                         | 0.867         | 1.214            | 0,800         | 0,906          | 0,821         | 0,816          | 0,888           |  |  |  |
| <b>MEDIANA</b> | 0,763                                         | 0,858         | 1,307            | 0,804         | 0,921          | 0,819         | 0,818          | 0,899           |  |  |  |
| DESV.          |                                               |               |                  |               |                |               |                |                 |  |  |  |
| <b>ESTANDA</b> | 0.116                                         | 0.077         | 0.186            | 0.030         | 0.075          | 0.041         | 0.044          | 0,081           |  |  |  |
| R              |                                               |               |                  |               |                |               |                |                 |  |  |  |
| <b>MÁXIMO</b>  | 1,002                                         | 0.985         | 1,488            | 0,850         | 1.004          | 0,878         | 0,875          | 1,012           |  |  |  |
| MÍNIMO:        | 0.653                                         | 0.754         | 0.923            | 0.762         | 0.802          | 0.771         | 0.729          | 0.771           |  |  |  |

*Tabla 19. Estadística Descriptiva del Caudal de Ingreso*

En la tabla 19 se muestra el caudal medio diario de salida (efluente) que resultó ser 0.888 l/s litros sobre segundos, cabe mencionar que el caudal de salida es menor al de ingreso debido a que por el proceso que pasa el agua residual se van quedando los lodos y materia inorgánica en los diferentes filtros que componen la PTAR.

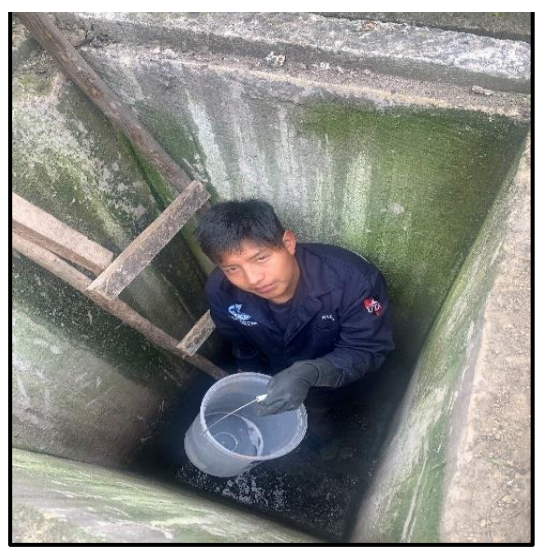

*Figura 20. Medición de caudales de salida.*

# **3.2 Fase II: Análisis de laboratorio de las muestras compuestas de agua y Evaluación del estado actual de la PTAR**

# - **Toma de muestras.**

La toma de muestras se ejecutó el miércoles 22 de noviembre de 2023 debido a que es considerado el día con el promedio más alto de caudal, tanto de entrada como de salida, excluyendo los fines de semanas por condiciones externas como las limitaciones logísticas ya mencionadas.

La metodología implementada para recolectar muestras está basado en la normativa establecida en el Instituto Ecuatoriano de Normalización, específicamente la norma NTE INEN 2176: 98.[25]

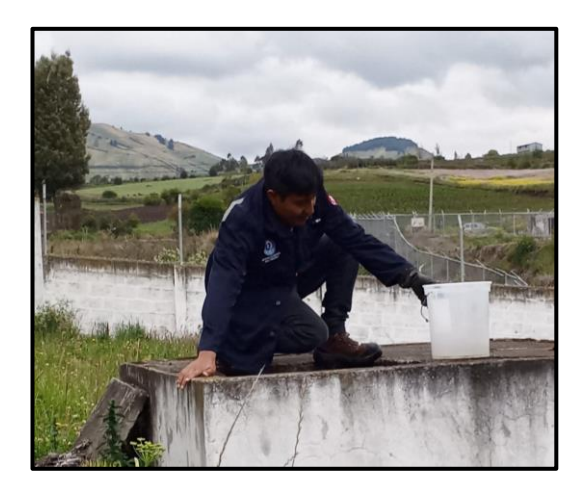

*Figura 21. Recolección de muestras de entrada de agua residual PTAR*

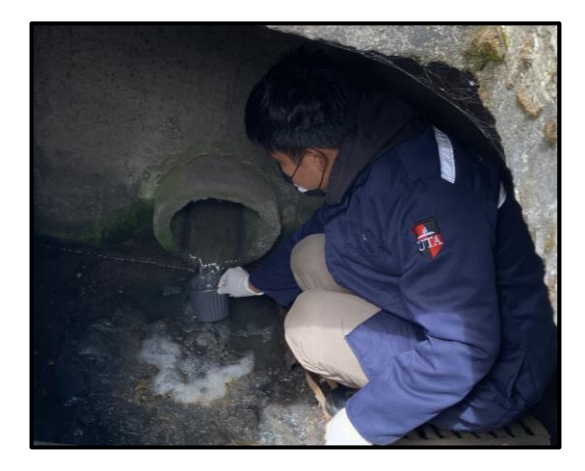

*Figura 22. Recolección de muestras de salida de agua residual PTAR.*

Las muestras extraídas consisten en muestras compuestas, este proceso se basa en recolectar muestras simples en un mismo punto, pero en diferentes momentos, la aplicación de esta metodología permite detectar los efectos de descargas variables de diferentes contaminantes. Dichas muestras fueron tomadas en diferentes periodos de tiempo, siendo constantes.

Se recolectaron 4 muestras compuestas; dichas muestras fueron colocadas en botellas de 1000 ml para el análisis de los principales parámetros de agua. Así mismo, se recolectaron muestras de 500 ml en botellas para el análisis de presencia de metales tanto en afluente como en efluente.

|                |               | <b>CAUDAL DE ENTRADA</b>             |              |                                              |                                                   |
|----------------|---------------|--------------------------------------|--------------|----------------------------------------------|---------------------------------------------------|
|                |               | Caudal promedio<br>horario $(m^3/h)$ | % proporción | Volumen<br>parcial para<br>muestra de 1<br>L | Volumen<br>parcial para<br>muestra de<br>$500$ mL |
|                |               |                                      |              | (mL)                                         | (mL)                                              |
|                | 8H00 - 9H00   | 5,916                                | 13,17        | 131,74                                       | 65,9                                              |
| $\overline{2}$ | 9H00 - 10H00  | 6,014                                | 13,39        | 133,94                                       | 67,0                                              |
| 3              | 10H00 - 11H00 | 7,679                                | 17,10        | 170,99                                       | 85,5                                              |
| $\overline{4}$ | 11H00 - 12H00 | 4,879                                | 10,86        | 108.64                                       | 54,3                                              |
| 5              | 12H00 - 13H00 | 6.005                                | 13,37        | 133,72                                       | 66,9                                              |
| 6              | 13H00 - 14H00 | 5,539                                | 12,33        | 123,34                                       | 61,7                                              |
| 7              | 14H00 - 15H00 | 4,897                                | 10,91        | 109,05                                       | 54,5                                              |
| 8              | 15H00 - 16H00 | 3,977                                | 8,86         | 88,57                                        | 44,3                                              |
|                | Volumen total | 44.906                               | 100          | 1000                                         | 500                                               |

*Tabla 20. Valores de la muestra compuesta del afluente*

*Tabla 21. Valores de la muestra compuesta del efluente.*

|                |               | <b>CAUDAL DE SALIDA</b>              |                            |                                         |                                                   |
|----------------|---------------|--------------------------------------|----------------------------|-----------------------------------------|---------------------------------------------------|
|                |               | Caudal promedio<br>horario $(m^3/h)$ | % proporció<br>$\mathbf n$ | Volumen<br>parcial para<br>muestra de 1 | Volumen<br>parcial para<br>muestra de<br>$500$ mL |
|                |               |                                      |                            | (mL)                                    | (mL)                                              |
|                | 8H00 - 9H00   | 4,765                                | 13,49                      | 134,88                                  | 67,4                                              |
| 2              | 9H00 - 10H00  | 4,735                                | 13,40                      | 134,04                                  | 67,0                                              |
| $\mathcal{R}$  | 10H00 - 11H00 | 5,357                                | 15,17                      | 151,66                                  | 75,8                                              |
| 4              | 11H00 - 12H00 | 3.985                                | 11,28                      | 112,81                                  | 56,4                                              |
| 5              | 12H00 - 13H00 | 4,758                                | 13,47                      | 134,68                                  | 67,3                                              |
| 6              | 13H00 - 14H00 | 4,677                                | 13,24                      | 132,40                                  | 66,2                                              |
| $\overline{7}$ | 14H00 - 15H00 | 3.725                                | 10,55                      | 105,45                                  | 52,7                                              |
| 8              | 15H00 - 16H00 | 3.323                                | 9,41                       | 94,08                                   | 47,0                                              |
|                | Volumen total | 35.325                               | 100.00                     | 1000                                    | 500                                               |

Se recolectaron las muestras en botellas para su posterior transporte al laboratorio de Investigación de la Facultad de Ingeniería y Ciencia, Alimentos y Biotecnología UTA, donde se obtendrá las características más importantes mencionadas en la Normativa Ecuatoriana NTE INEN 2169:98.

### **3.2.1 Análisis de laboratorio de las muestras del agua residual**

De acuerdo con los análisis de laboratorio de las muestras recolectadas como se muestra en la figura 21, se realizó un análisis comparativo en la Tabla 22, en la misma se representa la comparación de los resultados de los parámetros en el afluente y el efluente de la planta de tratamiento de aguas residuales, tal y como se menciona en la norma TULSMA 2015.

| Parámetros globales                               | Unidades<br>Método |                                                 | Líquido de<br>ingreso<br>(afluente) | Líquido de<br>descarga<br>(efluente) | <b>TULSMA</b><br>(Límite<br>descarga de<br>un cuerpo<br>de agua<br>dulce) | CUMPLE                   |
|---------------------------------------------------|--------------------|-------------------------------------------------|-------------------------------------|--------------------------------------|---------------------------------------------------------------------------|--------------------------|
|                                                   |                    |                                                 |                                     |                                      |                                                                           |                          |
| Ph                                                |                    | <b>SM 4500 B</b>                                | 7.5                                 | 7.4                                  | 6 a 9                                                                     | <b>SI</b>                |
| Conductividad                                     | $\mu$ S/cm         | SM 2510 B                                       | 437                                 | 606                                  | 1500                                                                      | SI                       |
| Túrbidez                                          | <b>NTU</b>         | SM 2130 B                                       | 17,5                                | 15,9                                 | $\overline{a}$                                                            | $\overline{\phantom{a}}$ |
| Parametros en laboratorio                         |                    |                                                 |                                     |                                      |                                                                           |                          |
| Demanda Química de Oxígeno (DQO)                  | mg/l               | SM 5220 D                                       | 109                                 | 271                                  | 200                                                                       | NO.                      |
|                                                   |                    |                                                 |                                     |                                      |                                                                           |                          |
| Demanda Bioquimica de Oxigeno (DBO <sub>5</sub> ) | mg/l               | SM 5210 D                                       | 67,6                                | 143,6                                | 100                                                                       | NO.                      |
| Sólidos Totales, ST                               | mg/1               | SM 2540 B                                       | 504,8                               | 267                                  | 1600                                                                      | SI                       |
| Sólidos Suspendidos Totales, SST                  | mg/1               | SM 2540 D                                       | 314,7                               | 30,7                                 | 130                                                                       | <b>NO</b>                |
| Sólidos disueltos totales, SDT                    | mg/1               | SM 2540 C                                       | 190,1                               | 236,3                                | 500                                                                       | SI                       |
| Nitrógeno amoniacal, N-NH <sub>3</sub>            | mg/1               | ASTM D1426, Nessler method                      | 26,2                                | 30,3                                 | 30                                                                        | <b>SI</b>                |
| Nitrato, NO <sub>3</sub>                          | mg/l               | <b>SM 4500 NO3 E</b>                            | 2,9                                 | 0,1                                  |                                                                           | $\overline{\phantom{a}}$ |
| Fosfato, $\overline{P-PO_3^4}$                    | mg/l               | <b>SM 4500 P E</b>                              | 8,1                                 | 14                                   | 10                                                                        | NO.                      |
| Cloruros, Cl <sup>-</sup>                         | mg/1               | <b>SM 4500 P E</b>                              | 8,3                                 | 6,3                                  | $\overline{a}$                                                            | SI                       |
| Sulfatos, $SO_4^2$ <sup>-</sup>                   | mg/l               | 4500-CI-G                                       | 61                                  | 73                                   | 1000                                                                      | <b>SI</b>                |
| Cromo, VI, Cr <sup>+6</sup>                       | mg/l               | ASTM D1687-92.<br>Diphenylcarbohydrazide method | 0,003                               | 0.003                                | 0.5                                                                       | <b>SI</b>                |
| Zinc, Zn                                          | mg/1               | SM 3500-Zn B                                    |                                     | 0.04                                 | 5                                                                         | <b>SI</b>                |
| Hierro, Fe                                        | mg/1               | EPA Phenanthroline method 315B                  | 0.15                                | 0.43                                 | 10                                                                        | <b>SI</b>                |
| Aluminio, Al                                      | mg/1               | SM 3500-Al B                                    |                                     |                                      | 5                                                                         | <b>SI</b>                |
| Manganeso, Mn                                     | mg/l               | SM 3500-Mn B                                    | 0.8                                 | 0.2                                  | $\overline{c}$                                                            | <b>SI</b>                |
| Cobre, Cu                                         | mg/l               | Sm 3500-Cu B                                    |                                     |                                      | $\mathbf{1}$                                                              |                          |
| Metales por absorción atómica                     |                    |                                                 |                                     |                                      |                                                                           |                          |
| Cadmio, Cd                                        | mg/l               |                                                 | 0,007                               | 0.034                                | 0,02                                                                      | <b>NO</b>                |
| Níquel, Ni                                        | mg/1               | SM 3113 B PGI AA 500                            |                                     |                                      | $\overline{c}$                                                            | SI                       |
| Cromo total, Cr                                   | mg/l               | Graphite Elemen Data                            | 0.002                               | 0.004                                | $\overline{a}$                                                            |                          |
| Plomo, Pb                                         | mg/l               | Sheets Cd, Ni, Cr, Pb, As                       | 0,009                               | 0,008                                | 0,2                                                                       | <b>SI</b>                |
| Arsénico, As                                      | mg/1               |                                                 |                                     |                                      | 0,1                                                                       |                          |

*Tabla 22. Comparación de resultados de las muestras analizadas.*

En la tabla 22 se pueden observar los resultados obtenidos que en su mayoría cumplen con los parámetros establecidos en la TULSMA, sin embargo cabe recalcar que algunos valores se muestran alterados, es decir los valores de salida son mayores que los de entrada, y esto puede deberse a varios parámetros como puede ser que dentro de la fosa séptica se encuentre alguna anomalía (organismos en descomposición o no esté funcionando correctamente), además se puede observar que el DBO Y DQO no están en los valores permitidos, eso quiere decir que el filtro biológico no está trabajando de manera correcta ya que estos se encargan de la disminución de los parámetros ya mencionados, se propondrá un cambio de filtro biológico descendente (actual) a un FAFA, lo que permitirá una eficiencia en cuanto a DQO Y DBO.

El aumento significativo del nitrógeno amoniacal, fosfatos, sulfatos, hierro, cadmio y cromo, indican que su presencia en las aguas es contaminante para los diferentes organismos acuáticos, además se pudo determinar que sobrepasa los valores establecidos en la norma TULSMA, lo que indica que la procedencia de estos agentes proviene de causas externas a la planta, muy probablemente de productos químicos por parte de los agricultores del lugar como fertilizantes, urea o desechos de animales.

Para la eliminación de los agentes de nitrógeno amoniacal se propone la implementación de plantas acuáticas como lo son los macrófitos, de igual manera la colocación de humedales artificiales, proponiendo así una solución adecuada para el problema mencionado con anterioridad, al ser uno de los principales problemas el mencionado y para sustentar su implementación en el presente proyecto, en la tesis "Depuración de aguas residuales domesticas a través de humedales artificiales", los resultados obtenidos en este estudio hacen posible la implementación de esta medida, debido a que los resultados en cuanto a la reducción del nitrógeno amoniacal, reduciendo aproximadamente entre un 70 a 80%, demostrando la eficiencia y eficacia para complementar el tratamiento de aguas residuales en una PTAR.

En la Tabla 23 y la Figura 23, muestra los valores de depuración para los componentes evaluados, estos valores permiten conocer la eficiencia en cuanto al tratamiento del agua residual de la PTAR, se determinó el porcentaje de eficiencia de remoción de los parámetros analizados empleando la siguiente ecuación:

$$
E = \frac{Co - Cf}{Co} * 100
$$
 *Ec.* 2

Donde:

 $E =$  eficiencia del parámetro (%)  $Co = Valor$  incial del parámetro

 $Cf =$  Valor final del parámetro

| Parametró              | Unidad | Afluente | Efluente        | % Eficiencia de<br>depuración |
|------------------------|--------|----------|-----------------|-------------------------------|
| PH                     | mg/1   | 7,5      | 7,4             | 1,33                          |
| <b>DQO</b>             | mg/1   | 109      | 271             | $-148,62$                     |
| DBO <sub>5</sub>       | mg/1   | 67,6     | 143,6           | $-112,43$                     |
| <b>ST</b>              | mg/1   | 504,8    | 267             | 47,11                         |
| <b>SST</b>             | mg/1   | 314,7    | 30,7            | 90,24                         |
| Nitrógeno<br>amoniacal | mg/1   | 26,2     | 30,3            | $-15,65$                      |
| Fosfato                | mg/1   | 8,1      | 14,0            | $-72,84$                      |
| <b>Sulfatos</b>        | mg/1   | 61,0     | 73,0            | $-19,67$                      |
| Cromo                  | mg/1   | 0,003    | 0,003           | 0,00                          |
| Zinc                   | mg/1   |          | 0,040           |                               |
| Hierro                 | mg/1   | 0,150    | 0,430           | $-186,67$                     |
| Aluminio               | mg/1   |          |                 |                               |
| Manganeso              | mg/1   | 0,800    | 0,200           | 75,00                         |
| Cobre                  | mg/l   |          |                 |                               |
| Cadmio                 | mg/1   | 0,007    | 0,034           | $-385,71$                     |
| Niquel                 | mg/l   |          |                 |                               |
| Plomo                  | mg/1   | 0,009    | 0,008           | 11,11                         |
|                        |        |          | <b>PROMEDIO</b> | $-55,14$                      |

*Tabla 23. Porcentaje de eficiencia en la depuración de contaminantes.*

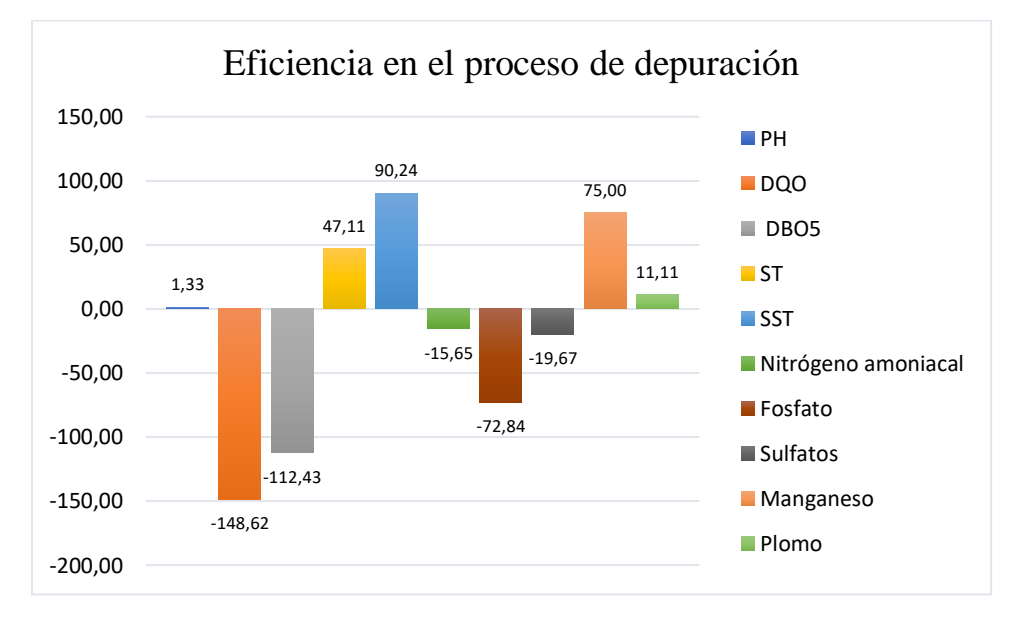

*Figura 23. Eficiencia en el proceso de depuración de contaminantes (grafico de barras)*

Una de las características más importantes para evaluar el rendimiento de una planta de tratamiento de aguas residuales es importante evaluar los porcentajes de eliminación de las sustancias dañinas, en la tabla 23 se muestra el pH de 1.3 lo cual indica una solución básica, tomando en cuenta que el valor de 7 representa un valor neutro. Dentro de los análisis realizados se puede notar la deficiencia en cuanto a eliminación tanto de la DQO (Demanda Química de Oxigeno) como de la DBO5 (Demanda Bioquímica de Oxigeno) correspondiendo a valores negativos de 148.62% y 112%. Bajo estas condiciones se llega a la conclusión que la PTAR no cumple con los límites máximos establecidos en la normativa TULSMA, teniendo en cuenta que el valor negativo correspondiente al nitrógeno amoniacal no cumple con el rango establecido en la normativa que fue de 15.65%

#### **Comparación y verificación de resultados obtenidos.**

En la planta de tratamiento de aguas residuales, existe un procedimiento de tratamiento de aguas residuales, incluye una etapa preliminar, una etapa primaria (cajón repartidor, tanque séptico y un lecho de secado de lodos) y una etapa secundaria que funciona solamente un filtro biológico de flujo descendente.

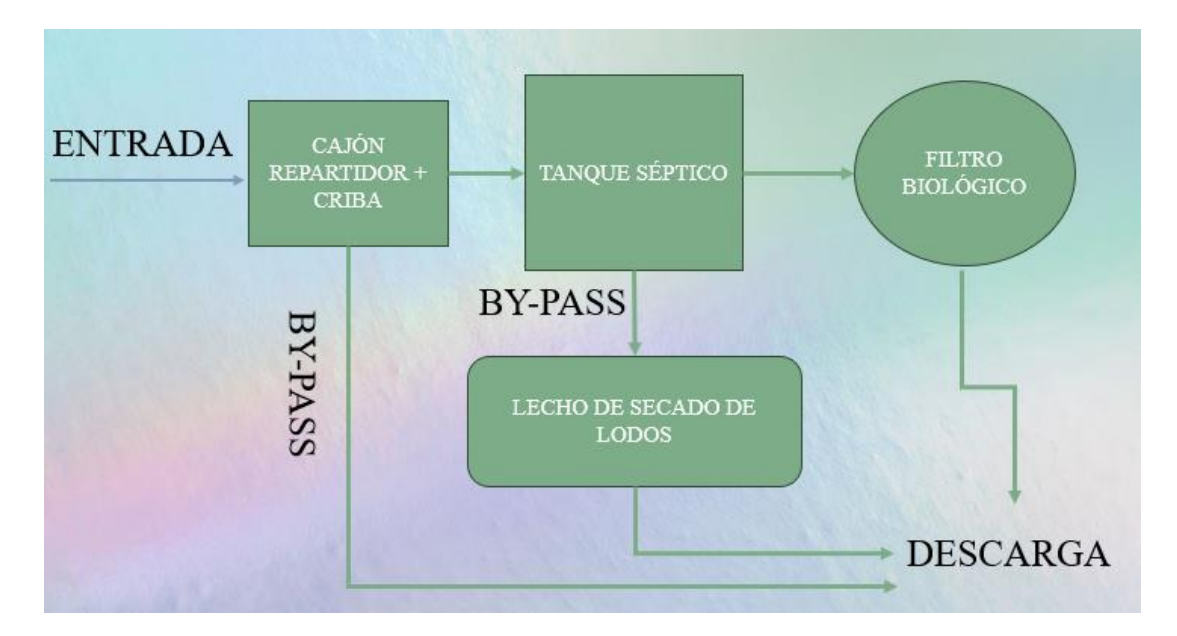

*Figura 24. Procedimientos en una PTAR.*

#### **3.2.2 Diagnostico técnico del funcionamiento actual de la PTAR.**

El diagnostico técnico es muy importante ya que ayuda a evaluar la integridad estructural y garantizar un funcionamiento optimo, por lo que un diagnóstico bien

ejecutado del sistema de tratamiento de aguas residuales (PTAR), permite evaluar cada unidad hidráulica y realizar comparaciones en cuanto a los criterios de diseño tomando en cuenta a la normativa vigente.

Uno de los parámetros más importantes para el diagnóstico del funcionamiento de la PTAR en las unidades hidráulicas, es el caudal máximo horario.

## - **Cálculo del Caudal Máximo Horario.**

El caudal máximo horario es un factor muy importante para conocer la eficiencia que tiene una PTAR para su adecuado funcionamiento, para ello es necesario calcular el caudal de diseño, este parámetro se calcula mediante realizar la multiplicación del caudal medio anual por el coeficiente de variación diaria y el coeficiente de variación horaria.

$$
Q_{MH} = K_{maxdia} * K_{maxhor} * Q_{med}
$$
 *Ec.3*

 $K_{maxdia}$ = Coef. de mayoración del consumo máximo diario.

 $K_{maxhor} = \text{Coef.}$  de mayoración del consumo máximo horario.

 $Q_{med}$  = Caudal medio.

 $Q_{mh}$ = Caudal máximo horario.

Se utiliza el caudal máximo horario obtenido a partir de las mediciones realizadas durante los 30 días.

$$
Q_m=1.030\frac{lt}{s}
$$

Coeficiente de mayoración

$$
Q_{MH} = K_{maxdia} * K_{maxhor} * Q_{med}
$$
  

$$
Q_{MH} = 1.3 * 2 * 1.030 \frac{lt}{s}
$$
  

$$
Q_{MH} = 2.68 \frac{lt}{s}
$$

Porcentaje de capacidad hidráulica

$$
Q_{MH} = Q_{MH} + 10\% (Q_{MH})
$$

$$
Q_{MH} = 2.68 \frac{lt}{s} + 10\% (2.68 \frac{lt}{s})
$$
  

$$
Q_{MH} = 2.95 \frac{lt}{s}
$$
  

$$
Q_{MH} = 10.62 \frac{m^3}{h}
$$
  

$$
Q_{MH} = 254.88 \frac{m^3}{data}
$$

)

# - **Cajón repartidor con rejilla de cribado Rejilla de cribado**

No existe una normativa adecuada a la cual se deba regir, pero se realiza la comparación con el manual de la Comisión Nacional del Agua (CONAGUA), como se puede evidenciar a continuación:

| Parámetros de diseño        | Rango<br>permitido | Valores<br>medidos | Comparacion<br><b>CONAGUA</b> |
|-----------------------------|--------------------|--------------------|-------------------------------|
| Diámetro de barras (cm)     | 0,6a1,6            |                    | SI                            |
| Espacio entre barras (cm)   | $2,5$ a $5,1$      | 4,5                | SI                            |
| Pendiente con la horizontal | $30a$ 60           | $45^{\circ}$       | SТ                            |

*Tabla 24. Comparación con los parámetros de diseño de la rejilla en el cajón desarenador.*

La estructura hidráulica analizada y realizando la comparación en cuanto a estos parámetros con la CANAGUA se puede evidenciar que cumple con los parámetros de diseño, sin embargo, se encuentra en mal estado y no se pone en funcionamiento dicha rejilla ya que hay días en los que no se le encuentra en operación.

#### - **Tanque séptico**

Para realizar el diagnóstico del tanque séptico se utiliza la Guía de la Organización Panamericana de la Salud (OPS), para ello se lleva a cabo el cálculo del caudal de diseño en función de una población futura, este cálculo garantiza la eficiencia de la estructura hidráulica en cierto periodo de diseño.

# - **Población de diseño futuro**

Basado en los datos del censo realizados por el Arquitecto Cesar Montoya (director del departamento de planificación del GAD Tisaleo) entre los años 2018 y 2020, se determinó la población futura del sector El Chilco La Esperanza, para llevar a cabo el cálculo de la población futura se utiliza el método geométrico, brindando los datos adecuados y las facilidades del caso.

#### - **Taza de crecimiento en años (r) método geométrico.**

Se calcula mediante la Ecuación:

$$
r = \left(\frac{Pf}{Pt}\right)^{\frac{1}{t}} - 1
$$
 *Ec. 4*

### **Donde:**

Pf: Población final.

Pi: Población inicial.

t: Intervalo de tiempo.

*Tabla 25. Población del sector el Chilco – La Esperanza 2018 - 2020*

| Año  | <b>Habitantes</b> | Tasa de crecimeinto % |            |
|------|-------------------|-----------------------|------------|
| 2018 | 1116              | 1,64                  | (Estimada) |
| 2019 | 1130              | 1,64                  | (Estimada) |
| 2020 | 1143              | 1.64                  | (Estimada) |

*Fuente: Arquitecto César Montoya (Directo del Departamento de Planificación del GAD Tisaleo)* Para el diagnóstico se requirió realizar una estimación de las aguas residuales, para ello, se requirió la población servida, en este caso en el número de usuarios actuales del sistema de alcantarillado, que es de 231. Según la información proporcionada por el INEC, el promedio de personas por hogar es de aproximadamente 4 habitantes. En base a este promedio, se estima que la población total atendida en el sector es de 924 habitantes

Por lo general una planta de tratamiento es diseñada para un periodo de 20 años, por lo que se estima para una población hasta el año 2037.

- **Cálculo de la población futura (Pf)**

$$
Pf = Pa * (1+r)^{n}
$$
  
 
$$
Pf = 924 * (1 + 1.64\%)^{14}
$$
  
 
$$
Pf = 1161 hab
$$

Según la SENAGUA la dotación de agua potable para un sector de clima frio es de 120 – 150, por lo que se tomó 120 litros por habitante/día. Para llevar a cabo el respectivo análisis del caudal de aporte unitario se debe determinar considerando un periodo de retorno que aproximadamente se encuentra entre el 70% y el 80% del caudal generado.

### - **Caudal de aporte unitario de aguas residuales**

$$
Q = C * Da \qquad \qquad EC. 6
$$

#### **Donde:**

 $\mathcal{C} = Factor$  de retorno (0.7)

 $Da = Dotacion$   $actual = 120$   $l/(hab * dia)$ 

$$
Q = 0.7 * 120 \frac{l}{(hab * dia)}
$$

 $Q = 84$  *l*/(hab \* dia)

*Tabla 26. Datos para el diagnóstico del tanque séptico*

| Datos                                          | Valor | Unidad        |
|------------------------------------------------|-------|---------------|
| Poblacion Servida                              | 1161  | habitantes    |
| Caudal de Aporte unitario<br>de aguas servidas | 84    | lts/(hab/dia) |

- **Periodo de retención hidráulica (PR)**

$$
PR = 1.5 - 0.3 \ln(P * Q)
$$
 *Ec.7*

 $PR = 1.5 - 0.3 \ln(1161 hab * 84lt/ (hab * dia))$ 

$$
PR = -1.95\;dia
$$

Al ser un valor negativo se descarta y se opta por utilizar el valor mínimo establecido en la norma igual a 6 horas, o lo equivalente a 0.25 días

$$
PR = 0.25 \, dia
$$

- **Volumen requerido para la sedimentación (Vs)**

$$
V s = 10^{-3} * (P * Q) * PR
$$
  

$$
V s = 10^{-3} * (1161 hab * 84 \frac{l}{hab * dia}) * 0.25 dias
$$
  

$$
V s = 24.381 m3
$$

#### - **Volumen de digestión y almacenamiento de lodos (Vd)**

$$
Vd = 70 * 10^{-3} * P * N
$$
 *Ec.9*

Donde:

N: Intervalo deseado en años entre operaciones sucesivas de depuración de lodos (1 año mínimo)

$$
Vd = 70 * 10^{-3} * 1161 * 1
$$

$$
Vd = 81.27 m3
$$

- **Volumen de natas (Vn)**

$$
Vn = 0.7 m3 (Valor minimo)
$$

- **Volumen total teórico del tanque séptico (Vt)**

$$
Vt = Vs + Vd + Vn
$$
 *Ec.* 10  

$$
Vt = 24.38 \, m^3 + 81.27 \, m^3 + 0.7 \, m^3
$$

$$
Vt = 106.35 \, m^3
$$

- **Volumen real actual del tanque séptico (Va)**

En la Tabla 27 se muestran los valores reales del tanque séptico

$$
Vr = ancho útil * large o útil * altura útil
$$
  
Ec. 11

$$
Vr = 7.55 m * 8 m * 2 m
$$

$$
Vr = 120.80 m3
$$

| Parámetros de diseño | <b>Valores</b> | Valores  | Cumple con la |  |
|----------------------|----------------|----------|---------------|--|
| (m3)                 | Actuales       | teóricos | Guía OPS      |  |
| Volúmen útil         | 120,8          | 106,35   | SI            |  |

*Tabla 27. Comparación con los parámetros de diseño del tanque séptico*

Según los datos presentados en la Tabla 27 del análisis, se puede concluir que el volumen teórico del tanque séptico es de 106.35 m3, mientras que el volumen real del tanque séptico es de 120.80 m3. Por lo tanto, se puede afirmar que el tanque séptico cumple con los parámetros generales de diseño establecidos en la norma para lograr una depuración adecuada de las aguas residuales.

# - **Filtro biológico de flujo descendente**

Las normas INEN, establecen que el tratamiento secundario es aquel que permite reducir la demanda bioquímica de oxígeno (DBO 5) y demanda química de oxígeno (DQO) de las aguas servidas a un promedio mensual máximo de 60 mg/L, a nivel de solidos suspendidos.

# **Parámetros de diagnóstico:**

Tasa de aplicación hidráulica THA: Según Rivas, este valor oscila entre 1 a 4 m3/día\*m2. De igual manera recomienda un valor de 2.20 m3/día\*m2.[26]

# **Tiempo de retención**

El tiempo de retención se adopta un valor del 80% del tiempo adoptado para el tanque séptico, ya que así lo recomienda Rivas.

Entonces

$$
Tr = 0.80x0.25dia
$$

$$
Tr = 0.20 dia s
$$

# - **Caudal que pasa por el filtro biológico**

$$
Q_{fb} = 0.524 * Qas \qquad \qquad Ec. 12
$$

$$
Q_{as} = Df * Pf * Tr \qquad \qquad EC. 13
$$

$$
Qas = 120 \frac{l}{(hab/dia)} * 1161hab * \frac{1dia}{86400 seg} * 0.7
$$

$$
Q_{as} = 1.13 \, \text{lts/seg}
$$
\n
$$
Q_{fb} = 0.524 * 1.13 \, \text{lts/seg}
$$
\n
$$
Q_{fb} = 0.59 \, \frac{\text{lts}}{\text{seg}}
$$

$$
Q_{fb}=50.98\ m3/dia
$$

- **Área del filtro (A)**

$$
A = \frac{Q_{fb}}{TAH}
$$
 *Ec. 14*

$$
A = \frac{50.98 \, m3/dia}{2.20 \, m3/dia * m2}
$$

$$
A=23.17m^2
$$

- **Diámetro del filtro biológico (D)**

$$
D = \sqrt{\frac{4 * A}{\pi}}
$$
  

$$
D = \sqrt{\frac{4 * 23.17 m2}{\pi}}
$$
  
Ec. 15

$$
D=5.43\ m
$$

# - **Volumen del filtro Biológico (V)**

Para la altura del filtro biológico se asume 2m ya que es la mínima según la CONAGUA 2015. [27]

$$
V = \frac{\pi * D^2}{4} * H(asumida)
$$
  

$$
V = \frac{\pi * 5.43 m^2}{4} * 2m
$$
  

$$
V = 46.31 m3
$$
  
Ec. 16

- Chequeo del tiempo de retención

$$
Tr(Real) \geq Tr(asumido)
$$

$$
Tr = \frac{V}{Q_{fb}}
$$

$$
Tr = \frac{46.31 \text{ m}^3}{50.98 \text{ m}^3/\text{dia}}
$$

$$
Tr = 0.71 \text{dia}
$$

### $0.91$  dias  $> 0.80$  dia CUMPLE

Mediante los cálculos revisados anteriormente y comparados con los parámetros de diseño que establece Rivas, se puede interpretar que el filtro biológico actual cumple con las medidas necesarias para poder abastecer al caudal que actualmente se encuentra en la PTAR, a excepción del tiempo de retención debido a que el filtro funciona de manera descendente.[26]

Cabe mencionar que el filtro biológico es aquel que se encarga de la disminución del DBO y actualmente se encuentra en mal estado debido a que no existe material granular adecuado ni ningún otro tipo de membrada que permita al agua residual descontaminarse. Es por eso por lo que se procede a implementar un FAFA (filtro anaeróbico de flujo ascendente), implementando lechugines en la superficie para así lograr una disminución notable de la demanda bioquímica de oxigeno

A continuación, se muestra la Tabla con los resultados obtenidos y la comparación para el filtro biológico.

| Parámetros de diseño                 | Valores<br>Actuales | Valores<br>teóricos | Cumple con el<br>manual de<br>Rivas |
|--------------------------------------|---------------------|---------------------|-------------------------------------|
| Area del filtro (m2)                 | 23,76               | 23,17               | <b>SI</b>                           |
| Diámetro del filtro (m)              | 5,5                 | 5,43                | <b>SI</b>                           |
| Volúmen del filtro<br>biológico (m3) | 54,54               | 46,31               | SI                                  |
| Tiempo de Retencion<br>día)          | 0,91                | 0,8                 | <b>SI</b>                           |

*Tabla 28. Comparación con los parámetros de diseño del filtro biológico*

Los resultados obtenidos y su respectiva comparativa están en base al manual de tratamiento de aguas residuales, se toma como medida convertir este filtro biológico

de flujo descendente en un FAFA, implementando lechuguines para una mejor depuración del DBO y DQO. [26]

# - **Lecho de secado de lodos.**

La evaluación del lecho de secado de lodos se llevó a cabo siguiendo las pautas establecidas en la guía de la Organización Panamericana de la Salud (OPS), esta guía proporciona criterios generales y fórmulas para dimensionar adecuadamente el lecho de secado de lodos, especialmente diseñado para su implementación en comunidades pequeñas.

| Datos                                                         | Nomenclatura | Unidad  | Valor          |
|---------------------------------------------------------------|--------------|---------|----------------|
| Caudal de aporte unitario de<br>aguas residuales              | Q            | 1t/secg | 2,95           |
| Sólidos en suspensión en el<br>agua residual cruda (afluente) | <b>SS</b>    | mg/L    | 314,7          |
| Densidad de lodos de caudal<br>doméstico (CONAGUA)            | p lodos      | Kg/L    | 1,04           |
| Largo real del lecho de secado                                | L            | m       | 8              |
| Ancho real del lecho de secado                                | B            | m       | 5              |
| Profundidad real del lecho de<br>secado                       | H            | m       | $\overline{2}$ |
| Profundidad de aplicación                                     | Ha           | m       | 0,4            |

*Tabla 29. Datos para el diagnóstico del lecho de secado de lodos.*

## - **Tiempo solicitado para la digestión de lodos.**

El sector donde se ubica la PTAR tiene una temperatura aproximada de 15 ºC, por lo cual es necesario adoptar un valor de acuerdo con la siguiente tabla.

$$
Td=55\;dias
$$

|    |     | Temperatura °C Tiempo de digestión en días |  |  |
|----|-----|--------------------------------------------|--|--|
|    |     | 110                                        |  |  |
| 10 |     | 76                                         |  |  |
|    | 15  | 55                                         |  |  |
| 20 |     | 40                                         |  |  |
|    | >25 |                                            |  |  |

**Tabla 30.** Tiempo requerido para la digestión de lodos según la temperatura.

*Fuente: OPS/CEPIS/05.163* [28]

- **Carga de sólido que ingresa al tanque séptico (C)**

$$
C = Q * SS * 0.0864
$$
  
\n
$$
C = 2.95 \frac{l}{s} * 314.7 \frac{mg}{s} * 0.0864
$$
  
\n
$$
C = 80.21 \frac{kg \text{ de } SS}{dia}
$$

- **Masa de solidos que conforma los nodos (Msd)**

$$
Msd = (0.5 * 0.7 * 0.5 * C) + (0.5 * 0.3 * C)
$$
 *Ec. 18*

$$
Msd = (0.5 * 0.7 * 0.5 * 80.21) \frac{kg \, de \, SS}{dia} + (0.5 * 0.3 * 80.21) \frac{kg \, de \, SS}{dia}
$$
\n
$$
Msd = 26.07 \frac{kg \, de \, SS}{dia}
$$

- **Volumen diario de lodos digeridos (Vld)**

$$
Vld = \frac{Msd}{p\,lodo * \left(\frac{\% de sólido}{100}\right)}
$$
 *Ec. 19*

La densidad de los lodos según CONAGUA provenientes de caudales domésticos corresponde a 1.04 Kg/l por lo que se adopta este valor. El porcentaje de sólidos en lodo varía entre 8 a 12%, para el análisis se tomó un valor intermedio del 10%

$$
Vld = \frac{26.07 \frac{kg \, de \, SS}{dia}}{1.04 \, kg/l \cdot \left(\frac{10}{100}\right)}
$$

$$
Vld = 250.67 \, l/dia
$$

- **Volumen diario de lodos digeridos (Vld)**

$$
Vel = \frac{Vld * Td}{1000}
$$
 *Ec. 20*  

$$
Vel = \frac{250.67 \frac{l}{dia} * 55dias}{1000}
$$
  

$$
Vel = 13.79 m3
$$

- **Área teórica del lecho de secado de lodos (Als)**

$$
Als = \frac{Vel}{Ha}
$$
  

$$
Als = \frac{13.79 \ m^3}{0.40 \ m}
$$
  

$$
Als = 34.48 \ m^2
$$

- **Área real del lecho de secado de lodos (Arls)**

$$
Arls = L * B \qquad \qquad EC. 22
$$

 $Arls = 8 m * 5 m$  $Arls = 40 m<sup>2</sup>$ 

*Tabla 31. Comparación con los parámetros de diseño del lecho de secado de lodos.*

| Parámetro   | valor real | valor calculado Cumplimiento |  |
|-------------|------------|------------------------------|--|
| Area $(m2)$ | 40         | 34,48                        |  |

A continuación, en la tabla 32 se muestra un cuadro resumen de los componentes hidráulicos de la PTAR, se detalla su funcionamiento actual y si cumple con la respectiva norma de diseño analizados anteriormente.

| Componente                               | Observación                                                                                                    | Cumple         |
|------------------------------------------|----------------------------------------------------------------------------------------------------|----------------|
| <b>Tanque Repartidor</b>                 | Esta unidad hidráulica se encarga de distribuir el<br>agua residual que ingresa para que cumpla el<br>proceso de tratamiento de la misma, está<br>compuesta por una rejilla de cribado que cumple<br>con los rangos establecidos como ancho de<br>separación y diámetro de barras para la retención<br>de sólidos.                                                                                                    | <b>SI</b>      |
| Tanque Séptico                           | El componente hidráulico cuenta con un volumen<br>calculado de 106,35 m3 según la Guía OPS, el<br>cual es menor al volumen real que es 120,80 m3,<br>lo cual quiere decir que esta apto para recibir y<br>tratar la demanda de aguas residuales que ingresan<br>diariamente a la PTAR.                                                                                                    | <b>SI</b>      |
| Filtro Biológico de<br>flujo descendente | El material filtrante de esta unidad es grava y<br>piedra mal graduada como se evidencia en las<br>fotografías, se encuentra en mal estado por la falta<br>de limpieza y mantenimiento, sin embargo las<br>medidas de dicha unidad cumplen con el manual<br>de plantas de tratamiento según Rivas ya que el<br>área necesaria es 23,17 m2 y actualmente posee<br>23,76 m2, así mismo el volumen necesario es<br>46,31m3 y actualmente tiene 54, 54m3.Cabe<br>mencionar que el tiempo de retención no cumple. | N <sub>O</sub> |
| Lecho de secado de<br>lodos              | El área real de esta unidad es 40 m2, mientras que<br>el área calculada es 34,48 m2, por lo que si<br>satisface la demanda de lodos a tratar.                                                                                                    | <b>SI</b>      |

*Tabla 3232. Cuadro resumen del funcionamiento actual de los componentes de la PTAR*

## **3.3 Fase III: Propuestas de Mejoras de la PTAR.**

En relación con la optimización para la Planta de Tratamiento de Aguas Residuales (PTAR), se contempla mantener prácticamente inalterado el proceso de tratamiento. No obstante, resulta imperativo considerar que ciertos parámetros, DQO Y DBO no están siendo disminuidos, propiciando un inadecuado funcionamiento de la PTAR.

# **3.3.1 Sustitución de un Filtro Aerobio de Flujo Descendente por un Filtro Anaerobio de Flujo Ascendente.**

En cuanto a la primera propuesta de mejoramiento para la PTAR, se propone la sustitución del Filtro Anaerobio de flujo descendente por un Filtro anaerobio de flujo ascendente, debido a sus notables reducciones de parámetros como la DBO y DQO y muchos otros parámetros de gran importancia, además, se plantea implementar en el mismo FAFA material granular adecuado para la disminución de los patógenos debido a que actualmente no existe un buen material con el cual los patógenos se puedan adherir de manera óptima.

El filtro anaerobio de flujo ascendente en un proceso de crecimiento adherido, en el cual el proceso de mantenimiento es sencillo debido a que la biomasa se queda adherida al material granular y el riesgo de taponamiento es casi nulo dado que el flujo es ascensional. [29]

Los filtros anaerobios también tienen la característica de desnitrificar los efluentes que poseen altos niveles de nitratos, además de ser utilizado mucha de las veces como un pretratamiento en plantas de agua. Todo el proceso de tratamiento no utiliza calentamiento ni recirculación, es por ello que la cantidad de lodo producida es mínima. [30]

En cuanto al medio de soporte que se utiliza en este proceso pueden ser material granular, anillo de plástico o bio anillos plásticos colocados al azar, haciendo que la biomasa proveniente de las aguas residuales se quede atrapadas y acumuladas en los vacíos producidos por el material puesto en el filtro anaerobio de flujo ascendente. El medio filtrante se sitúa constantemente sumergido en el agua residual, haciendo existente la acumulación de biomasa alta y un efluente clarificado.[27]

Debido a que se busca sustituir el filtro anaerobio de flujo descendente por un filtro anaerobio de flujo ascendente, los principios de dimensionamientos estarán estipulados según lo indica el manual de la CONAGUA para filtro anaerobios de flujo ascendente, los cuales serán tomados como referencia para el diagnóstico de esta unidad hidráulica.[27]

| <b>Parámetro</b>            | Simbología | <b>Valor</b> | <b>Unidad</b> |
|-----------------------------|------------|--------------|---------------|
| Caudal máximo<br>horario    | Q          | 254,88       | $m^3$ /día    |
| Diámetro del<br>filtro      |            | 5.38         | m             |
| Altura del filtro           | H          | 2.30         | m             |
| Longitud del<br>borde libre | h          | 0.80         | m             |
| Longitud del<br>bajo dren   | d          | 0.30         | m             |

*Tabla 3333. Parámetros para el dimensionamiento del FAFA*

- **Cálculo del Área superficial del Filtro Anaerobio de Flujo Ascendente.**

$$
A = \frac{\pi * D^2}{4}
$$
 *Ec. 23*  

$$
A = \frac{\pi * (5.38)^2}{4}
$$
  

$$
A = 22.73 \text{ m}^2
$$

- **Cálculo del Volumen total del Filtro Anaerobio de Flujo Ascendente.** 

$$
Vt = A * H \t Ec. 24
$$
  

$$
Vt = 22.73 m2 * 2.30 m
$$
  

$$
Vt = 52.28 m3
$$

- **Cálculo de la altura del medio filtrante (hm)**

$$
hm = H - b - d \qquad \qquad Ec. 25
$$

$$
hm = 2.30 m - 0.80m - 0.30 m
$$

$$
hm=1.20\ m
$$

- **Cálculo del volumen del medio filtrante (Vm)**

$$
Vm = hm * A \t\t EC. 26
$$

$$
Vm = 1.20 m * 22.73 m^2
$$

$$
Vm=27.28 m^3
$$

- **Tiempo de retención hidráulico (TRH)**

$$
TRH = \frac{Vm}{Q} \qquad \qquad EC. 27
$$

$$
CHS = \frac{27.28 \, m^3}{254.88 \, \frac{m^3}{d i a}}
$$

 $TRH = 0.11$  día = 2.64 horas (NO CUMPLE)

- **Cálculo de la carga hidráulica superficial (CHS)**

$$
CHS = \frac{Q}{A}
$$
 *EC. 28*  

$$
CHS = \frac{254.88 \frac{m^3}{d1a}}{22.73 m^2}
$$
  
*CHS* = 11.21  $\frac{m}{d1a}$ 

| COMPARACIÓN CON LOS PARÁMETROS DE DISEÑO DEL FILTRO ANAEROBIO DE<br><b>FLUJO ASCENDENTE</b> |               |                             |                                |                                |  |
|---------------------------------------------------------------------------------------------|---------------|-----------------------------|--------------------------------|--------------------------------|--|
| <b>PARÁMETRO</b>                                                                            | <b>UNIDAD</b> | <b>VALOR</b><br><b>REAL</b> | <b>VALOR</b><br><b>TEÓRICO</b> | <b>NORMA</b><br><b>CONAGUA</b> |  |
| Medio Filtrante                                                                             |               | Piedra                      | Piedra                         | <b>CUMPLE</b>                  |  |
| Altura del lecho filtrante $(m)$                                                            | m             | 1.30                        | 0.8a3.0                        | <b>CUMPLE</b>                  |  |
| Diámetro (m)                                                                                | m             | 5.38                        | 3a8                            | <b>CUMPLE</b>                  |  |
| Espesor de paredes (m)                                                                      | m             | 0.14                        | 0.12                           | <b>CUMPLE</b>                  |  |
| Tiempo de retención Hidráulica                                                              |               |                             |                                |                                |  |
|                                                                                             | Horas         | 2,64                        | 3a6                            | <b>NO CUMPLE</b>               |  |
| Carga Hidráulica Superficial                                                                | $M3/m2*dfa$   | 11,21                       | 6 a 15                         | <b>CUMPLE</b>                  |  |

*Tabla 3434. Dimensiones del FAFA con lechuguines*

Como se puede observar en la tabla 34 todos los parámetros del filtro anaerobio de flujo ascendente cumplen con la normativa excepto el tiempo de retención, la cual se encuentra por debajo de lo recomendado, eso quiere decir que la unidad hidráulica no presenta mayores problemas en cuando a funcionamiento y además de poseer un dimensionamiento adecuado. Hay que tener en cuenta que casi todos los parámetros estudiados están estrechamente relacionados al caudal.

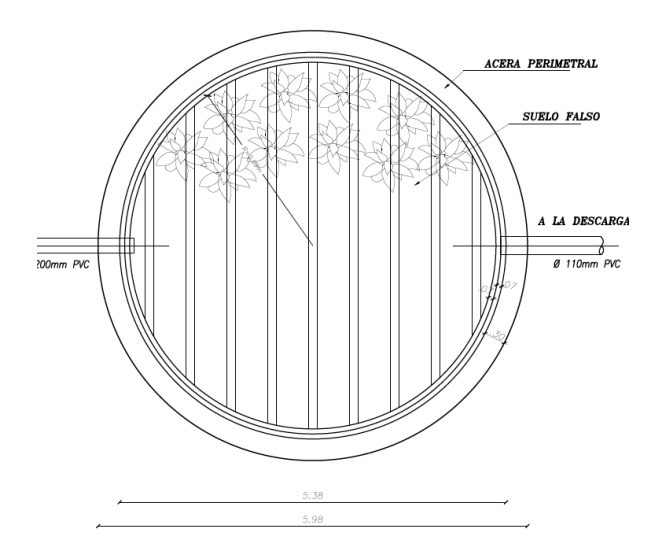

*Figura 25. Vista en planta del FAFA*

En cuanto a los precios unitarios de la sustitución del filtro anaerobio de flujo descendente por un filtro anaerobio de flujo ascendente, constará de la remoción del material filtrante, excavación a cielo abierto con medios manuales (suelo sin clasificar), picado en la caja de revisión, empate de tubería y sellado y relleno y compactado en capas de 20 cm máx., los cuales se detallan en la parte de anexos.

# **3.3.2 Implementación de macrófitos flotantes "Eichhornia Carssipes" en el Filtro Anaerobio de Flujo Ascendente.**

En virtud de la anterior propuesta de mejoramiento, se propone la incorporación de macrófitos flotantes en el filtro anaerobio de flujo ascendente. La especie específica de lechuguines, "Eichhornia crassipes", desempeñaría un papel crucial al absorber de manera eficiente los nutrientes presentes en el agua residual antes de su vertido. Esta medida, además de constituir una solución económicamente viable y rápida para contrarrestar el exceso de nutrientes en el agua residual, tiene como objetivo secundario aprovechar las plantas mediante su compostaje, generando así una fuente adicional de ingresos que podría destinarse al mantenimiento continuo de la PTAR.

### - **Lechuguín "Eichhornia carssipes"**

La especie "Eichhirnia carssipes" está caracterizada por su rápido crecimiento poblacional además de flotar gracias a los rizomas esponjosos en forma de rosetas. La implementación de esta especie se la realiza debido a varias mejoras que se han evidenciado en la reducción de parámetros fisicoquímicos y microbiológicos en aguas residuales con altas concentraciones de materia orgánica. Esta planta tiene como objetivo sustraer gran cantidad de nutrientes del agua residual necesarias para su metabolismo, del cual se obtiene de parámetros importantes como: DBO (demanda biológica de oxígeno), DQO (demanda química de oxígeno), nitrógeno, fosforo, hierro, potasio, cloro, entre otros.[31]

Respecto a las especies acuáticas empleadas en el tratamiento de aguas residuales, la densidad operativa juega un papel crucial, dada la limitación de espacio en el filtro biológico. Además de tener en cuenta la disposición del espacio, es esencial llevar a cabo la cosecha de las plantas, ya que durante su fase de crecimiento se logra una eliminación más efectiva de nutrientes en comparación con la etapa de madurez. Por ende, la cosecha previene la entrada de biomasa muerta al agua, la cual requeriría oxígeno para su descomposición.[32]

Existen dos enfoques viables para determinar la densidad operativa de la especie implementada. En el primer método, se lleva a cabo la pesada de la biomasa, la cual se integra en la laguna como parte intrínseca del proceso. En cuanto al segundo método, al inicio del tratamiento, se procede a cubrir la laguna con las plantas hasta que alcancen el 50% del área del espejo de agua que, a través de cosechas periódicas, se gestiona la biomasa para mantenerla dentro del rango de operación recomendado o para asegurar una cobertura del 75% del espejo de agua durante la operación de los humedales. En este contexto, no es imperativo retirar la totalidad de la biomasa para añadir peso adicional, como se ejecuta en el primer método; únicamente se elimina la biomasa que abarca más del 75% del espejo de agua.[33]

A continuación, se muestra en la figura 26 un esquema de cómo sería el transporte del agua residual mediante la especie de lechuguín "Eichhornia carssipes". Así mismo en la figura 27 se representa el corte del filtro anaerobio de flujo ascendente implementada la especie "Eichhornia carssipes".

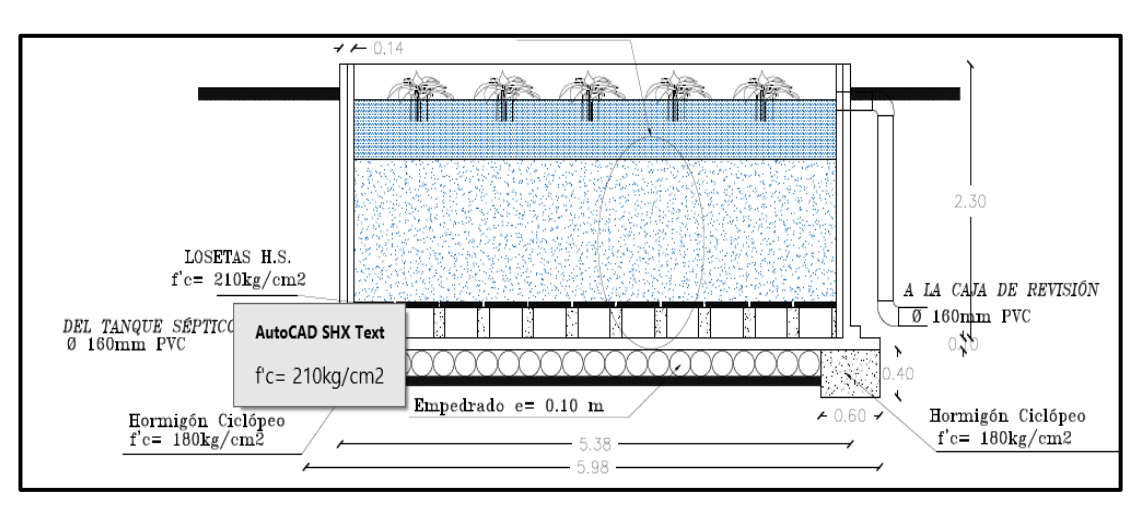

*Figura 26. Vista en elevación del FAFA implementado lechigines*

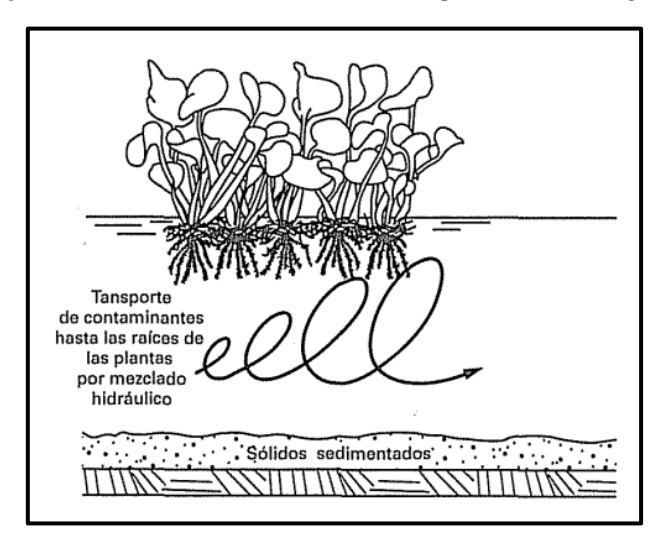

*Figura 27. Esquema del transporte de agua residual del lechuguín "Eichhornia carssipes" Fuente: Sistema de tratamientos naturales – Metcalf & Eddy* [34]

# **Plan De Operación Y Mantenimiento**

En cuanto a la propuesta de mejoramiento del plan de operación y mantenimiento de la PTAR del sector El chilco - La esperanza, se contemplarán todas las actividades de cada unidad hidráulica, además de considerar factores externos y del personal de la planta de tratamiento en cuestión, con la finalidad de poder tener un control más eficiente y que el tratamiento funcione correctamente.

#### **Operadores de la Planta de Tratamiento de Aguas Residuales.**

Es de vital importancia que el personal encargado posea conocimientos necesarios sobre el mantenimiento y funcionamiento de las unidades hidráulicas, con la finalidad de asegurar el cuidado, preservación y que la PTAR se encuentre en óptimas condiciones de operabilidad. También, se debe tener en cuenta que todo el personal tenga equipos y materiales adecuado antes de ingresar a la PTAR.

El plan de operación y mantenimiento de la PTAR se encuentra realizado en base a las siguientes medidas:

- ✓ Medida 1: Limpieza y mantenimiento del cajón repartidor con rejilla de cribado.
- $\checkmark$  Medida 2: Limpieza y mantenimiento del tanque séptico.
- $\checkmark$  Medida 3: Operación y mantenimiento de los macrófitos de la especie de lechuguines "Eichhornia carssipes" en Filtro anaerobio de flujo ascendente.
- $\checkmark$  Medida 4: Mantenimiento del lecho de secado de lodos
- $\checkmark$  Medida 5: Limpieza y poda de vegetación.
- $\checkmark$  Medida 6: Pintura de las unidades hidráulicas
- $\checkmark$  Medida 7: Incorporación de señalética.
- $\checkmark$  Medida 8: Análisis fisicoquímico del agua

A continuación de detalla cada medida de operación y mantenimiento de la PTAR del sector El chilco - La esperanza, detallando las actividades, la frecuencia, el personal y el costo unitario respectivamente.

# **3.3.3 Medida 1: Limpieza Y Mantenimiento Del Cajón Repartidor Con Rejilla De Cribado.**

El objetivo de este componente hidráulico es recibir las aguas residuales generadas en la localidad de Jesús del Gran Poder para posteriormente canalizarlas hacia otras instalaciones hidráulicas destinadas a su tratamiento subsiguiente. Además, la rejilla de cribado la cual cumple un papel fundamental en el tren de tratamiento, el cual se encarga de retener los desechos sólidos de mayor tamaño, teniendo como finalidad evitar obstrucciones en las tuberías de las unidades hidráulicas.

#### **Actividades de operación y mantenimiento:**

- Erradicar la vegetación existente tanto en el interior de la unidad como en sus cercanías.

- Aminorar los sedimentos acumulados en la entrada de la tubería con el fin de prevenir desbordamientos y garantizar un flujo óptimo de las aguas residuales hacia la Planta de Tratamiento de Aguas Residuales (PTAR).

En la tabla 35 se detallan la actividad, la frecuencia, los materiales, el personal y el costo asociados con esta acción.

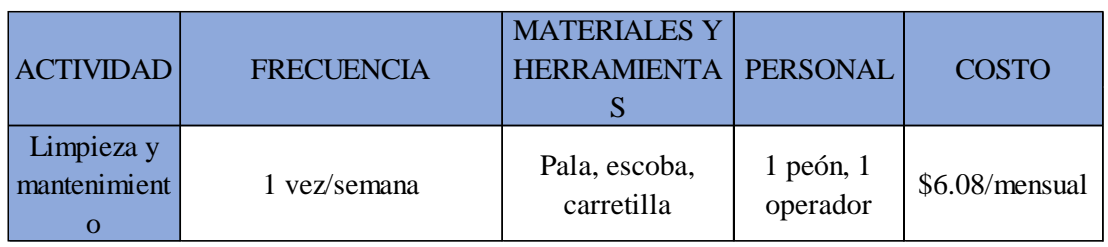

*Tabla 35. Operación y mantenimiento del cajón repartidor con rejilla de cribado.*

# **3.3.4 Medida 2: Limpieza Y Mantenimiento Del Tanque Séptico.**

La función primordial de esta unidad hidráulica consiste en la sedimentación de partículas sólidas de considerable masa gravitacional, así como en la retención de partículas sólidas suspendidas. Asimismo, se encarga de llevar a cabo la descomposición biológica de los sólidos orgánicos presentes en las capas de lodo y espuma.

#### **Actividades de operación y mantenimiento:**

- Inspección quincenal de la tubería de entrada al tanque, con desobstrucción mediante manguera de agua a presión en caso de bloqueo frecuente.
- Prevención de la acidificación del agua mediante la limpieza o cepillado de la superficie para rehidratar las capas flotantes y eliminar gases, acompañado de la medición de la profundidad de lodos en el fondo con una vara absorbente.
- Eliminación controlada de exceso de lodos abriendo válvulas específicas, dirigiendo los lodos hacia el lecho de secado y lavando la tubería con manguera a presión.
- Limpieza completa del componente de forma anual.

En la tabla 36 se detallan la actividad, la frecuencia, los materiales, el personal y el costo de cada actividad.

| <b>ACTIVIDAD</b>                           | <b>FRECUENCIA</b> | <b>MATERIALES Y</b><br><b>HERRAMIENTA</b><br>S                                            | <b>PERSONAL</b>           | <b>COSTO</b>              |                |
|--------------------------------------------|-------------------|-------------------------------------------------------------------------------------------|---------------------------|---------------------------|----------------|
| Chequeo de<br>tuberías                     | 1 vez/semana      |                                                                                           | $1$ peón, $1$<br>operador |                           |                |
| Extracción de<br>natas<br>flotantes        | 1 yez/mes         | Pala, escoba,<br>carretilla,<br>manguera, vara<br>metálica con<br>gancho en el<br>extremo |                           | $1$ peón, $1$<br>operador | \$9.90/mensual |
| Limpieza<br>total del<br>tanque<br>séptico | 1 yez/mes         |                                                                                           | $1$ peón, $1$<br>operador |                           |                |

*Tabla 36. Operación y mantenimiento del cajón repartidor con rejilla de cribado.*

# **3.3.5 Medida 3: Operación Y Mantenimiento De Los Macrófitos De La Especie De Lechuguines "Eichhornia Carssipes" En Filtro Anaerobio De Flujo Ascendente.**

Este componente representa una etapa de tratamiento secundario, en el cual, el agua se suministra desde tanque séptico y esta tiene que atravesar un lecho filtrante compuesto por materiales de distintos tamaños de grano, como grava. Este diseño facilita la absorción de nutrientes del agua tratada por parte de las plantas, como el lechuguín, lo que resulta en la reducción de niveles de DBO, DQO, nitrógeno, fósforo y otros patógenos.

Con el objetivo de prevenir posibles impactos negativos con la especie implementada, se realizarán retiros periódicos del exceso de material vegetal, destinándolo a camas de compostaje para su uso posterior en jardinería o abono.

## **Actividades de operación y mantenimiento.**

- ✓ Retirar partículas sólidas del filtro para prevenir malos olores y la aparición de plagas.
- ✓ Regular la cantidad de lechuguines implica mantener una cobertura del 75% del espejo de agua durante el funcionamiento. Para lo cual se recomienda extraer el lechuguín cada 30 días para evitar su crecimiento excesivo.
- $\checkmark$  Limpiar la superficie del tanque con cepillos adecuados.

 $\checkmark$  Realizar inspecciones diarias en las tuberías y válvulas de entrada para prevenir obstrucciones.

## **Mantenimiento preventivo:**

- Lijado, reparación y pintura de las paredes del componente con pintura resistente a la humedad.

La tabla 38 proporciona detalles sobre la actividad, frecuencia, materiales, personal y costos asociados con esta medida.

*Tabla 37. Parámetros de mantenimiento del Filtro Anaerobio de Flujo Ascendente con lechuguines*

| Actividades                            | Frecuencia  | Personal             | Herramientas          | Costo          |
|----------------------------------------|-------------|----------------------|-----------------------|----------------|
|                                        |             | 1 Operador           | Pala,                 |                |
| Limpieza<br>cosecha y<br>mantenimiento |             |                      | manguera              | \$7.96/mensual |
|                                        | $1$ vez/mes | 1 Peón               | balde y<br>carretilla |                |
| Mantenimiento<br>preventivo            | 1 vez/año   | 1 Peón<br>1 Operador | Herramienta<br>menor  |                |

# **3.3.6 Medida 4: Mantenimiento Del Lecho De Secado De Lodos**

Esta unidad hidráulica es la encargada de agilizar el proceso de secado y deshidratación de los lodos provenientes del tanque séptico, con la finalidad de poder utilizar de manera eficiente en cuanto al abono y mejoramiento de las propiedades del suelo de zonas aledañas.

En cuanto al mantenimiento de esta unidad hidráulica, contempla el retiro periódico de los lodos cuando este se encuentre totalmente seco y deshidratado para finalizar con la limpieza del material restante de la unidad hidráulica.

## **Actividades de operación y mantenimiento.**

- Sustraer los restos de lodos existentes en la unidad hidráulica cuando este ya se encuentre deshidratado.
- Limpiar la superficie y lavar las paredes del lecho de secado de lodos utilizando cepillos apropiados.

- Inspeccionar de manera frecuente las tuberías que se encuentran conectadas a la unidad hidráulica con la finalidad de prevenir obstrucciones o fugas.

# **Mantenimiento preventivo:**

4 Lijado, reparación y pintura de las paredes del componente con pintura resistente a la humedad.

En la tabla 39 se muestra la actividad, la frecuencia, los materiales, el personal y el costo de esta medida.

| Actividades                 | Frecuencia  | Personal             | Herramientas                                | Costo          |
|-----------------------------|-------------|----------------------|---------------------------------------------|----------------|
| Limpieza y<br>mantenimiento | $1$ vez/mes | 1 Operador<br>1 Peón | Pala,<br>manguera,<br>balde y<br>carretilla | \$7.96/mensual |
| Mantenimiento<br>preventivo | $1$ vez/año | 1 Peón<br>1 Operador | Herramienta<br>menor                        |                |

*Tabla 38. Parámetros de mantenimiento del lecho de secado de lodos*

# **3.3.7 Medida 5: Limpieza Y Poda De Vegetación.**

En la planta de tratamiento de aguas residuales es de vital importancia que se mantenga un nivel estricto en cuanto a la poda y limpieza de vegetación debido a que si no se realiza en cierto tiempo la gran cantidad de vegetación podría obstruir los trenes de tratamiento afectando así la eficacia al momento de tratar el agua residual.

En la tabla 39 se muestra la actividad, la frecuencia, los materiales, el personal y el costo de esta medida.

*Tabla 39. Actividades de limpieza y el recorte de la vegetación*

| Actividad      | Frecuencia | Herramienta                                          | Personal              | Costo       |
|----------------|------------|------------------------------------------------------|-----------------------|-------------|
| Poda de césped | 1 vez/mes  | Moto guadaña,<br>Guantes y<br>Gafas de<br>protección | Operador de<br>turno. | \$10.21/mes |

#### **3.3.8 Medida 6: Pintura De Las Unidades Hidráulicas**

Con la finalidad de alargar la vida útil de las unidades hidráulicas y protegerlas de la corrosión, una medida de gran relevancia es la aplicación de pintura en todas las unidades de la PTAR. Así mismo, la utilización de pintura mejora la estética y ayuda a identificar de mejor manera la señalización existente.

En la tabla 40 se muestra la actividad, la frecuencia, los materiales, el personal y el costo de esta medida.

| Actividad                           | Frecuencia | Herramienta                    | Personal    | Costo        |
|-------------------------------------|------------|--------------------------------|-------------|--------------|
| Pintura de<br>unidades              | 1 vez/año  | Pintura, Guantes y<br>Rodillos | Operador de | \$412.08/año |
| Limpieza y<br>lijado de<br>unidades | 1 vez/año  | Lija, Escoba                   | turno.      |              |

*Tabla 40. Actividades de pintura*

#### **3.3.9 Medida 7: Incorporación De Señalética.**

La incorporación de la señalética adecuada dentro de la planta de tratamiento de aguas residuales es de gran importancia para salvaguardar la integridad y seguridad de los operadores y trabajadores que se encuentren en la PTAR. Las razones primordiales para llevar a cabo esta implementación son las siguientes:

- La señalización de seguridad suministra información clara y precisa, permitiendo a las personas desplazarse de manera segura y eficiente en el entorno.
- La señalización contribuye activamente a prevenir accidentes y lesiones al alertar sobre posibles riesgos y proporcionar instrucciones precisas sobre cómo actuar en situaciones de emergencia.
- En diversos países, la señalización de seguridad se convierte en un requisito legal para ciertos tipos de construcciones y espacios públicos.
| <b>Actividad</b>                                                                           | <b>Frecuencia</b>                    | <b>Herramienta</b>                                           | <b>Personal</b>       | <b>Costo</b>   |
|--------------------------------------------------------------------------------------------|--------------------------------------|--------------------------------------------------------------|-----------------------|----------------|
| Colocación de<br>señalética<br>informativa y de<br>prevención de<br>riesgos en la<br>PTAR. | Cada 12 meses verificar su<br>estado | Letreros $1x0.50m$<br>Tirafondos<br>Taladro<br>Tacos Fischer | Operador de<br>turno. | $$232.80/a$ ño |

*Tabla 41 Colocación de señal ética*

# **3.3.10 Medida 8: Análisis Fisicoquímico Del Agua**

En cuanto al seguimiento del análisis fisicoquímico del agua residual de la PTAR es de suma importancia, debido a que con esos datos se puede estimar si la planta de tratamiento está trabajando de manera óptima y cumple con los límites permitidos establecidos por la norma TULSMA. Es por ello que se deben seguir algunas consideraciones:

# **Consideraciones para el análisis fisicoquímico del agua residual:**

- La recolección de muestras debe cumplir con los estándares establecidos por el Instituto Ecuatoriano de Normalización, según su norma NTE INEN 2176:98.
- Se debe realizar un muestreo compuesto tanto para el afluente con el efluente de la PTAR, con la finalidad de poder tener datos más precisos y poder conocer el grado de operación de la PTAR.

En la tabla 41 se muestra la actividad, la frecuencia, los materiales, el personal y el costo de esta medida.

| Actividad                                                | Frecuencia                      | Herramienta                       | Responsable                 | Costo               |
|----------------------------------------------------------|---------------------------------|-----------------------------------|-----------------------------|---------------------|
| Toma de<br>muestras para<br>el análisis del<br>efluente. | $1 \text{ vez}/3 \text{ meses}$ | Botellas 1L color<br>ámbar, Jarra | 1 Operador<br>Laboratorista | \$209.51/3<br>meses |

*Tabla 42. Resumen toma de muestras a analizar*

# **3.3.11 Presupuesto Referencial**

En cuanto al presupuesto referencial de las mejoras implementadas en la PTAR, se han considerado varios aspectos y medidas, además de dividir los rubros que se realizarían semanalmente, mensualmente, trimestralmente, anualmente y rubros que se realizarían solamente una vez. Tal y como se detalla en la tabla 43

## *Tabla 43. Presupuesto referencial*

## **Proyecto:** "EVALUACIÓN DE LA PLANTA DE TRATAMIENTO DE AGUAS RESIDUALES DEL SECTOR EL CHILCO - LA ESPERANZA DEL CANTÓN TISALEO DE LA PROVINCIA DE TUNGURAHUA"

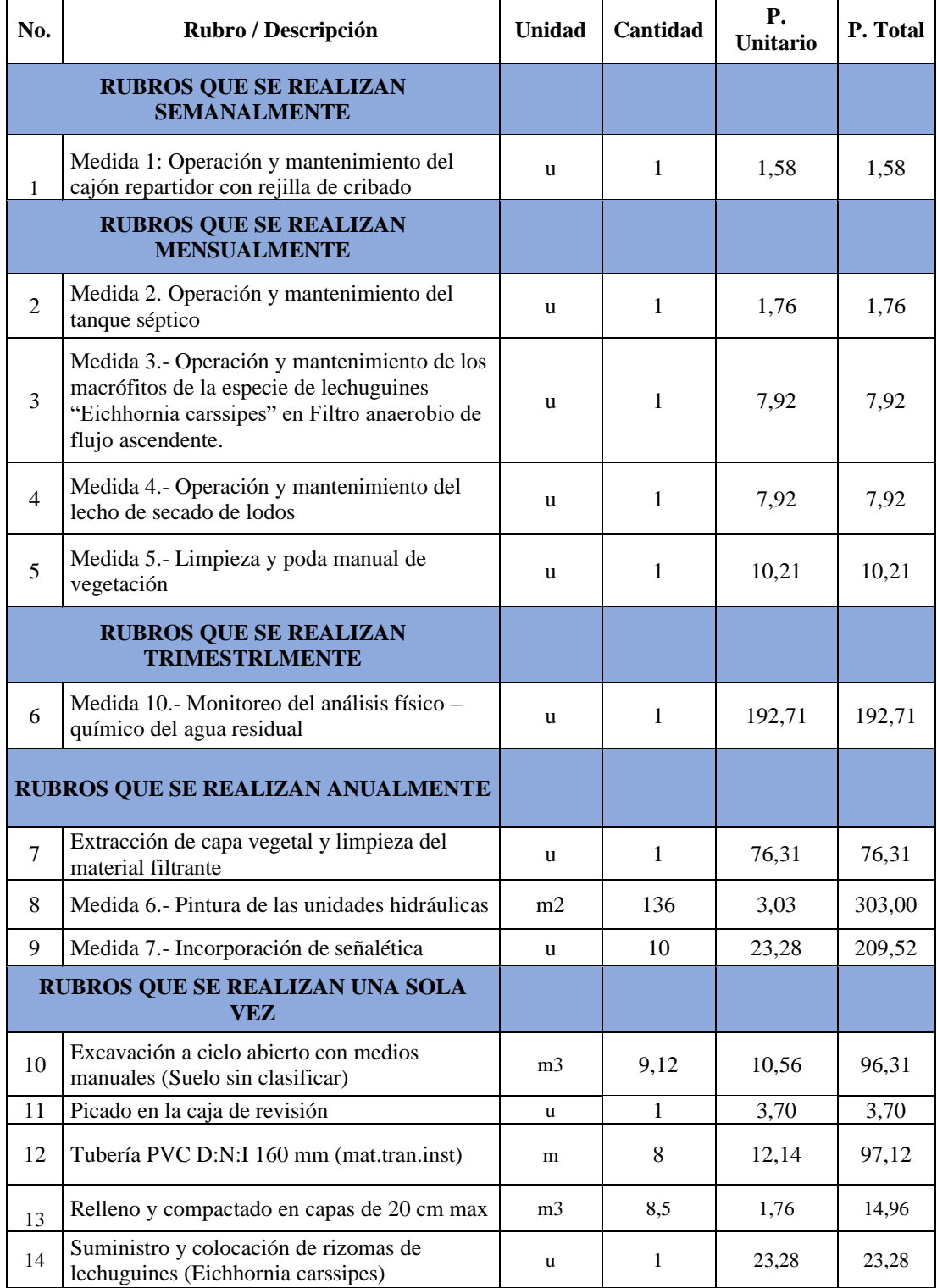

Finalmente, el presupuesto referencial final se lo detalla en la tabla 44

## *Tabla 44. Presupuesto referencial*

## **Proyecto:** "EVALUACIÓN DE LA PLANTA DE TRATAMIENTO DE AGUAS RESIDUALES DEL SECTOR EL CHILCO - LA ESPERANZA DEL CANTÓN TISALEO DE LA PROVINCIA DE TUNGURAHUA"

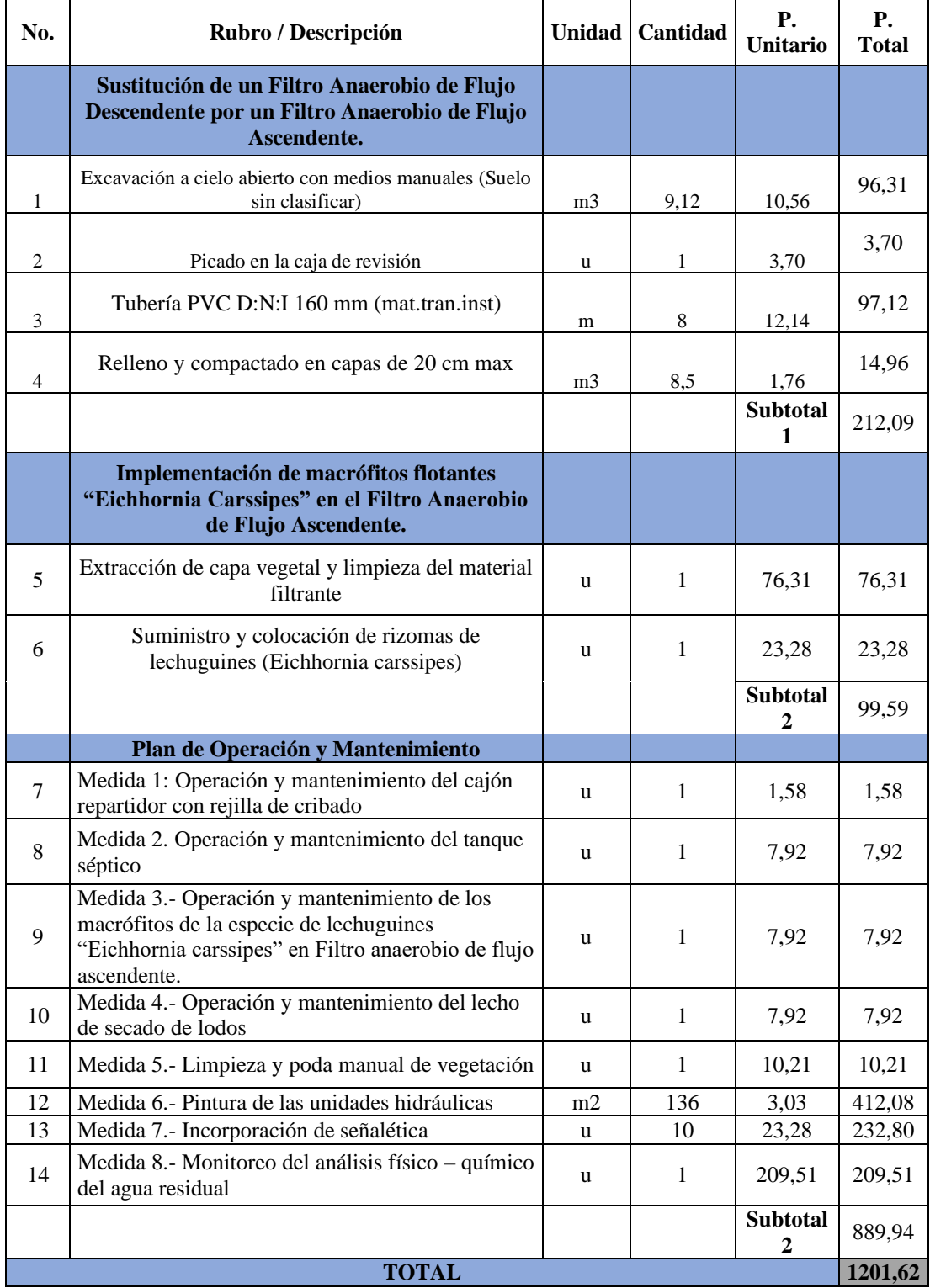

# **3.4 Verificación de la hipótesis.**

La planta de tratamiento de aguas residuales del sector el Chilco – La esperanza presenta deficiencias en su funcionamiento actual. El agua que sale no cumple con los límites establecidos por la norma TULSMA 2015 para descargas a cuerpos de agua dulce, en algunos parámetros como ya fueron expuestos anteriormente como el nitrógeno amoniacal, la demanda bioquímica de oxígeno (DBO5) que se debe al mal funcionamiento del filtro biológico, y el aumento notable de fosfatos y cadmio debido a la evacuación al sistema de alcantarillado de los químicos agrarios. Asimismo, la falta de un plan adecuado de limpieza y mantenimiento específico para cada unidad hidráulica ha generado la presencia de olores desagradables y proliferación de vegetación. En la Tabla 32 se muestra el resumen del funcionamiento de la PTAR.

# **CAPÍTULO IV.- CONCLUSIONES Y RECOMENDACIONES**

# **4.1 Conclusiones**

- $\checkmark$  Se llevó a cabo un levantamiento exhaustivo de Planta de Tratamiento de Aguas Residuales (PTAR) con un perímetro de 152.41m y un área de 168.71 m2. Durante esta inspección se visualizó el completo funcionamiento de todas las unidades hidráulicas como (cajón distribuidor, tanque séptico, lecho de secado de lodos, filtro biológico), esto se complementó con dibujos detallados incluyendo medidas, lo que resulto en planos de ubicación general como también las especificaciones de cada estructura hidráulica presente en la Planta de Tratamiento del Sector El Chilco La Esperanza.
- $\checkmark$  Luego de examinar los datos recolectados y entrevistas a los moradores, se concluyó que todas la unidades hidráulicas cumplen con su normativas para satisfacer la demanda de caudal de La Planta de Tratamiento de Aguas Residuales (PTAR) del Cantón Tisaleo en el sector del Chilco La Esperanza la cual se encuentra operando desde el año 2015, en el cual se recoge aproximadamente el agua residual de 231 usuarios conectados al alcantarillado y la descarga de esto se realiza a la Quebrada Catequilla.
- $\checkmark$  En el trascurso de 30 días se midió el flujo de caudal de entrada y salida, empleando el método volumétrico para el afluente y efluente, se registró un valor de la media de 1.030 lts/seg.
- $\checkmark$  Se elaboró un análisis fisicoquímico de las muestras compuestas tanto de entrada como de salida de la PTAR, dando como resultados valores negativos de eficiencia en parámetros importantes como son el DBO Y DQO, esto quiere decir que el filtro actual no funciona correctamente de acuerdo a los valores mínimos de eficiencia establecidos.
- $\checkmark$  Se planteó una estrategia en la cual se sustituirá el filtro biológico de flujo descendente por un filtro anaeróbico de flujo ascendente (FAFA) con el objetivo de mejorar los niveles de DQO Y DBO del agua residual tratada. En el cual se incorporará una especie de lechuguines "Eichhornia carssipes", que ofrece una eficiencia de remoción del 65 al 75%.
- $\checkmark$  Por último, se realizó un análisis de precios unitarios para la operación, mantenimiento (semanal, mensual, trimestral y anualmente) y la implementación del FAFA con un valor referencial de 1201.62 dólares.

# **4.2 Recomendaciones**

- $\checkmark$  Se recomienda realizar capacitaciones al personal de mantenimiento de la PTAR para que en un futuro no exista obstrucciones al funcionamiento de la planta, evitando cualquier daño en la misma y brindando seguridad al personal. Al GAD Municipal de Tisaleo acoger las propuestas y actividades mencionadas para la PTAR, con la intención de mantener en buenas condiciones la planta de tratamiento.
- $\checkmark$  Se recomienda desarrollar pruebas fisco-químicas de las muestras compuestas después de 3 meses implementado un filtro anaeróbico de flujo ascendente (FAFA) para el mejorar la eficiencia de remoción de DBO Y DQO.
- $\checkmark$  Se recomienda realizar capacitaciones a toda la población del sector chilco la Esperanza con el propósito de dar a conocer a la población sobre el cómo manejar los desechos tóxicos y no tóxicos debido a que actualmente los moradores desconoces que la PTAR puede tratar los desechos que contiene metales pesados que pueden dañar en un futuro además del funcionamiento, importancia y peligros de la PTAR.
- $\checkmark$  Se recomienda utilizar los lodos que se obtienen del lecho de secado, para la aplicación en la agricultura debido a que estos influyen de manera positiva en los cultivos con la aplicación y guía de un profesional de la rama adecuada.
- $\checkmark$  Realizar mantenimientos por lo menos cada 3 meses a la PTAR, por ejemplo, en el exceso de lodos en la fosa séptica lo cual pierde la eficiencia en el proceso de tratamiento de agua residual.

# **BIBLIOGRAFÍA**

- [1] NACIONES UNIDAS, "Progreso en el tratamiento de las aguas residuales," 2021.
- [2] UNESCO, *Informe mundial de las Naciones Unidas sobre el desarrollo de los recursos hídricos, 2017: Aguas residuales: el recurso no explotado*, vol. 8, no. 18. 2017.
- [3] M. Mayacela, L. Maldonado, F. Morales, and B. Suquillo, "Physical characteristics of materials of Ecuadorian origin for water treatment," *IOP Conf. Ser. Earth Environ. Sci.*, vol. 958, no. 1, 2022, doi: 10.1088/1755- 1315/958/1/012020.
- [4] G. C. Guerra Herrera and S. I. Logroño Naranjo, "Evaluación del impacto ambiental de los sistemas de alcantarillado sanitario y planta de tratamiento de aguas residuales en Ecuador," *Cienc. Digit.*, vol. 3, no. 3.2.1, 2019, doi: 10.33262/cienciadigital.v3i3.2.1.783.
- [5] E. A. Solís, G. Sosa, and C. Borges, "Redes de alcantarillado sin arrastre de sólidos: una alternativa para la ciudad de Mérida, Yucatán, México Sewer systems without dragging of solids: an alternative for Merida city," 2007.
- [6] Toledo Alejandro, "El Agua En México Y El Mundo," *Gac. ecológica*, vol. 64, pp. 9–18, 2013.
- [7] M. E. C. Mena *et al.*, "Diseño De Una Planta De Tratamiento De Aguas Residuales Para Su Reutilización En Riego En Áreas Verdes," *Eur. Sci. Journal, ESJ*, vol. 13, no. 18, p. 94, 2017, doi: 10.19044/esj.2017.v13n18p94.
- [8] J. L. Muñoz Marcillo and R. Bustos Cara, "Gestión integrada de recursos hídricos y gobernanza: Subcuenca del río Vinces, provincia Los Ríos-Ecuador," *Rev. Ciencias Soc.*, vol. XXVII, no. Numero Especial 3, pp. 471– 497, 2021.
- [9] O. del Río Santana, F. de J. Gómez Córdova, N. V. López Carrillo, A. J. Esqueda Saenz, and A. T. Espinoza Fraire, "Análisis comparativo de levantamiento topográfico tradicional y tecnología de Drones.," *Rev. Arquit. e Ing.*, vol. 14, no. 1990–8830, 2020.
- [10] E. Cruz Meléndez, "Estación total aplicada al levantamiento topográfico de una comunidad rural.," *Esc. Super. Ing. y Arquit. U.P. Zacatenco*, p. 65, 2008.
- [11] J. A. Cando Cisneros and S. D. Jibaja Robles, *Diseño del Sistema de Alcantarillado Combinado y Planta de Tratamiento de Aguas Residuales para la zona baja del barrio El Rosario de la Parroquia de Píntag, Cantón Quito, Provincia de Pichincha*. 2018.
- [12] B. E. Morales Fiallos, Fabián Rodrigo; Medina Robalino, Wilson Santiago ; Paredes Beltrán, "Biofiltración sobre Cama de Turba, para el Tratamiento de Aguas Residuales Provenientes del Lavado de Jeans," no. 10, pp. 126–132, 2017.
- [13] R. D. E. Impuestos, "Universidad técnica de ambato 1 centro de vinculación con la colectividad 'cevic,'" vol. 2013, 2015.
- [14] "DESCRIPCIÓN GENERAL DEL PROYECTO UNIVERSALIZACIÓN DEL ALCANTARILLADO SANITARIO Y TRATAMIENTO DE A GUAS RESIDUALES DEL SISTEMA SUR DE LA CIUDAD DE GUAYAQUIL - PLANTA DE TRATAMIENTO DE AGUAS RESIDUALES 'LAS ESCLUSAS' Y SUS COMPONENTES COMPLEMENTARIOS."
- [15] Corazón Vera, "Boletín Técnico N01-2019-IPC".
- [16] Prefectura de Tungurahua, "Plan de desarrollo y Ordenamiento Territorial Fase de Diagnóstico 2015," *Prefect. Tungrahua*, pp. 1–833, 2013.
- [17] Metcalf and Eddy, *Ingeniería de a365*

*guas residuales. Volumen 1: Tratamiento, vertido y reutilización.* 1995.

- [18] MAE, "TULSMA," *Tulsma*, 2015.
- [19] MAGAP, "Cantón Saqusilí / Bloque 1 . 3 Proyecto : " Levantamiento De Cartografía Temática," pp. 1–72, 2015.
- [20] C. Pallarés Bosque, "Diseño y dimensionamiento de la línea de agua de una PTAR," 2016.
- [21] E. Rosales, "Tanque séptico. Conceptos teóricos base y aplicaciones," *Tecnol.*

*en Marcha*, vol. 18, no. 2, pp. 26–33, 2005.

- [22] R. S. Ramalho, "FILTROS PERCOLADORES R.S. Ramalho 7.1.," 2007.
- [23] P.-H. Dodane and M. Ronteltap, "Lechos de Secado sin Plantas," *Manejo de lodos fecales*, vol. 1, pp. 139–151, 2014.
- [24] T. Otzen and C. Manterola, "Técnicas de Muestreo sobre una Población a Estudio," *Int. J. Morphol*, vol. 35, no. 1, pp. 227–232, 2017.
- [25] N. I. Norma2176, "Norma Técnica Ecuatoriana NTE INEN 2176 : 2013 AGUA. CALIDAD DEL AGUA. MUESTREO. TÉCNICAS DE MUESTREO," *Inst. Ecuatoriano Norm.*, vol. First Edit, pp. 1–15, 2013.
- [26] G. Rivas Mijares, *Manual de Tratamiento de Aguas Residuales*, Vega. España, 1978.
- [27] Comisión Nacional del Agua, *Manual de Agua Potable , Alcantarillado y Saneamiento "Diseño de Plantas de Tratamiento de Aguas Residuales Municipales: Filtros Anaerobios de Flujo Ascendente."* 2015. [Online]. Available: https://sswm.info/sites/default/files/reference\_attachments/CONAGUA 2015. Manual Filtros anaerobios de flujo ascendente.pdf
- [28] OPS/CEPIS/05.163, "Guía Para El Diseño De Tanques Sépticos, Tanques Imhoff Y Lagunas De Estabilización," *Publicaciones Estadísticas y Geográficas. SINA*, vol. 130, no. November, p. 92, 2005, [Online]. Available: http://repositorio.unesum.edu.ec/bitstream/53000/299/1/UNESUM-ECU-CIVIL-2011-23.pdf
- [29] B. A. Ruiz Cortines, *Introducción al Tratamiento de Aguas Residuales Municipales*. 2015. [Online]. Available: www.conagua.gob.mx
- [30] P. Torres, "Tendencias en el Tratamiento de Aguas Residuales Domésticas," *Ing. Y Compet.*, vol. 3, no. 1, pp. 35–42, 2014, doi: 10.25100/iyc.v3i1.2334.
- [31] C. H. K. RINA, "Facultad de Ingeniería Facultad de Ingeniería," *Ucv*, p. 358, 2017.
- [32] D. Giraldo-cañas, "USO DE DOS ESPECIES DE MACRÓFITAS

ACUÁTICAS, Limnobium laevigatum Y Eichhornia crassipes PARA EL TRATAMIENTO DE AGUAS RESIDUALES AGRO INDUSTRIALES," vol. 3 N 1 2, p. 97, 1996.

- [33] Á. S. SILVA and H. D. ZAMORA, *Humedales Artificiales*, vol. 1. 2005.
- [34] Metcalf & Eddy, "Tratamiento, vertido y reutilización," in *Ingeniería de aguas residuales*, España: McGRAW-HILL, 1995.

# Anexos

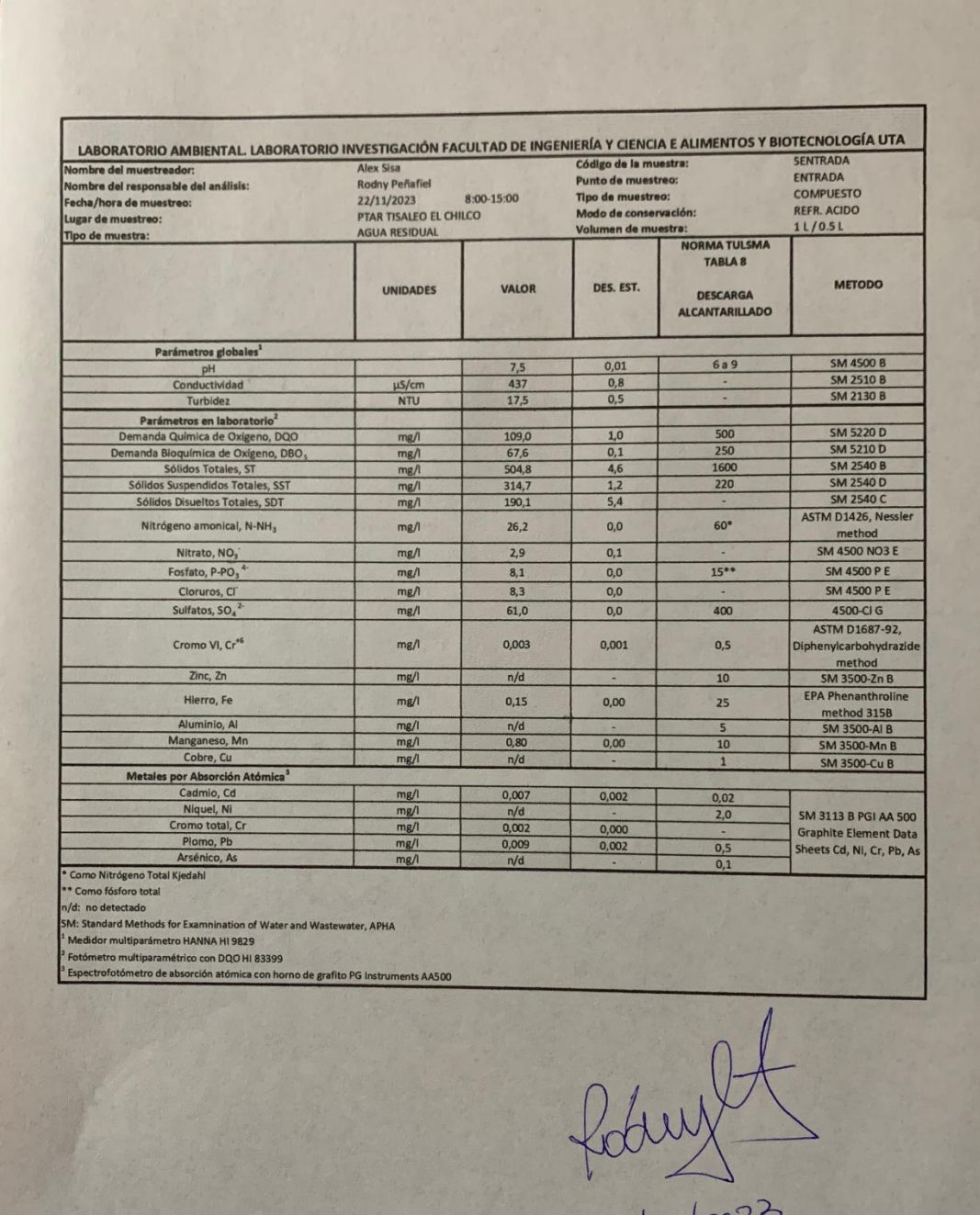

- Anexo 1: Análisis de laboratorio de la muestra compuesta

 $22/12/702$ 

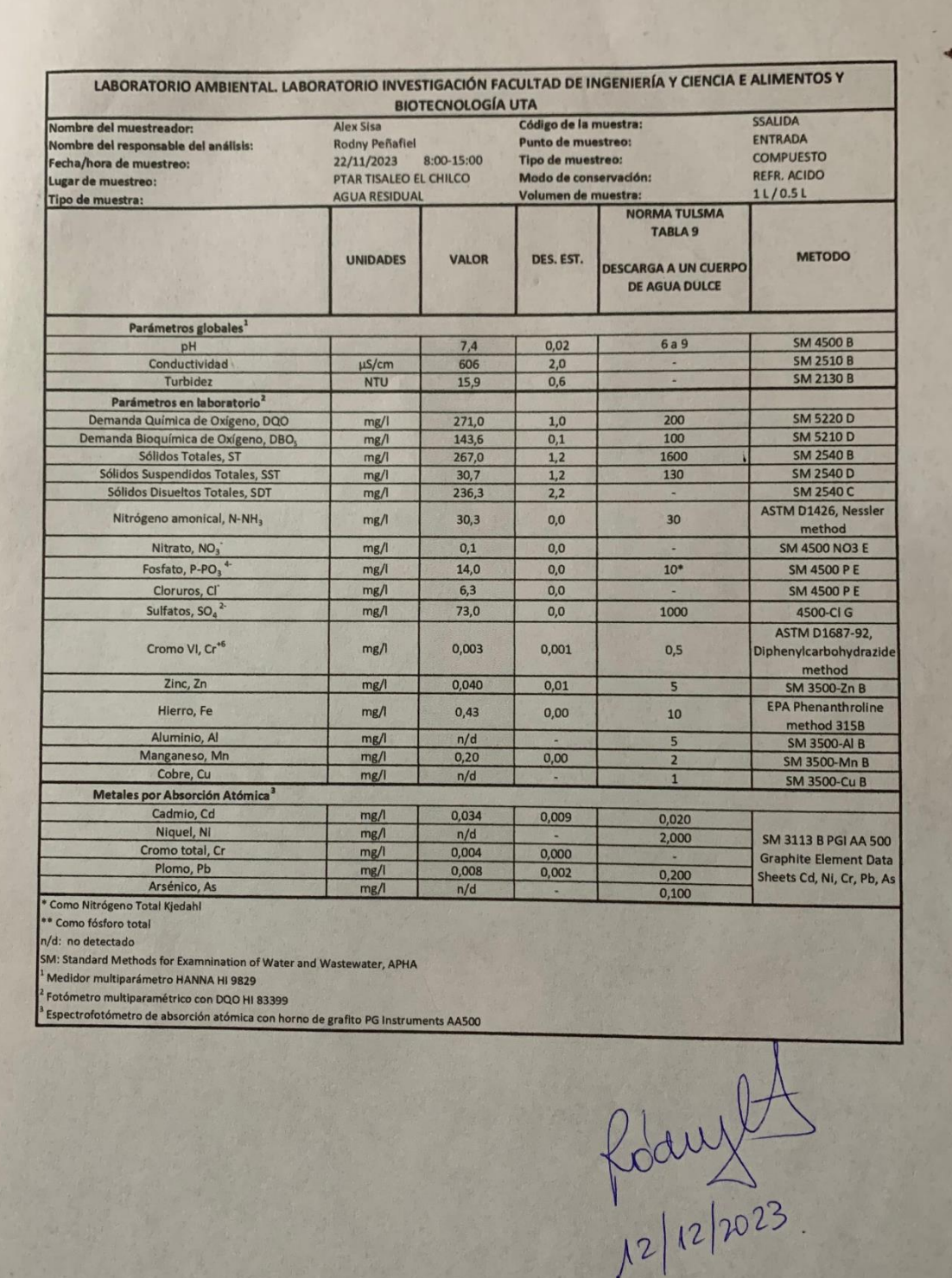

# Anexo 2: Análisis de precios unitarios

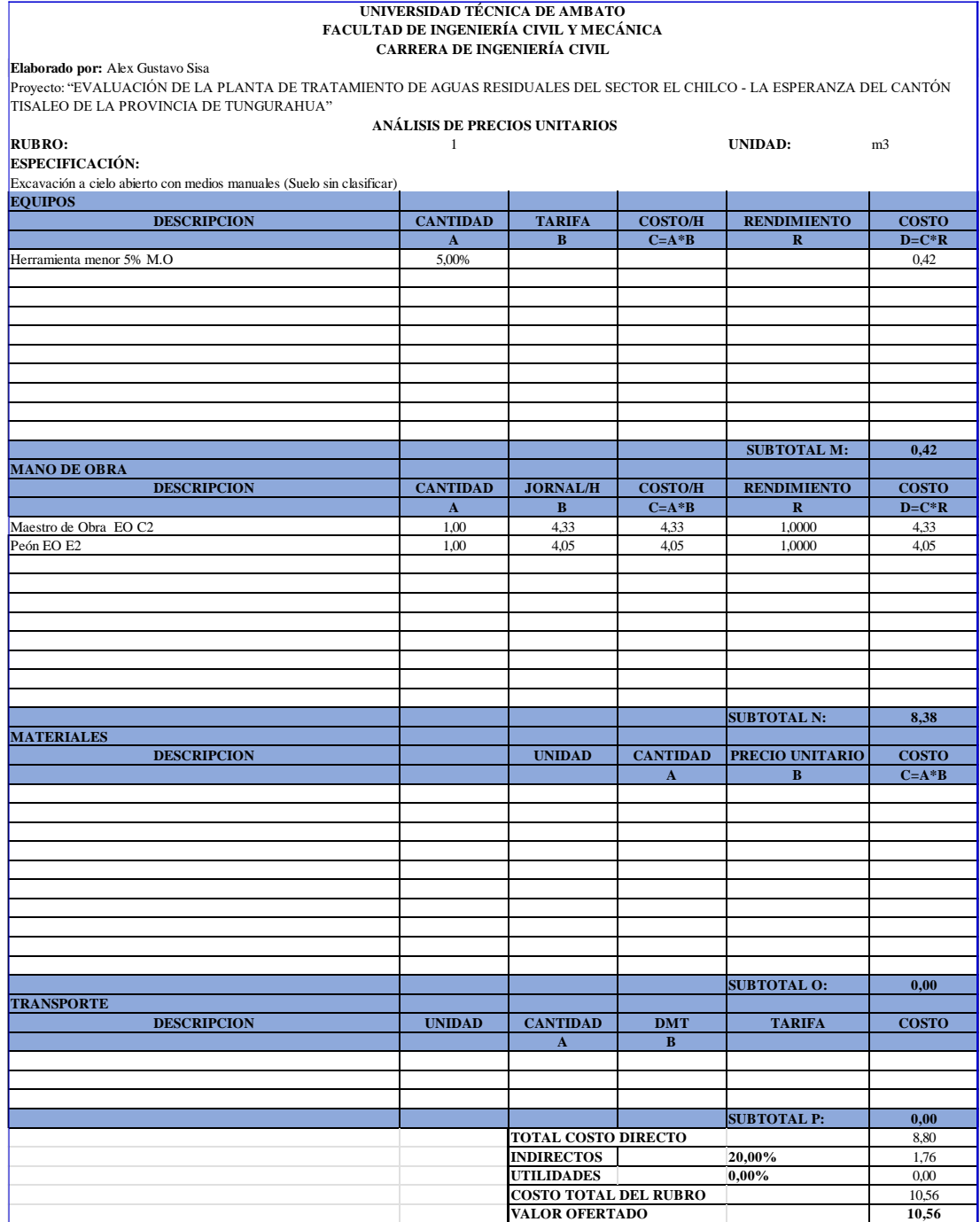

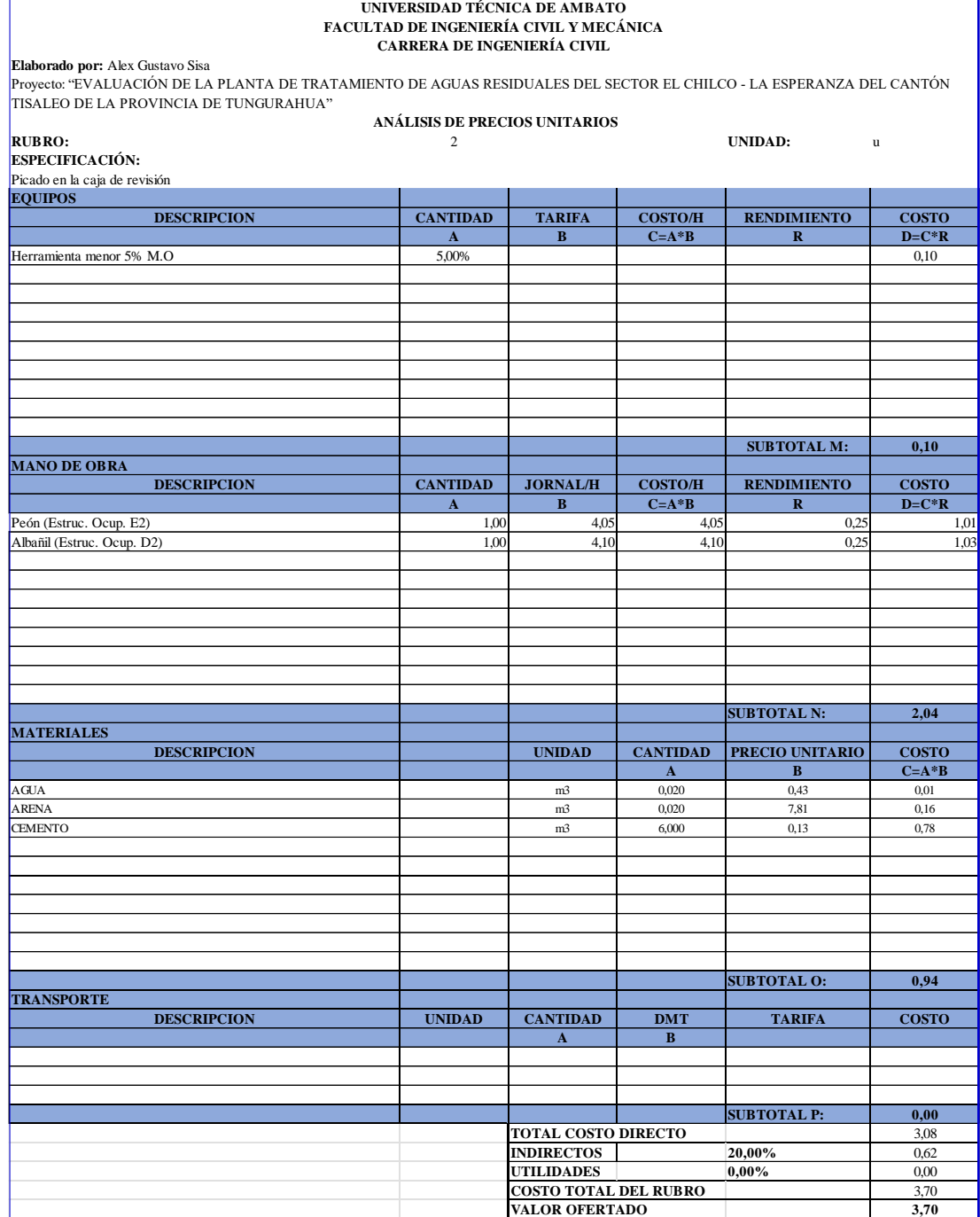

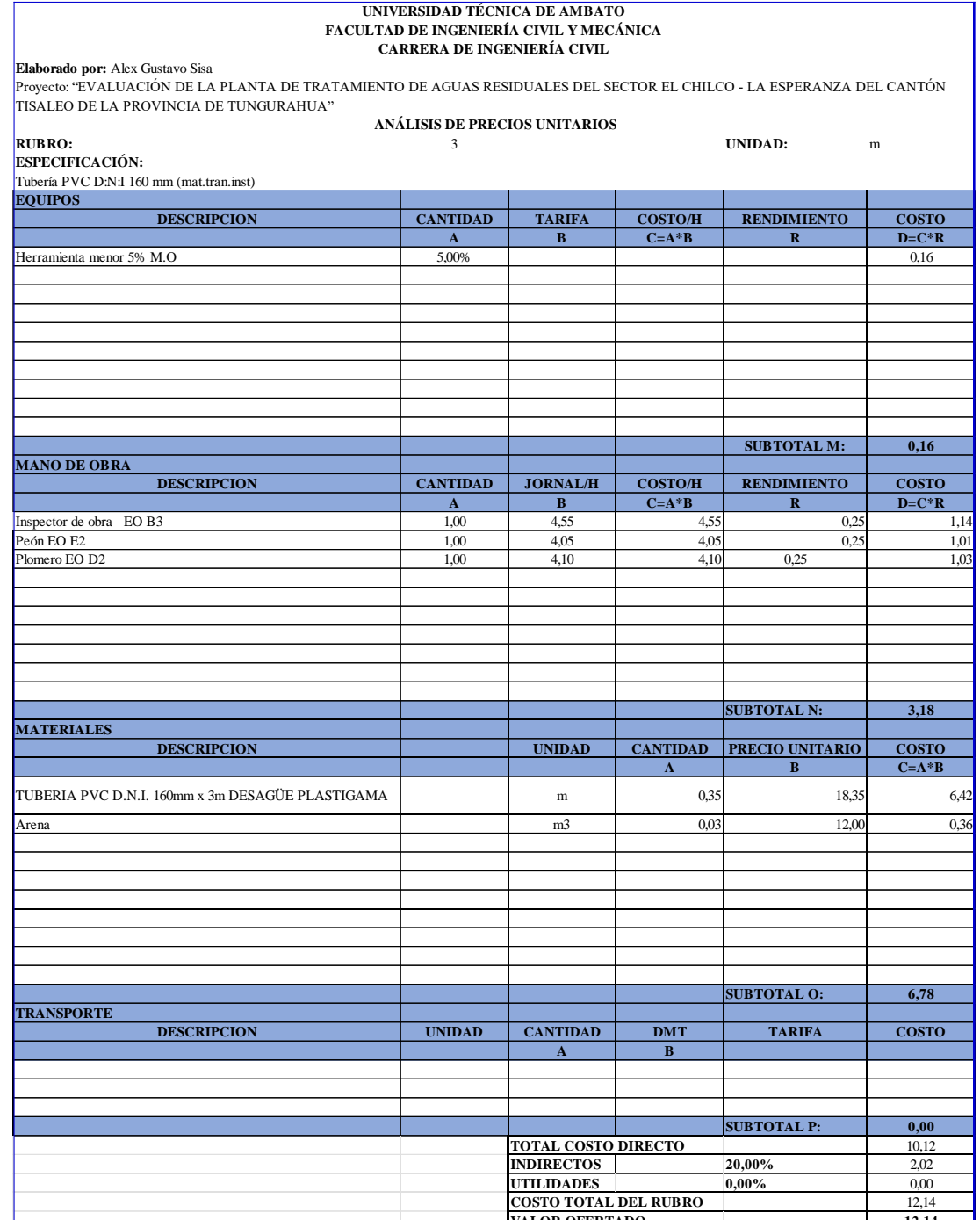

**VALOR OFERTADO 12,14**

**Elaborado por:** Alex Gustavo Sisa<br>Proyecto: "EVALUACIÓN DE LA PLANTA DE TRATAMIENTO DE AGUAS RESIDUALES DEL SECTOR EL CHILCO - LA ESPERANZA DEL<br>CANTÓN TISALEO DE LA PROVINCIA DE TUNGURAHUA"

#### **ANÁLISIS DE PRECIOS UNITARIOS**

**RUBRO:** 4 **UNIDAD:** m3

**ESPECIFICACIÓN:** Relleno y compactado en capas de 20 cm max

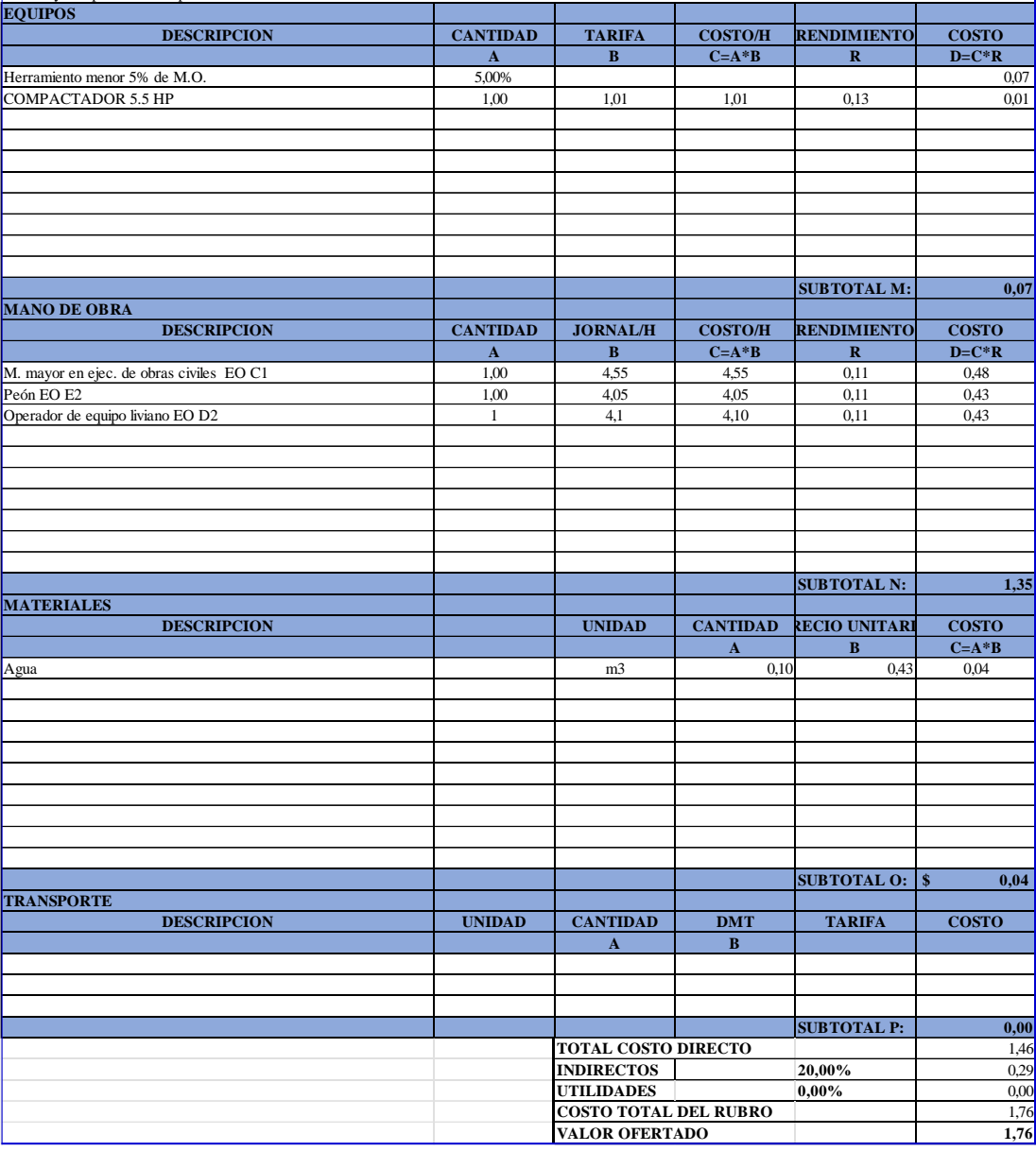

**Elaborado por:** Alex Gustavo Sisa

Proyecto: "EVALUACIÓN DE LA PLANTA DE TRATAMIENTO DE AGUAS RESIDUALES DEL SECTOR EL CHILCO - LA ESPERANZA DEL CANTÓN TISALEO DE LA PROVINCIA DE TUNGURAHUA"

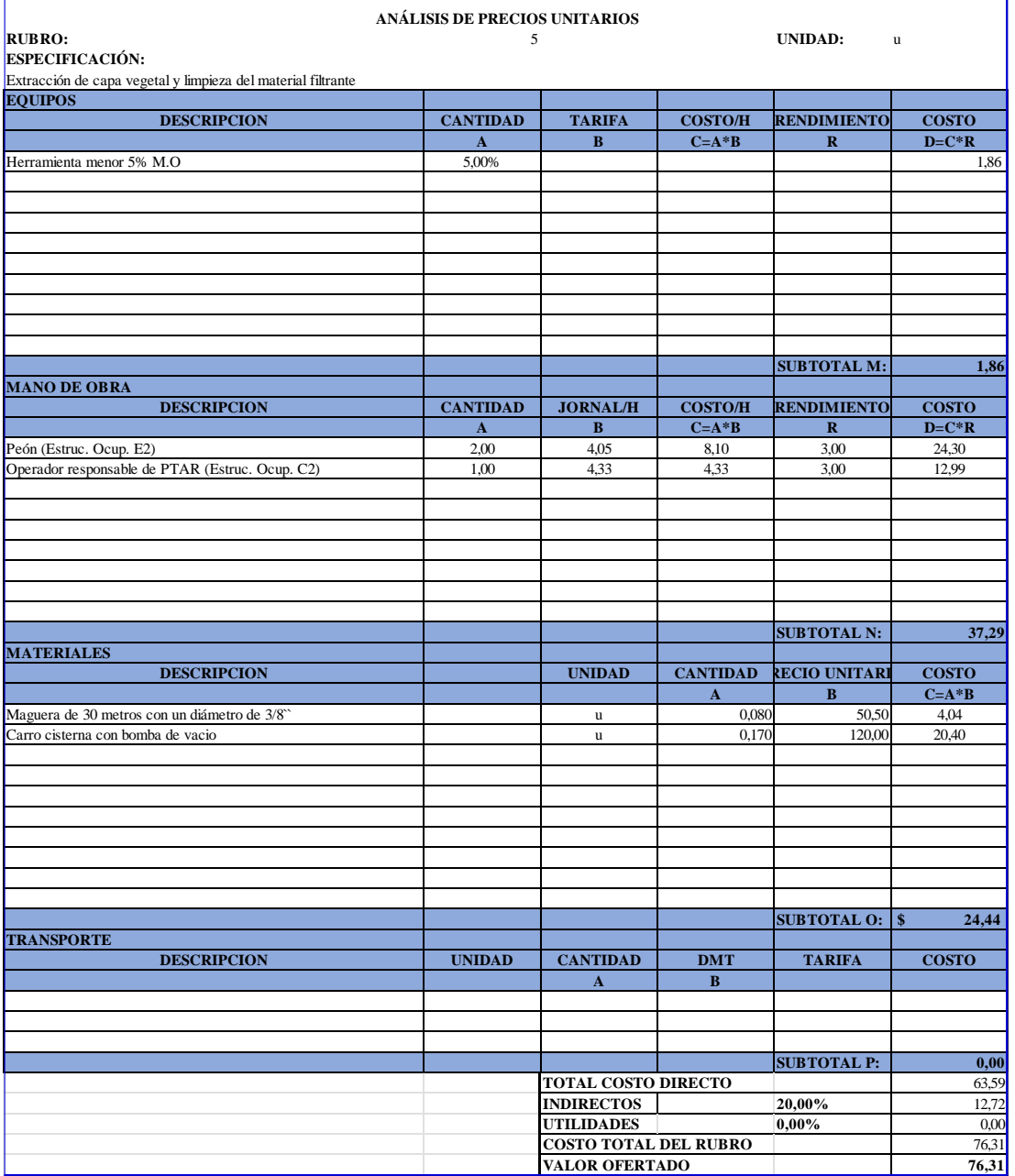

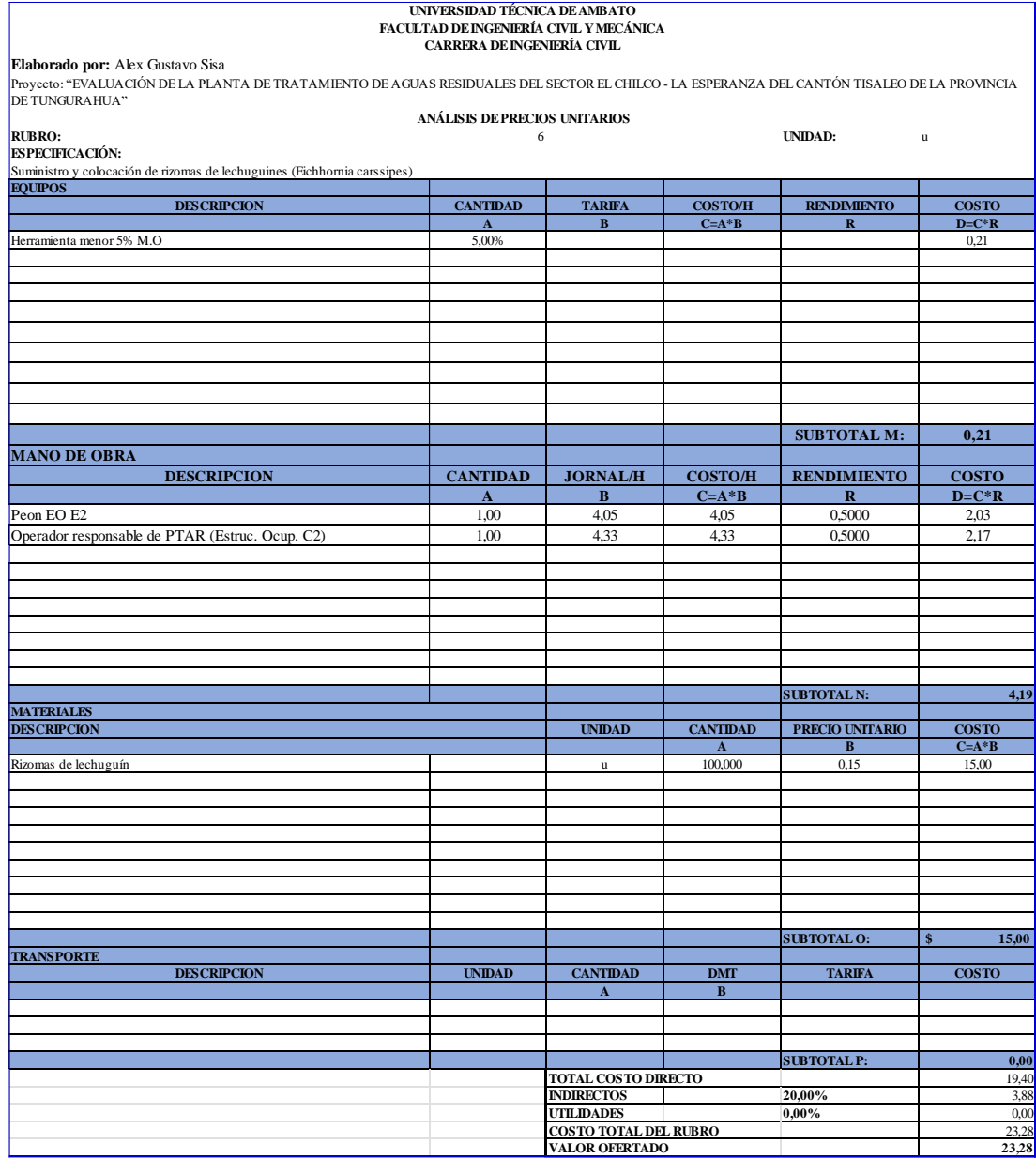

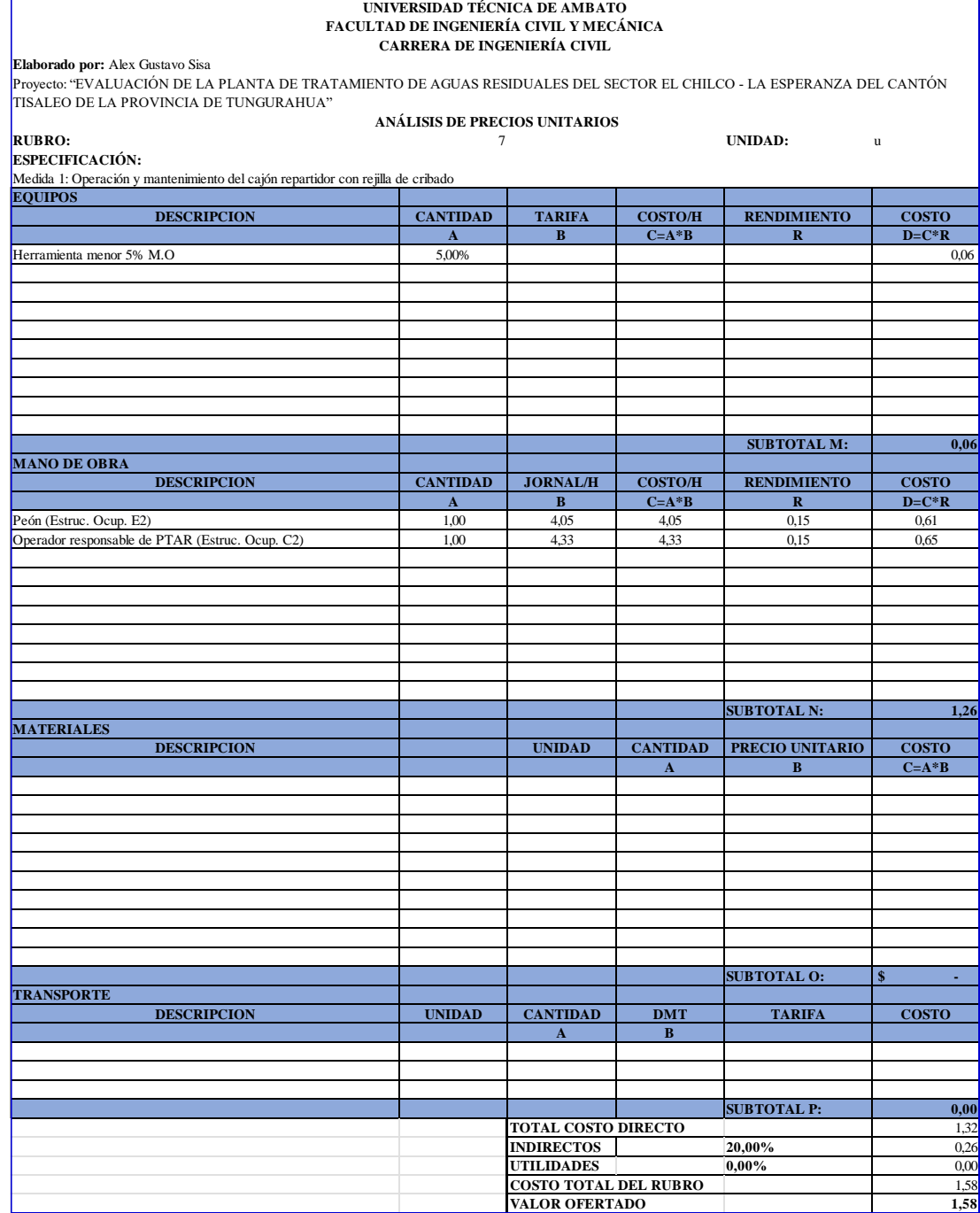

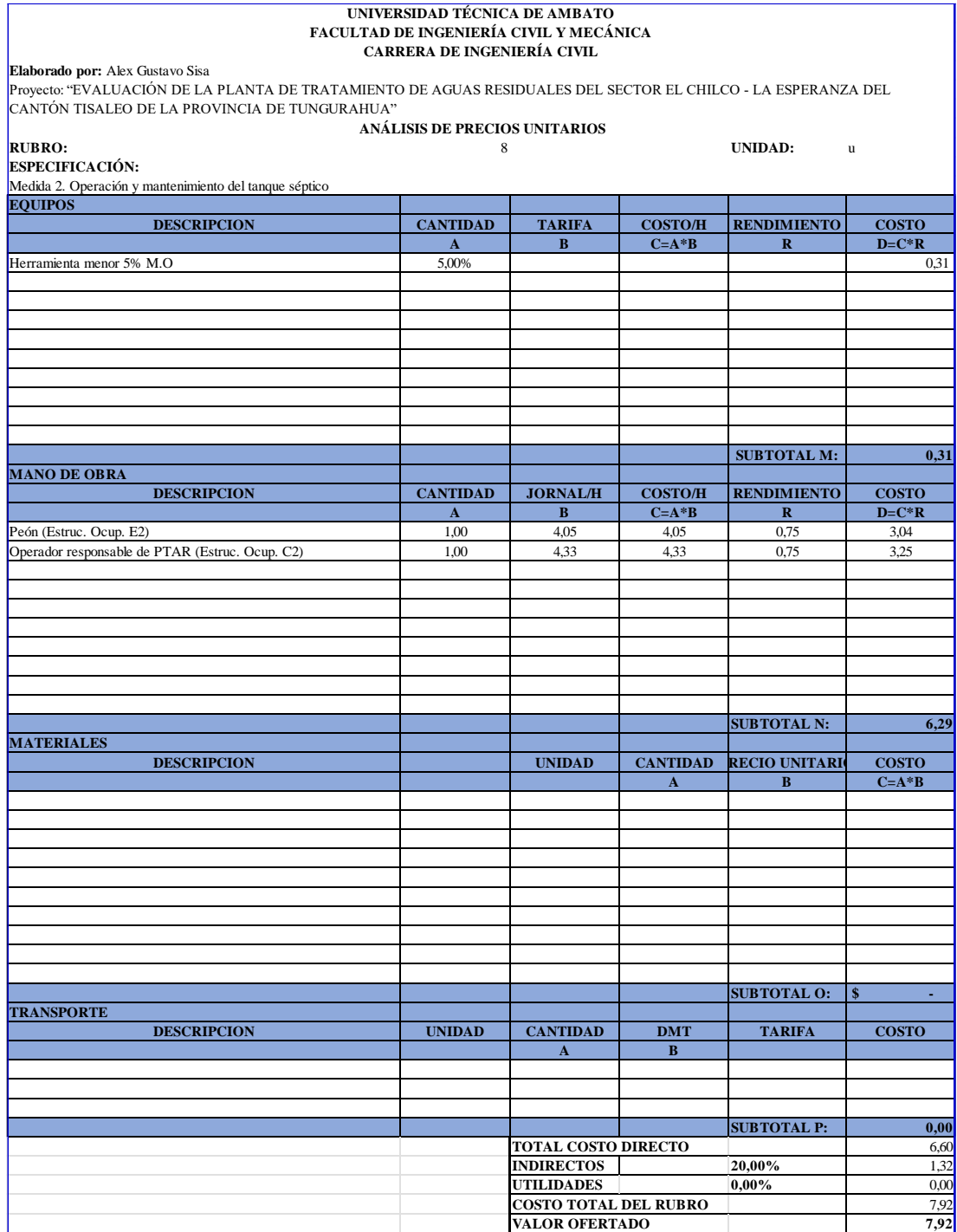

**Elaborado por:** Alex Gustavo Sisa

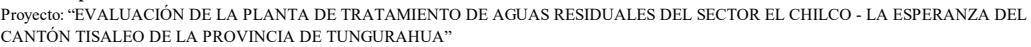

 **ANÁLISIS DE PRECIOS UNITARIOS**

**RUBRO:** 9 **UNIDAD:** <sup>u</sup>

**ESPECIFICACIÓN:**

**EQUIPOS DESCRIPCION CANTIDAD TARIFA COSTO/H RENDIMIENTO COSTO A B C=A\*B R D=C\*R** Herramienta menor 5% M.O 6,31 Medida 3.- Operación y mantenimiento de los macrófitos de la especie de lechuguines "Eichhornia carssipes" en Filtro

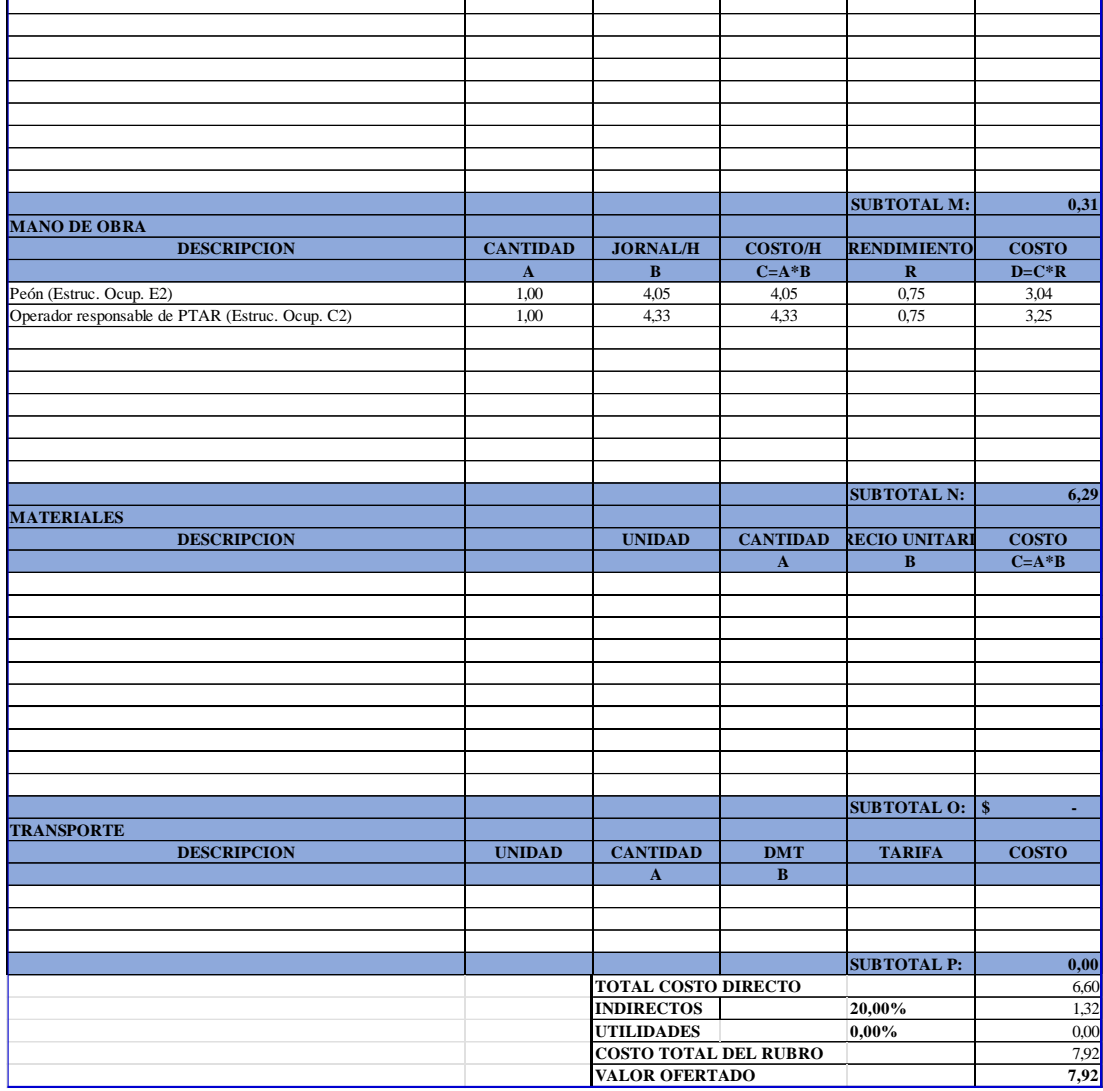

**Elaborado por:** Alex Gustavo Sisa<br>Proyecto: "EVALUACIÓN DE LA PLANTA DE TRATAMIENTO DE AGUAS RESIDUALES DEL SECTOR EL CHILCO - LA ESPERANZA DEL<br>CANTÓN TISALEO DE LA PROVINCIA DE TUNGURAHUA"

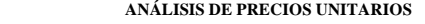

**RUBRO:** 10 **UNIDAD:** <sup>u</sup> **ESPECIFICACIÓN:** medida 4.<br>Medicato del lecho de secado de lodos

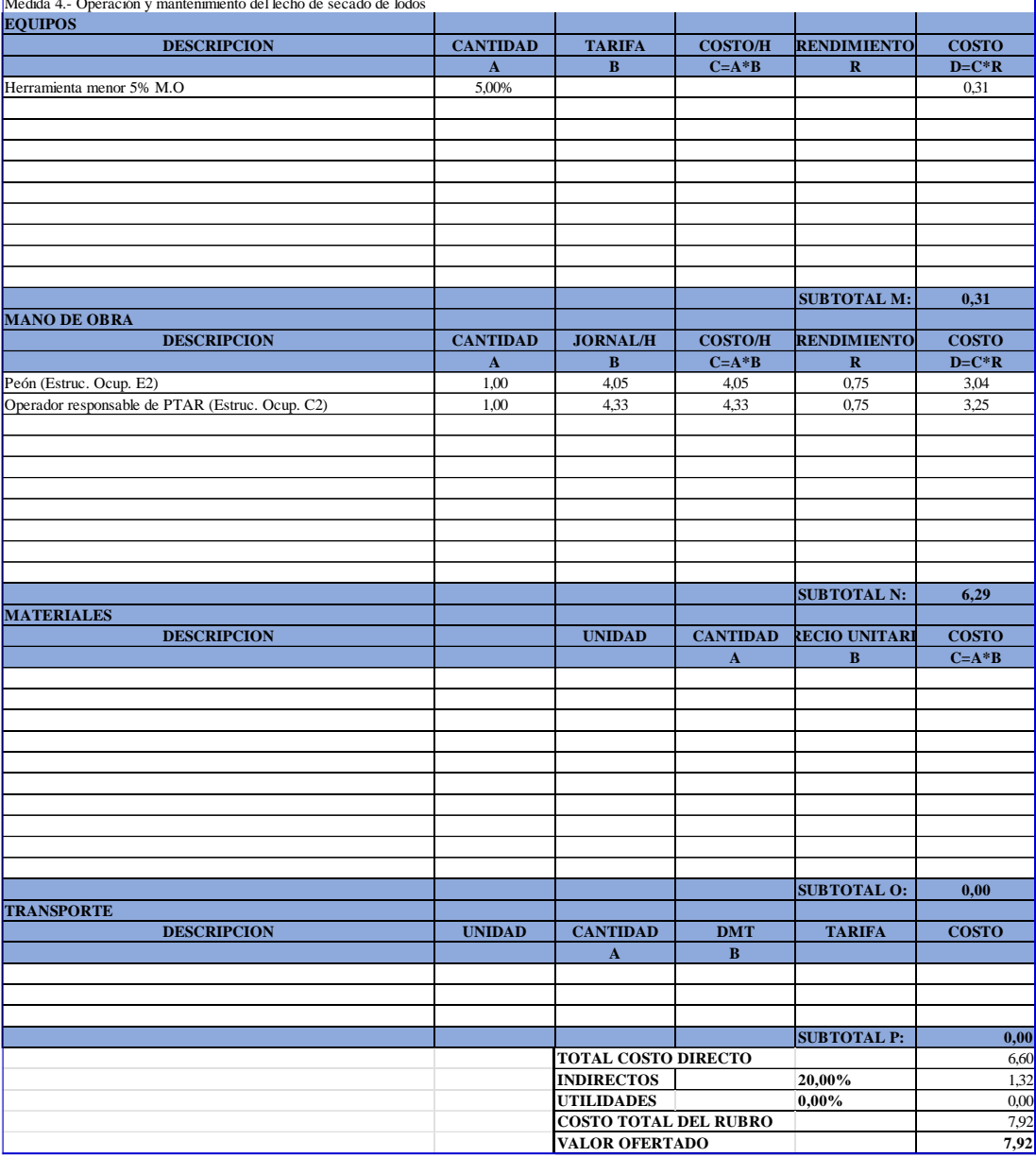

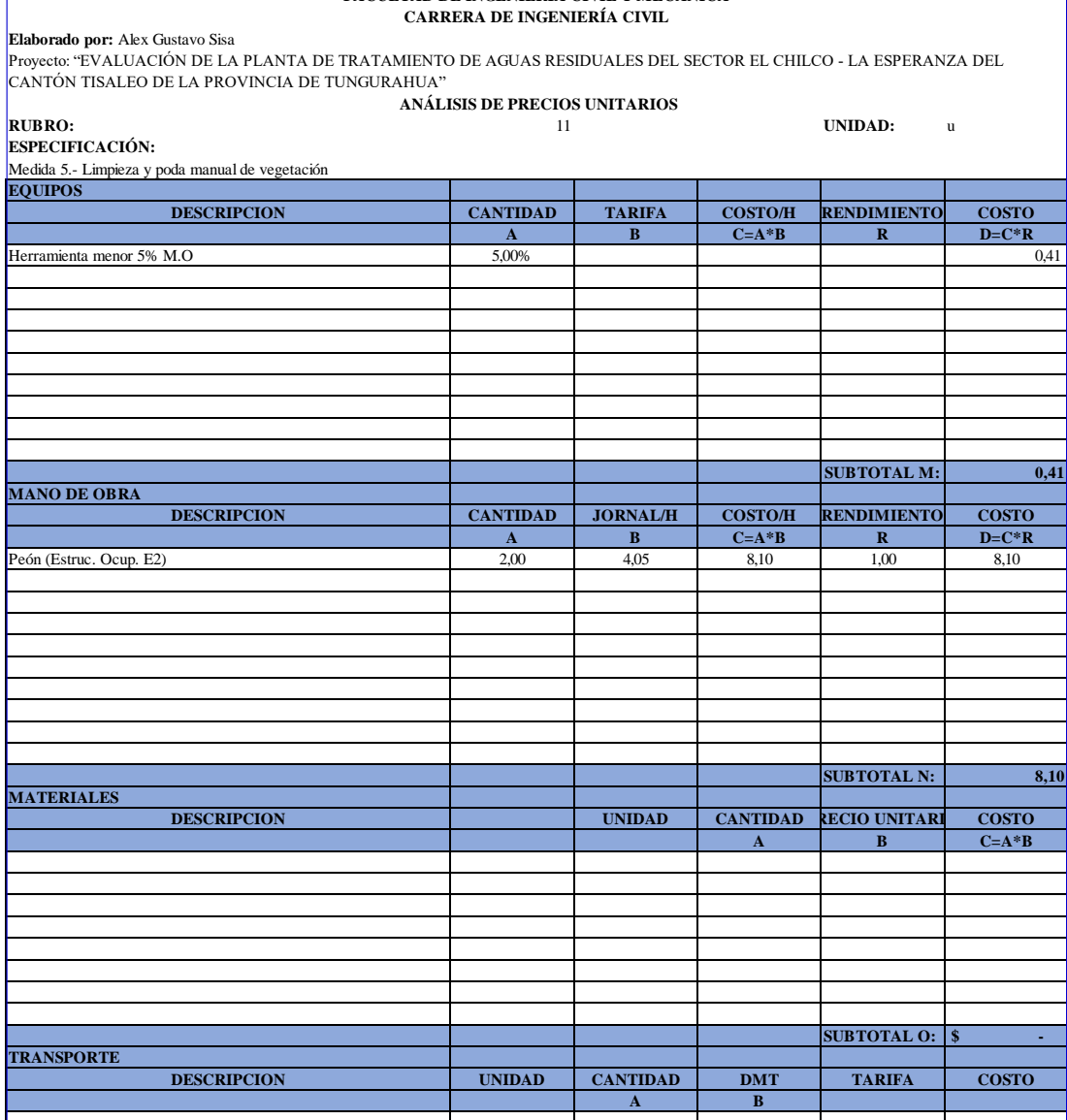

**SUBTOTAL P:**  $\begin{array}{r} 0,00 \\ 8,51 \\ 20,00\% \end{array}$  1,70

**TOTAL COSTO DIRECTO**<br>**INDIRECTOS** 20,00%

**INDIRECTOS 20,00%** 1,70<br> **INDIRECTOS 20,00%** 2,000 **UTILIDADES 0,00%** 0,00% 0,00<br> **COSTO TOTAL DEL RUBRO** 10,21<br> **VALOR OFERTADO** 10,21 **COSTO TOTAL DEL RUBRO** 10,21 **VALOR OFERTADO 10,21**

**Elaborado por:** Alex Gustavo Sisa

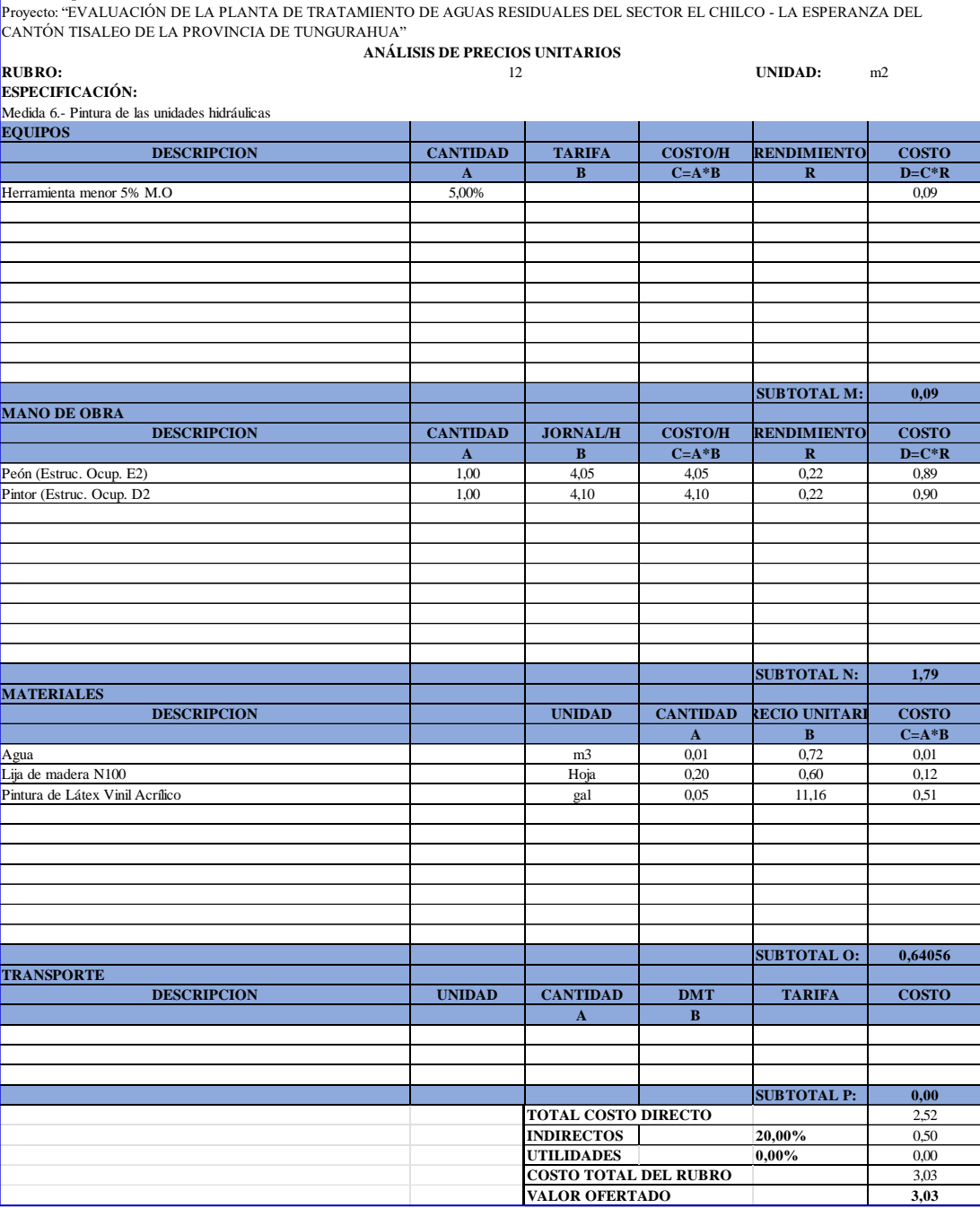

**Elaborado por:** Alex Gustavo Sisa

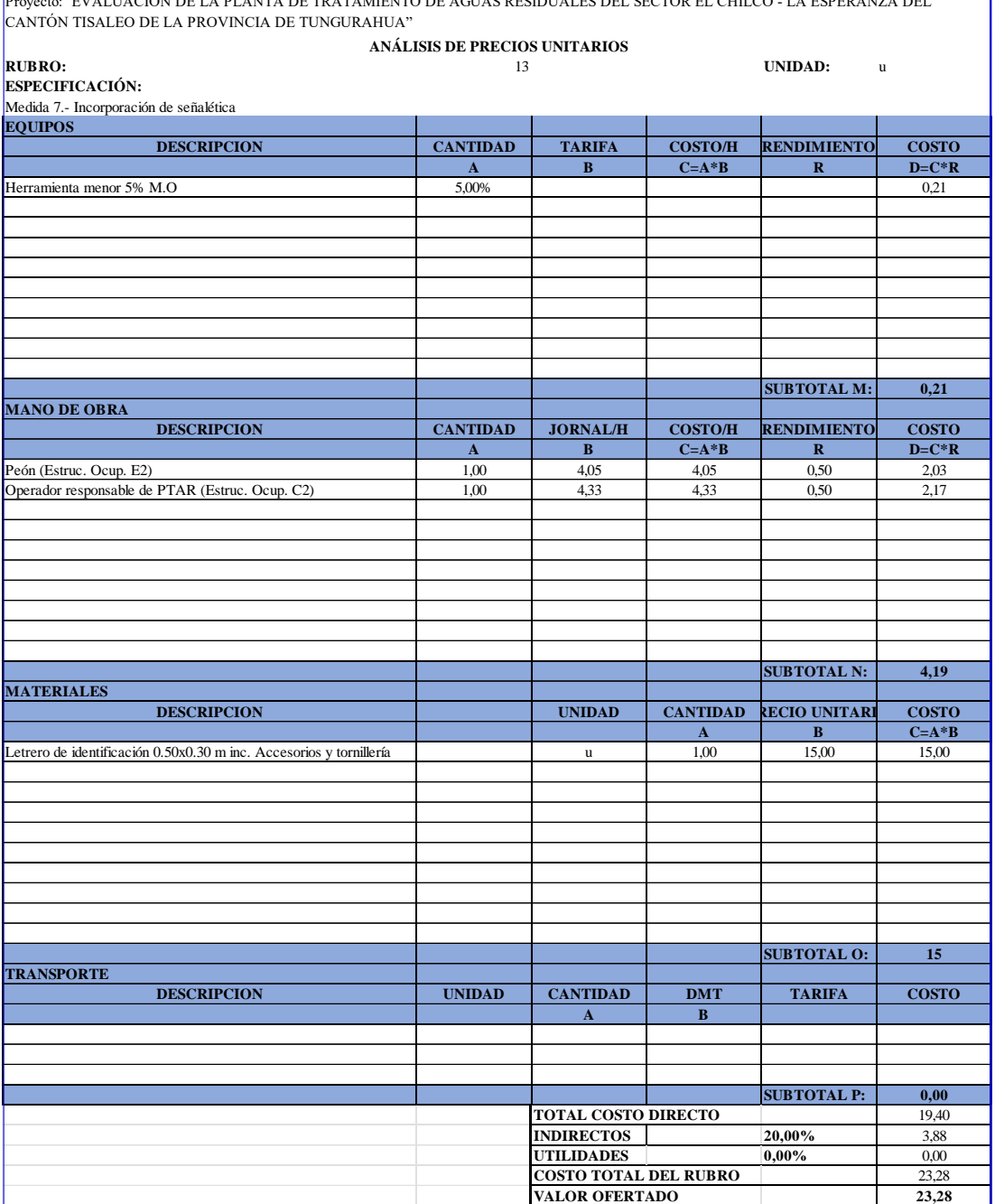

Proyecto: "EVALUACIÓN DE LA PLANTA DE TRATAMIENTO DE AGUAS RESIDUALES DEL SECTOR EL CHILCO - LA ESPERANZA DEL

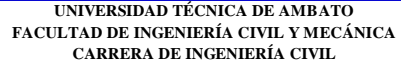

**Elaborado por:** Alex Gustavo Sisa

Proyecto: "EVALUACIÓN DE LA PLANTA DE TRATAMIENTO DE AGUAS RESIDUALES DEL SECTOR EL CHILCO - LA ESPERANZA DEL CANTÓN<br>TISALEO DE LA PROVINCIA DE TUNGURAHUA"  **ANÁLISIS DE PRECIOS UNITARIOS**

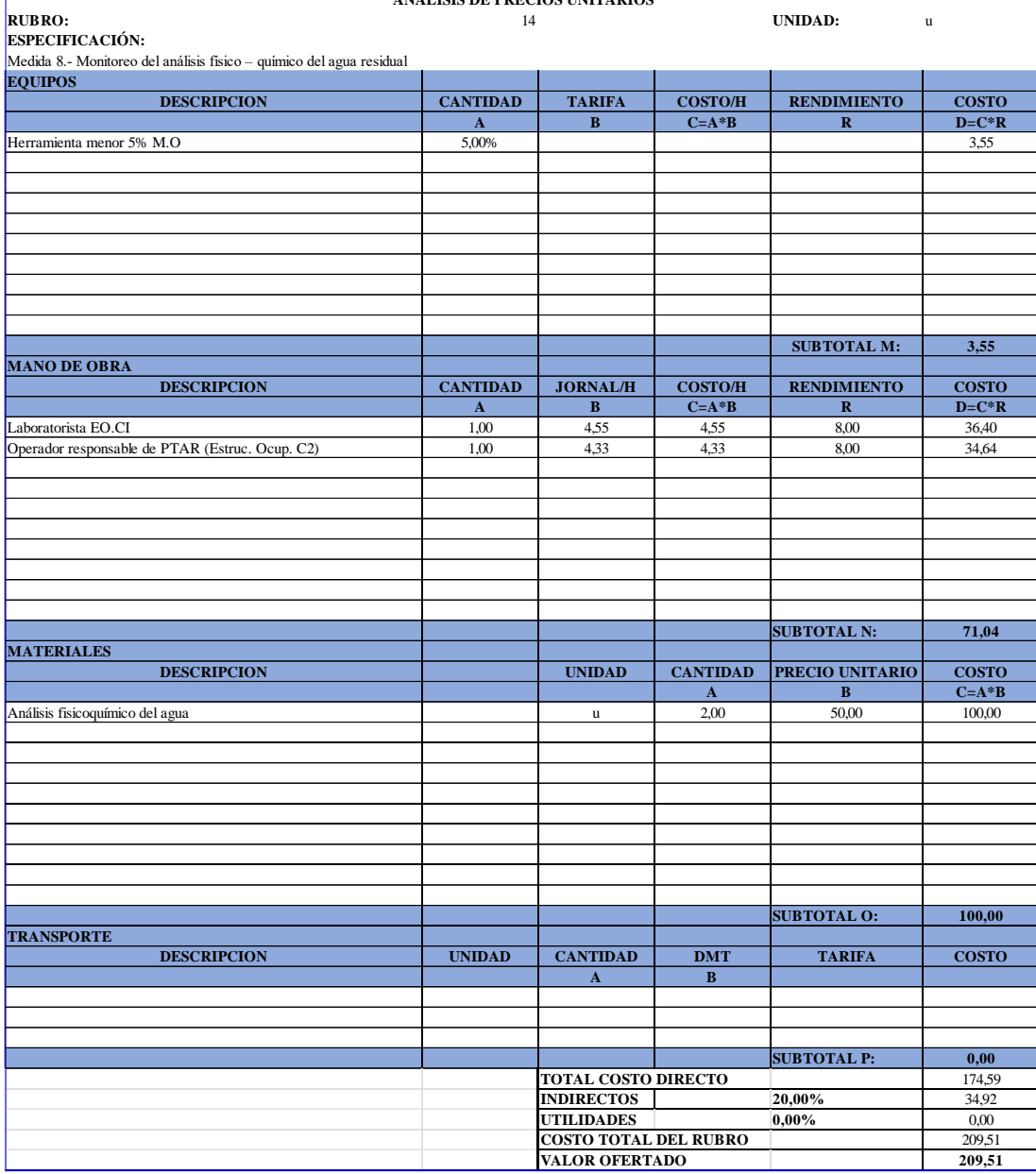

- Anexo 3: Planos

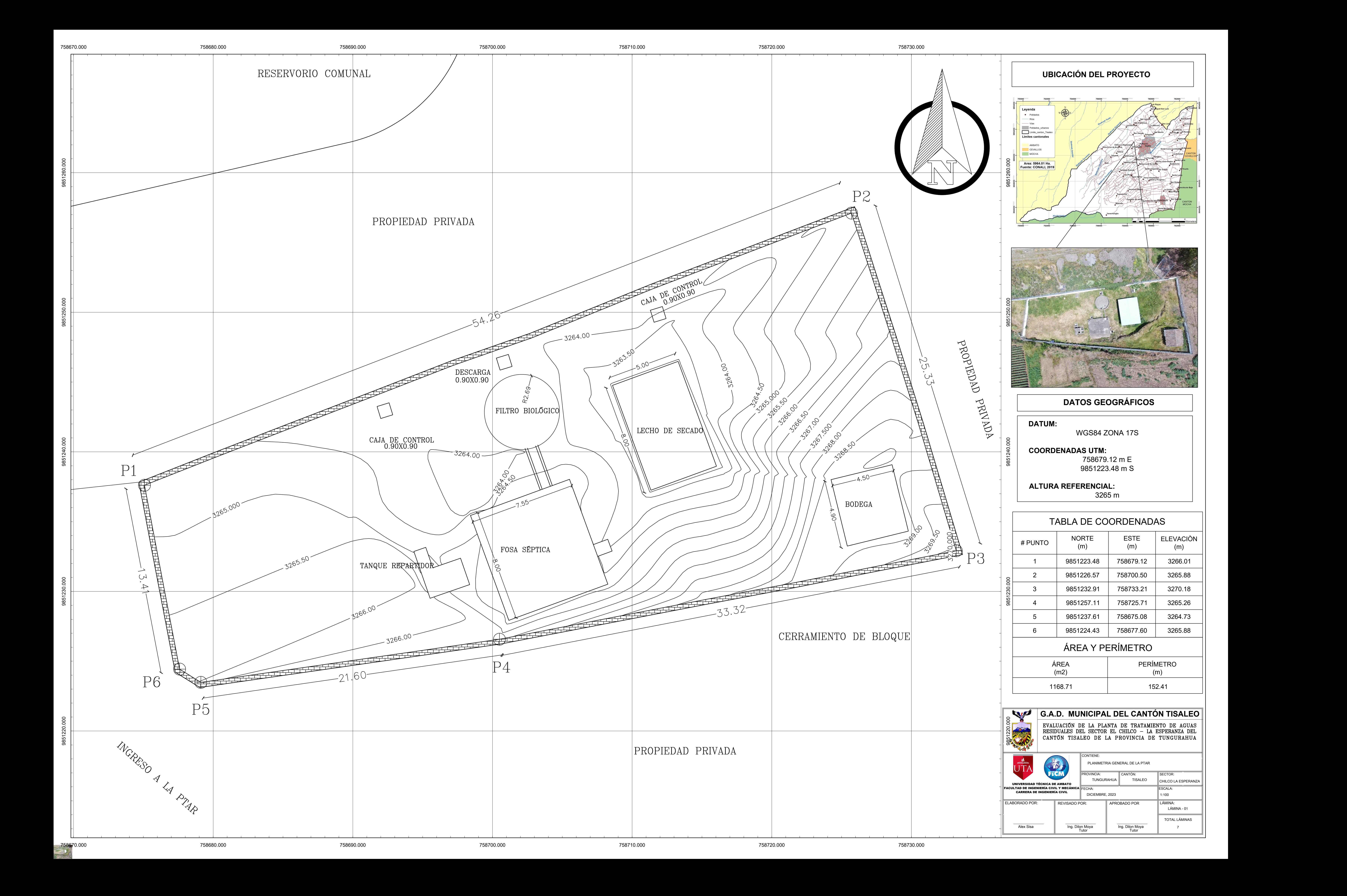

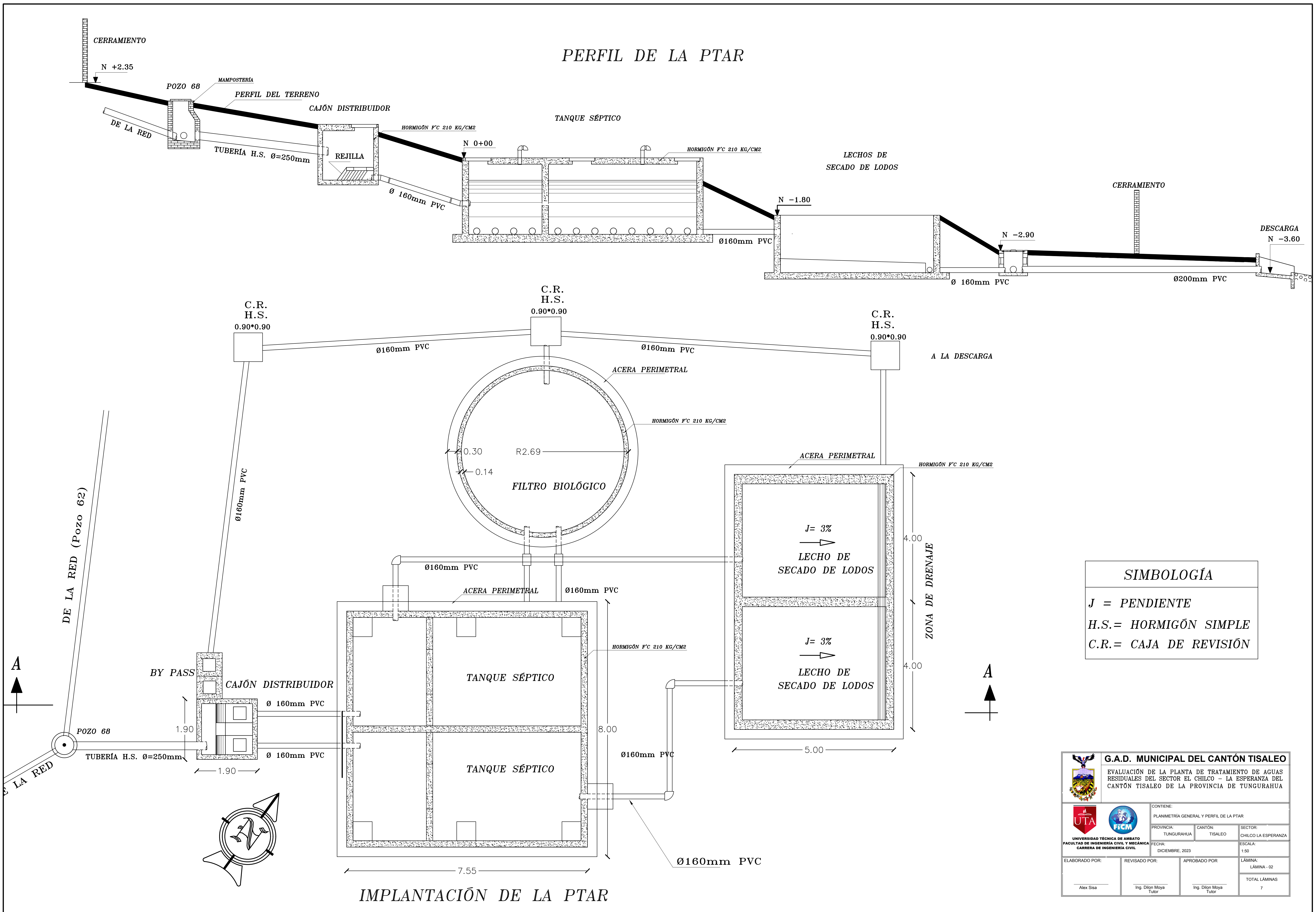

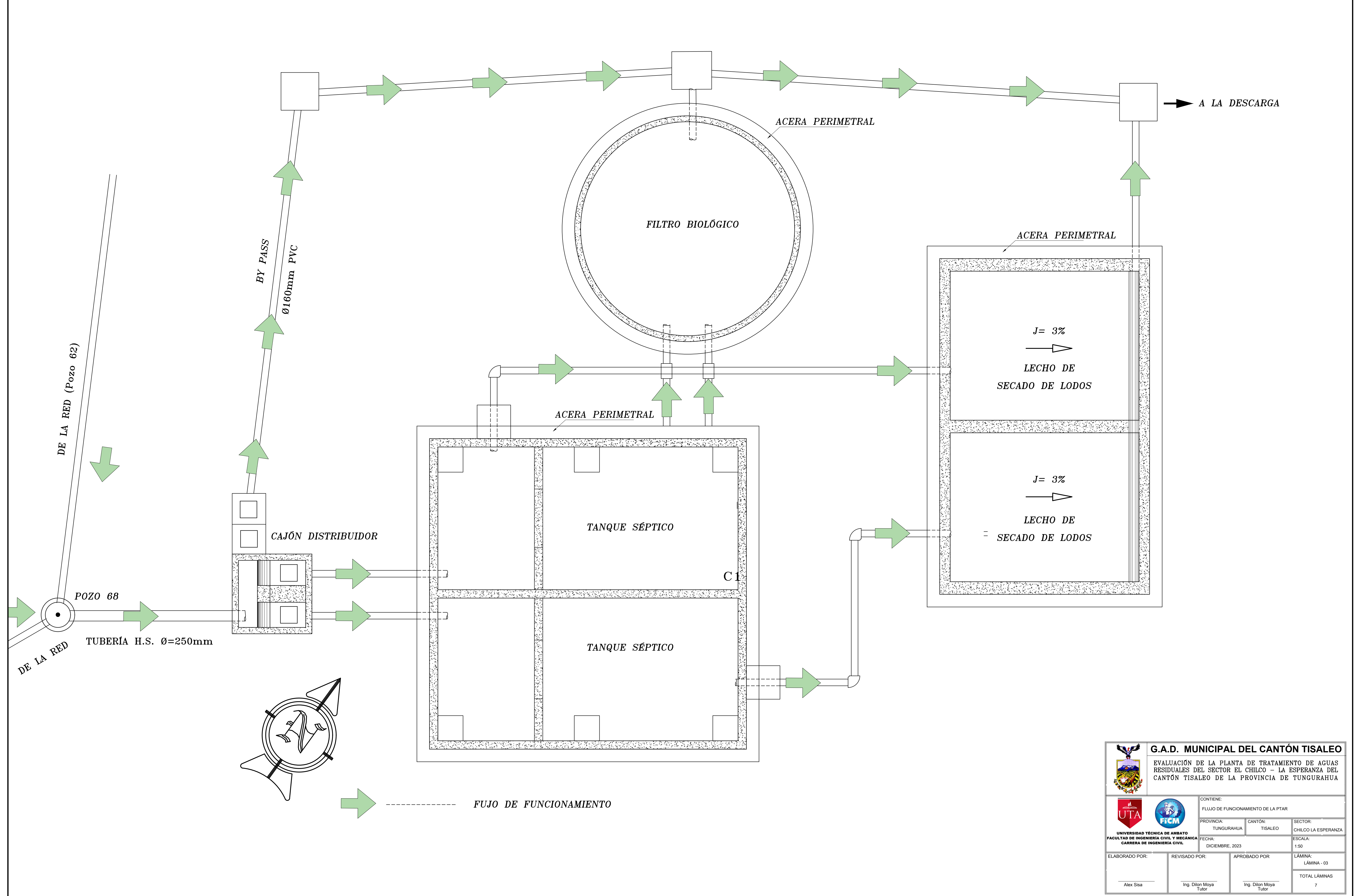

TOTAL LÁMINAS

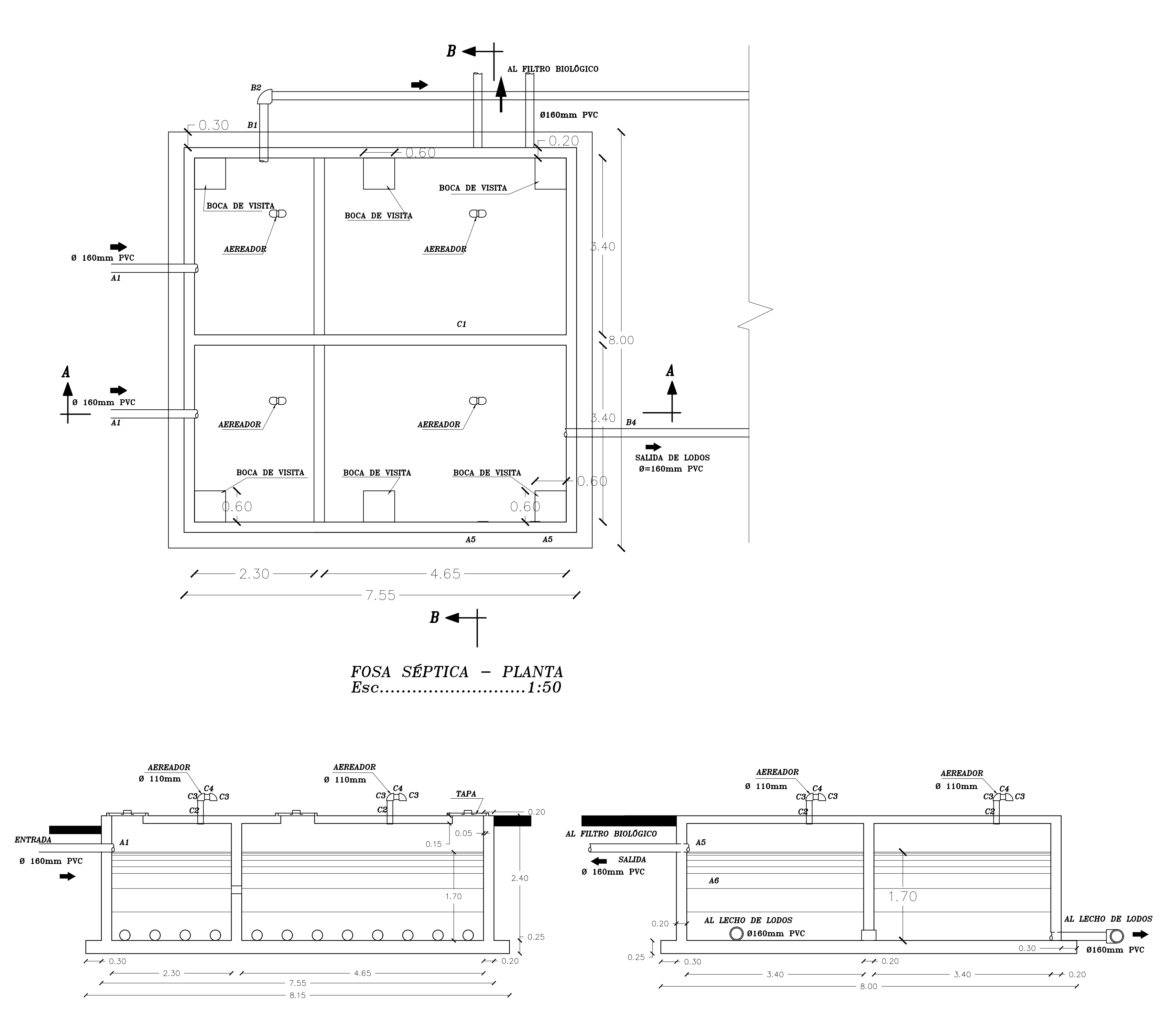

 $\begin{array}{c} CORTE \;\; A \;\; - \;\; A \\ Esc \ldots \ldots \ldots \ldots \ldots \ldots \end{array}$ 

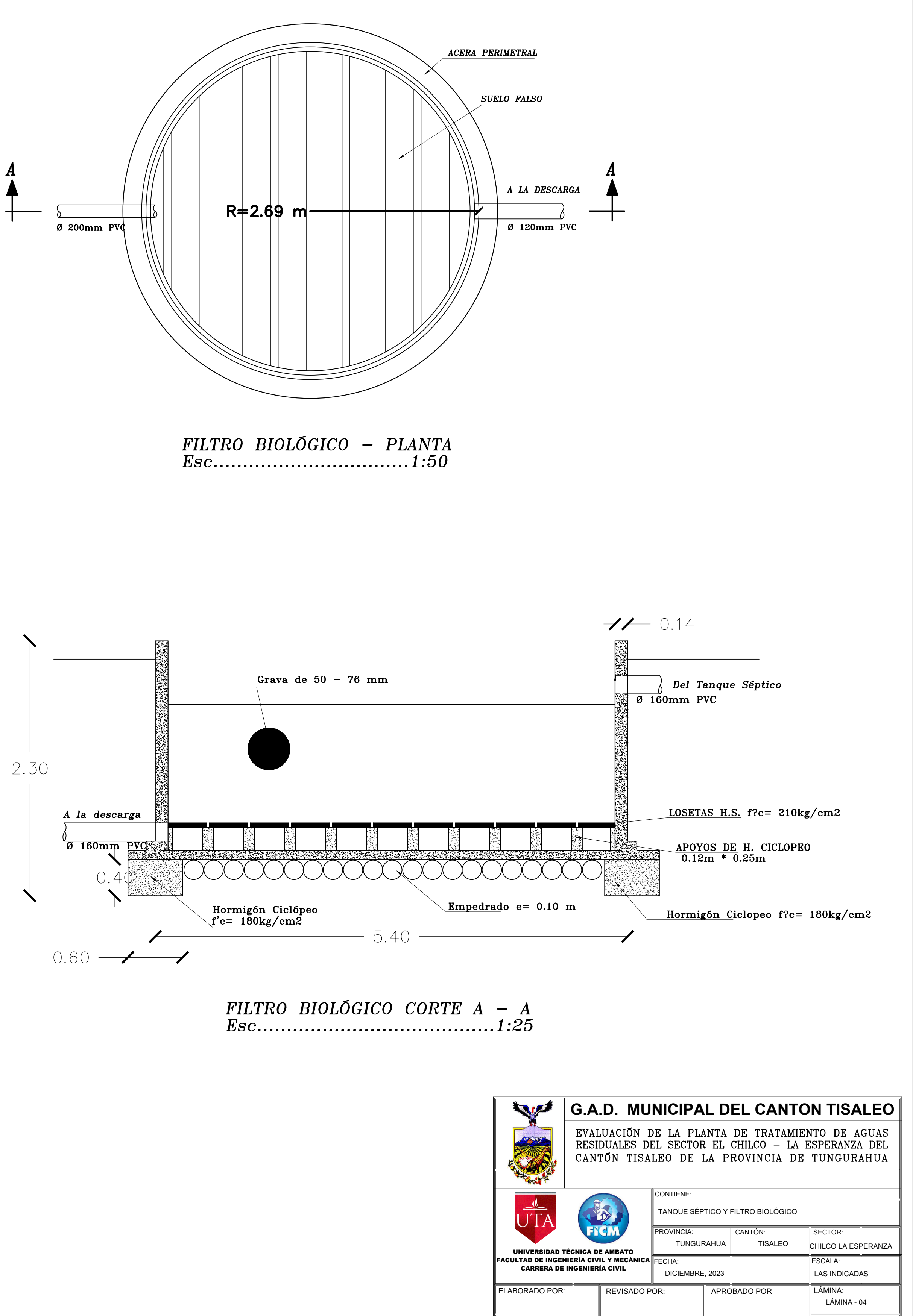

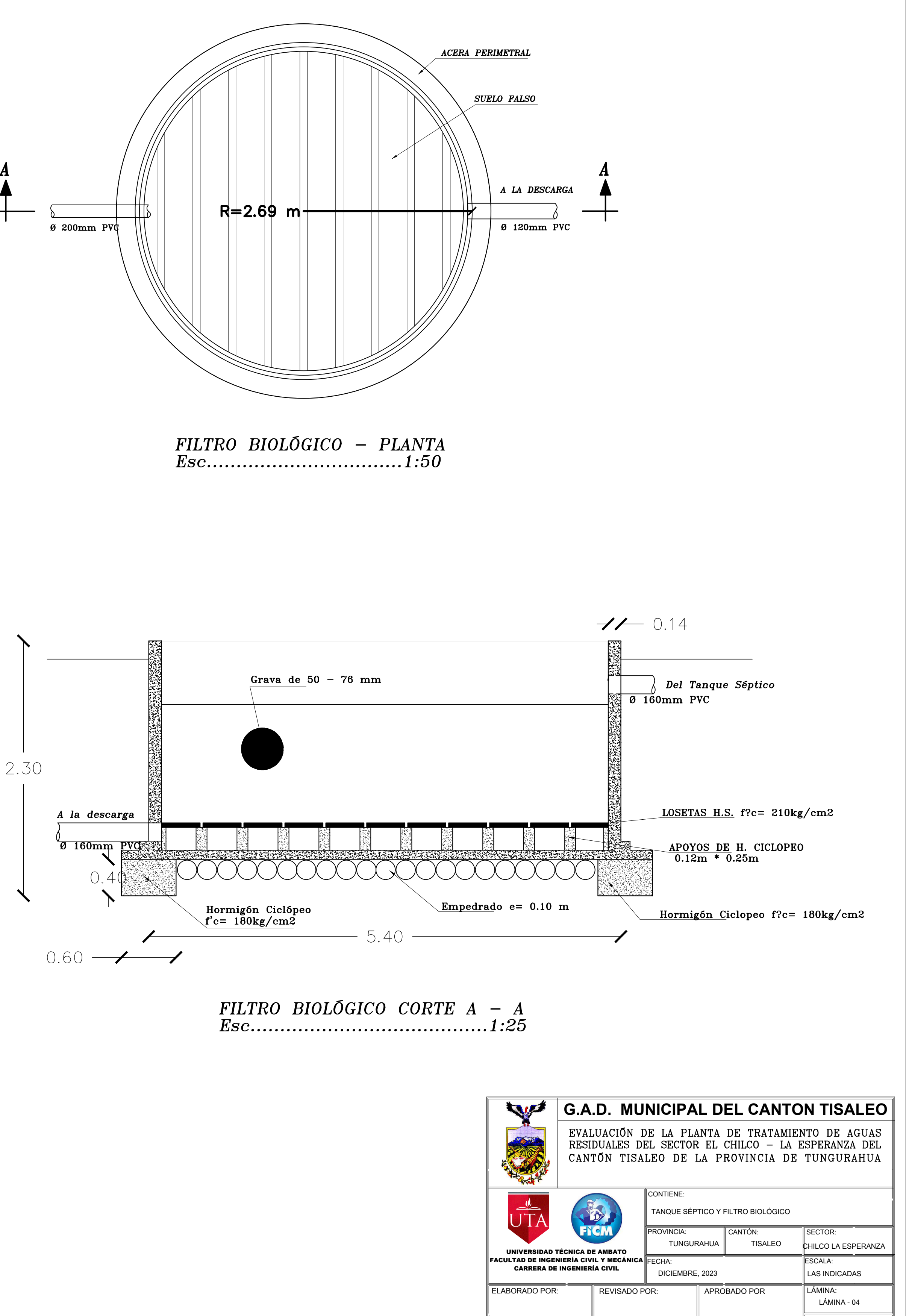

Alex Sisa

Ing. Dilon Moya Tutor

7

Ing. Dilon Moya Tutor

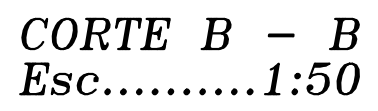

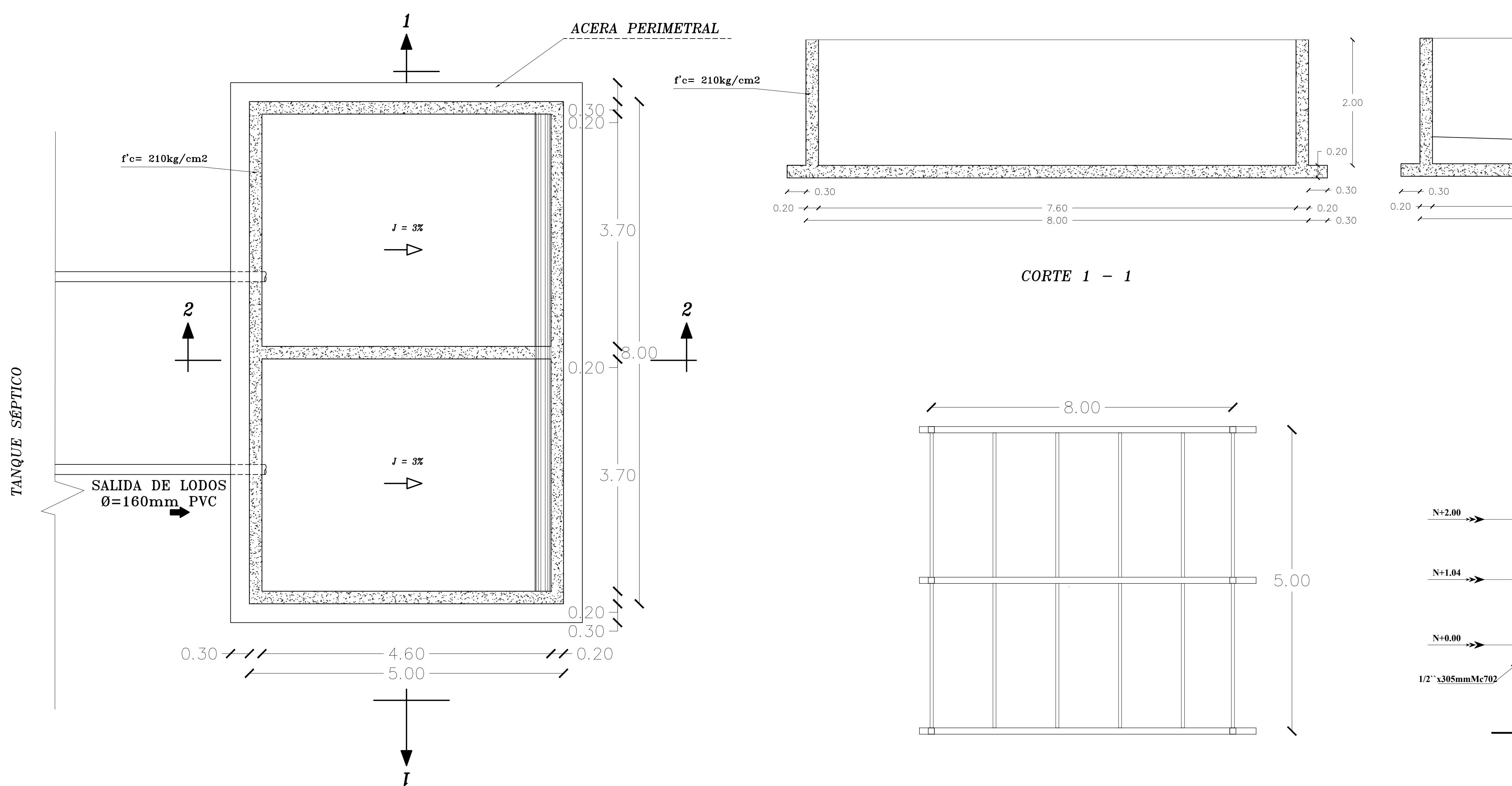

PLANTA DEL LECHO DE SECADO DE LODOS

PLANTA DE LA CUBIERTA

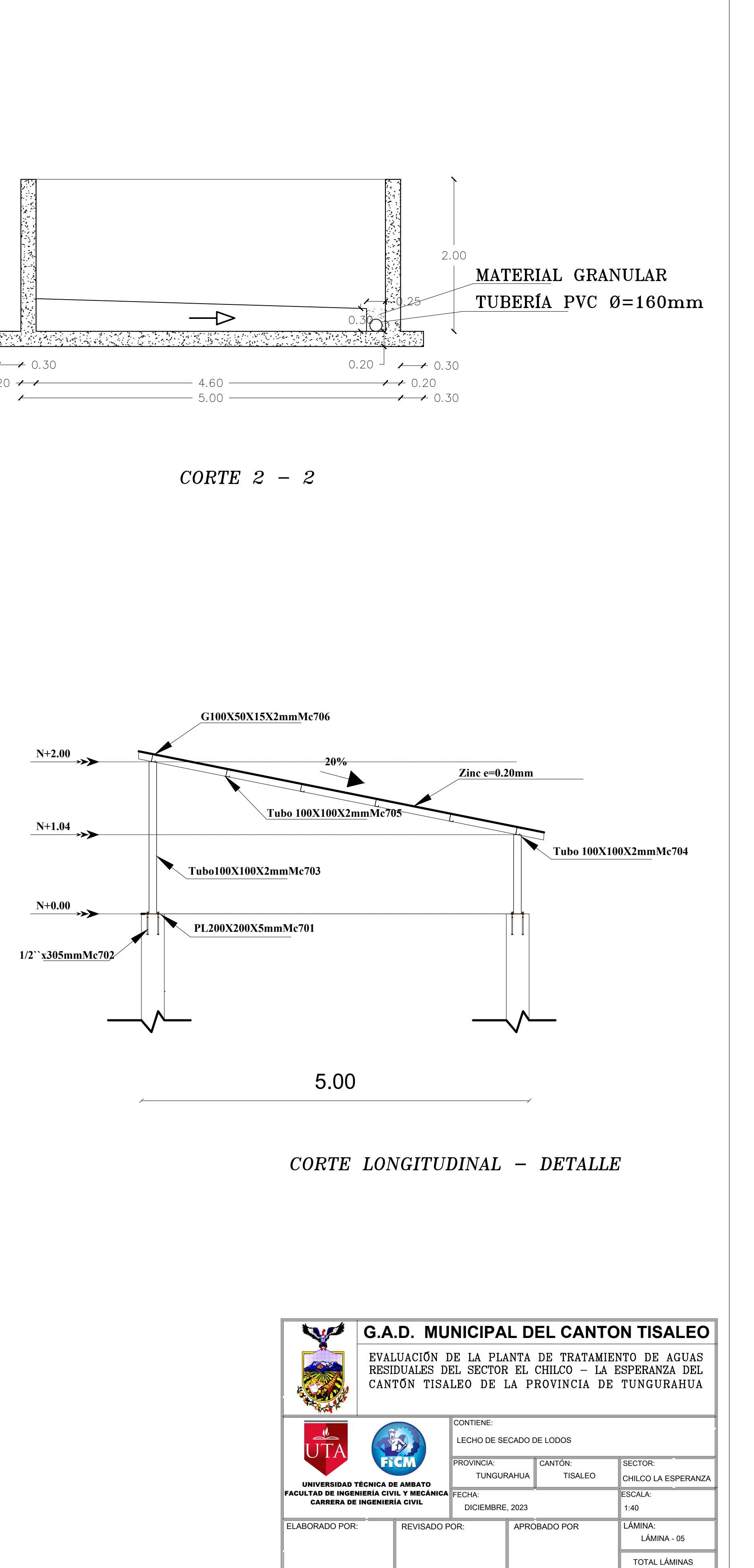

Ing. Dilon Moya Tutor

7

Alex Sisa

Ing. Dilon Moya Tutor

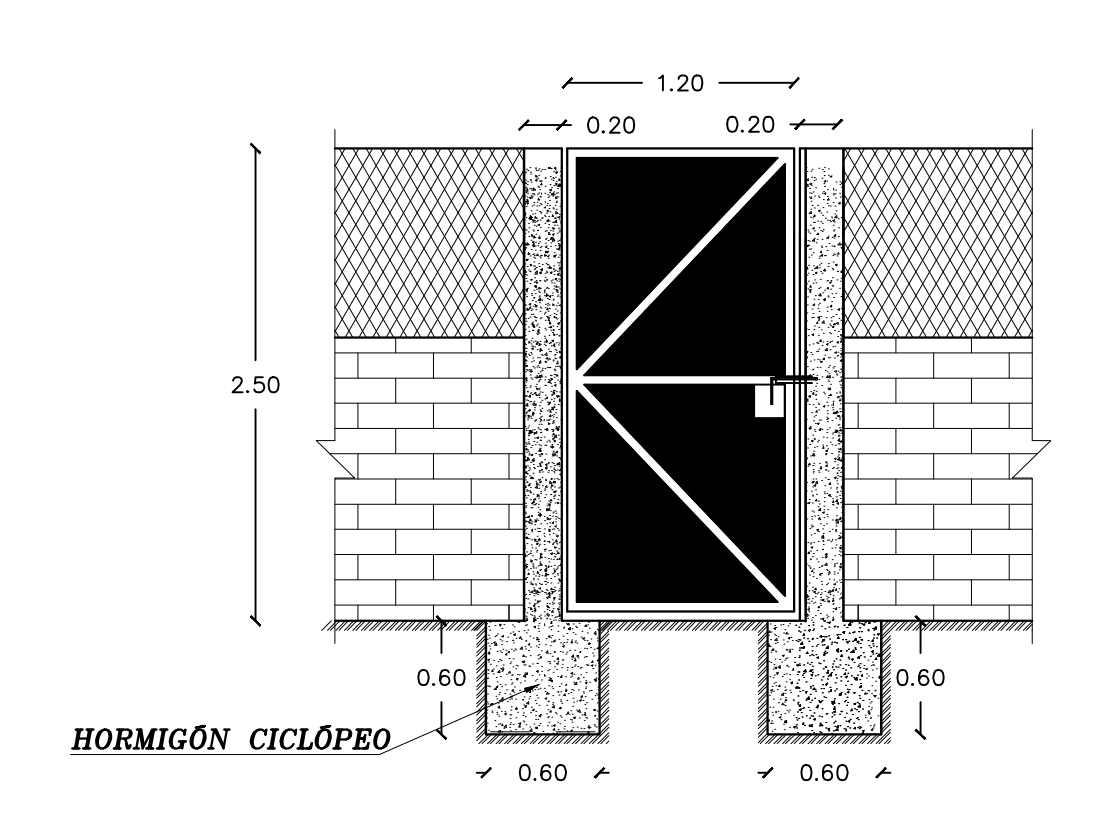

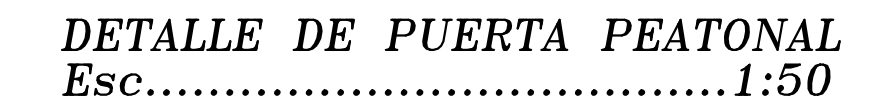

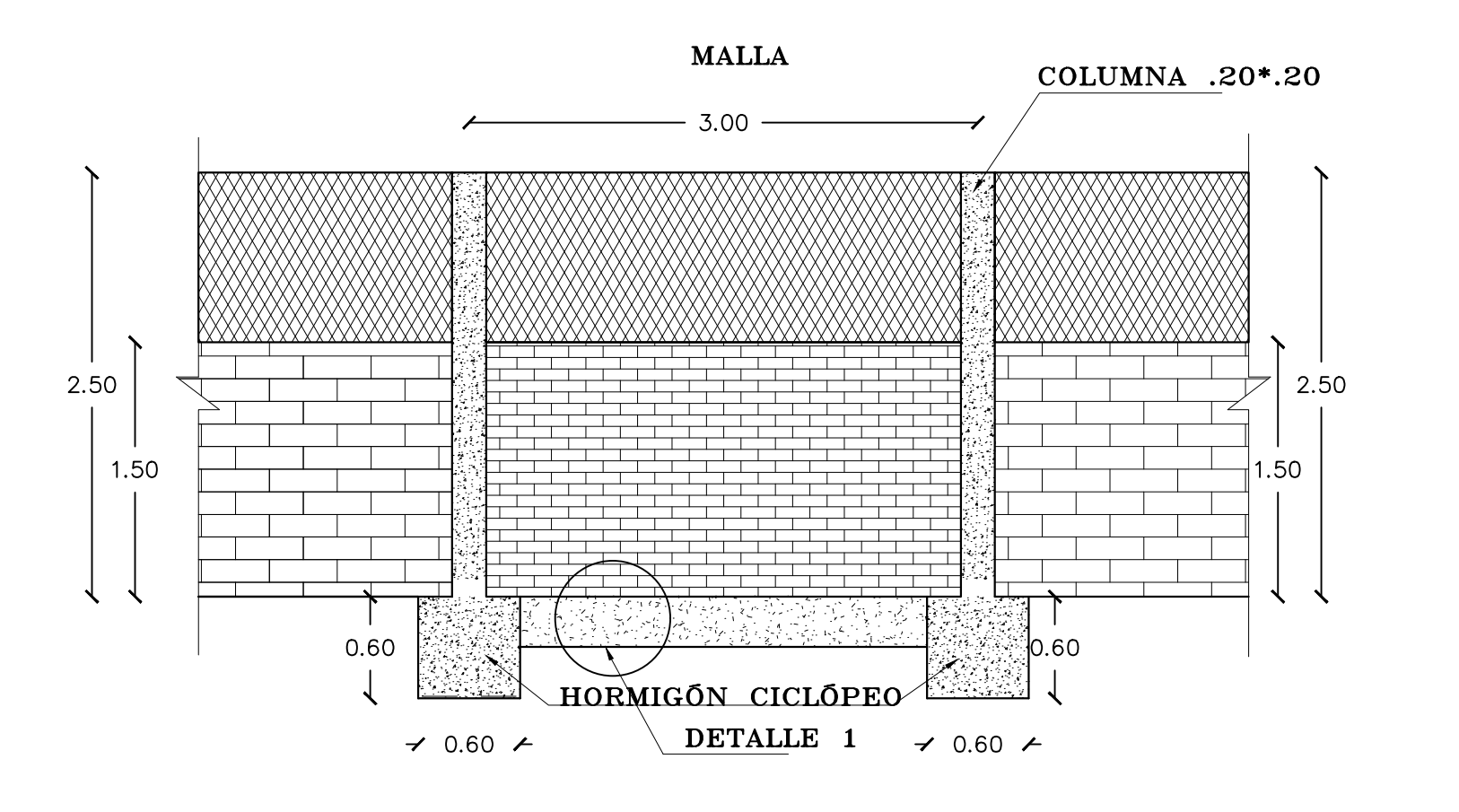

DETALLE DE CERRAMIENTO 

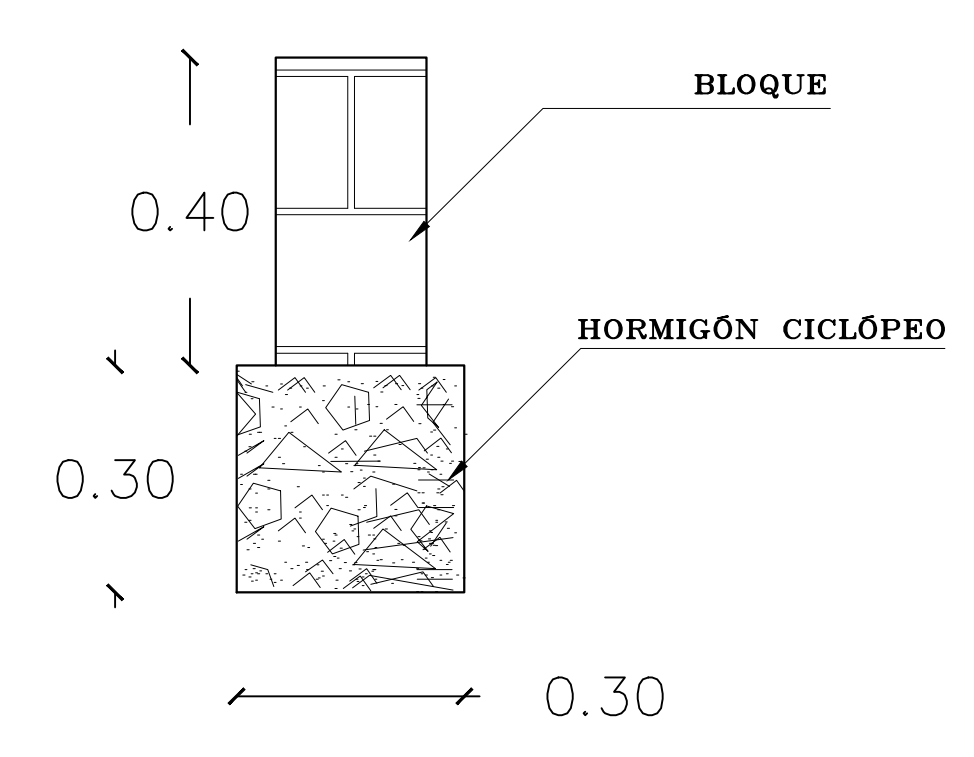

 $\begin{array}{c} {\rm DETALLE} \ \ 1 \ \ \, {\rm Esc.....1:10} \end{array}$ 

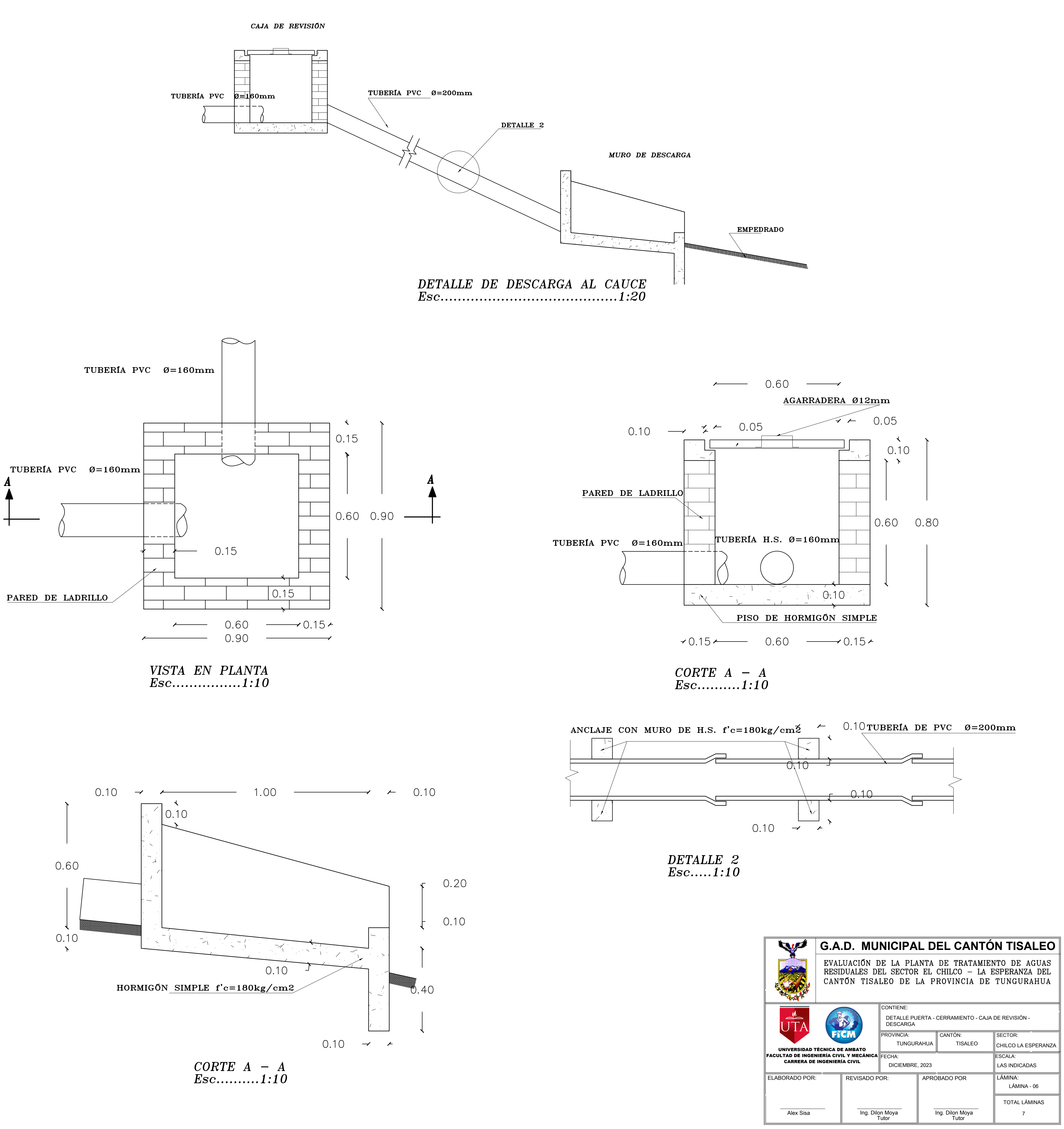

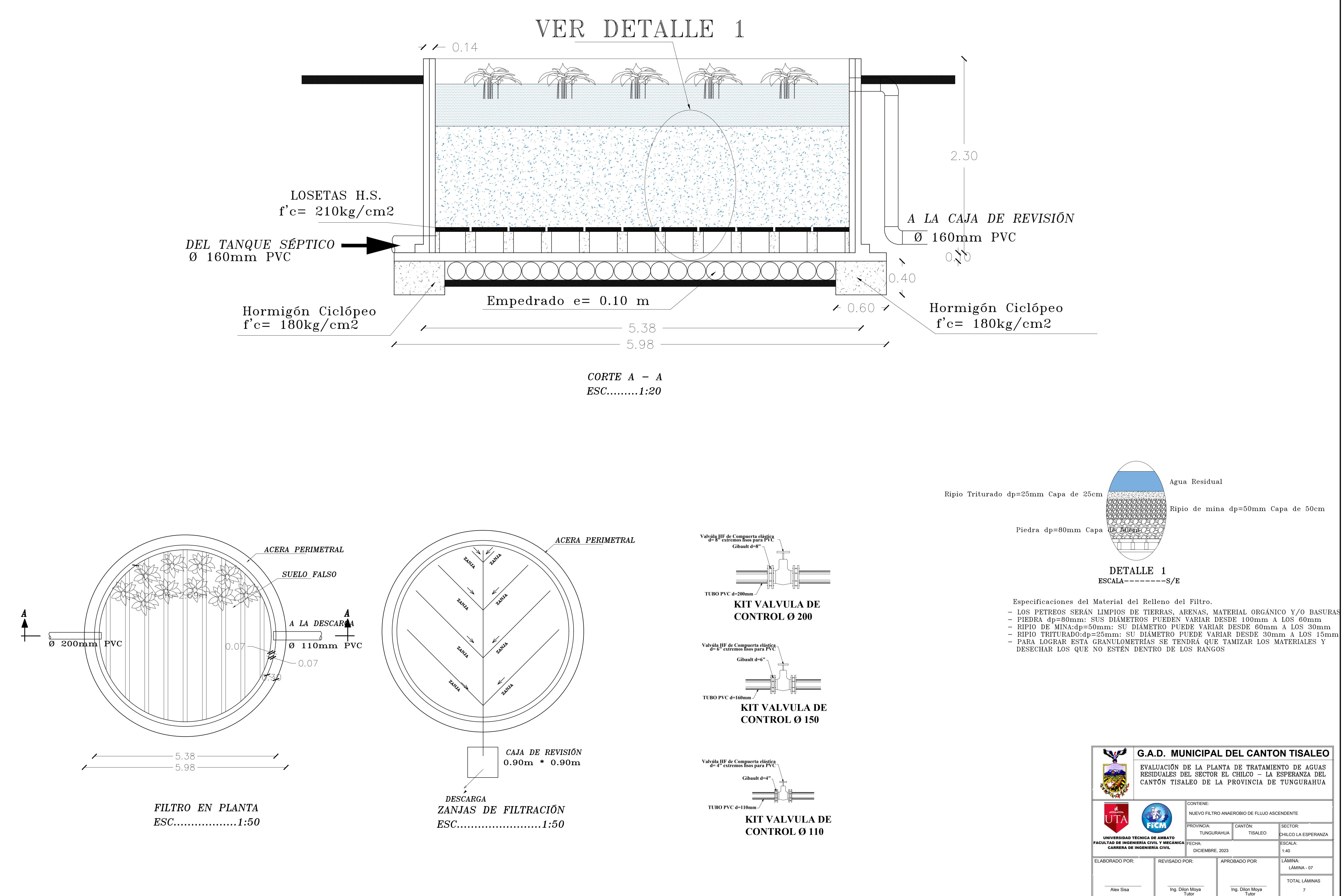

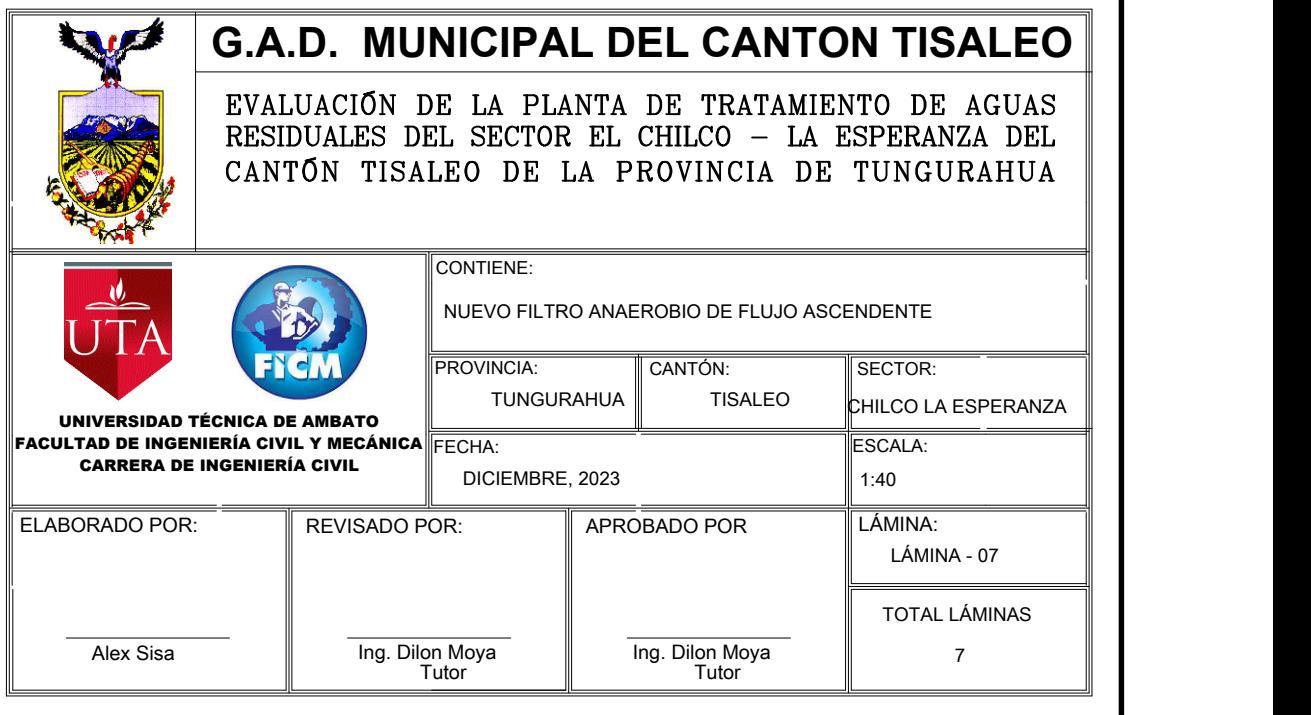